# **CIV T&U onderwijsmodules**

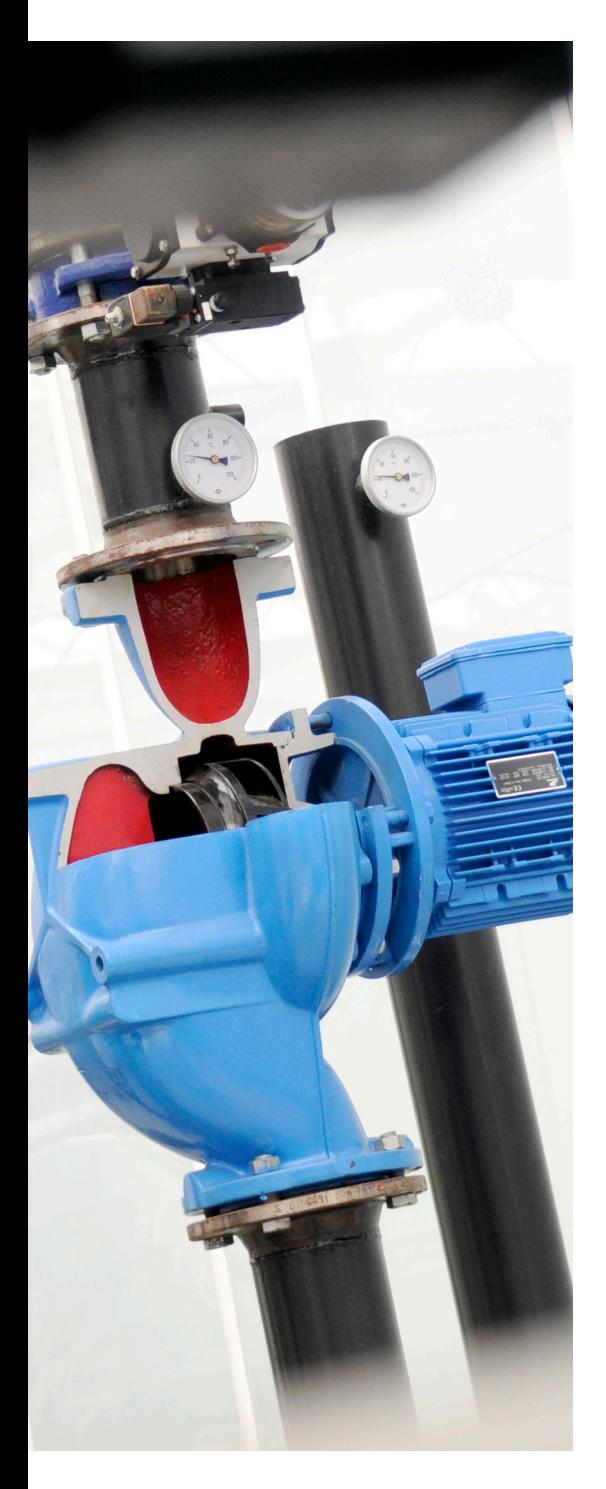

# **Module**

**Geavanceerde technische installaties glastuinbouw**

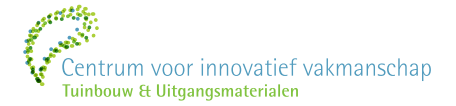

![](_page_0_Picture_6.jpeg)

# Inhoudsopgave

![](_page_1_Picture_9.jpeg)

![](_page_1_Picture_2.jpeg)

![](_page_2_Picture_8.jpeg)

![](_page_2_Picture_1.jpeg)

# <span id="page-3-0"></span>**1 Plantfysiologie**

# <span id="page-3-1"></span>**1.1 Wat is een plant?**

www.groenkennisnet.nl: Leereenheden, uitgaven, series & methodes - Plant: Impact Je ziet nu een aantal kennisarrangementen over plantenfysiologie.

Open "**Wat is een plant?**" en lees de inleiding.

Beantwoord de volgende vragen:

- 1. Welke 3 dingen hebben planten nodig om hun eigen voedsel te maken?
- 2. Welke stoffen geeft de plant af en waar in de plant doet hij dat?
- 3. Welke stoffen neemt hij op en waar in de plant doet hij dat?

Open het blokje Informatie en bestudeer de verschillende onderdelen. Maak daarna de onderstaande vragen.

- 4. Heeft een jonge cel al een bepaalde functie?
- 5. Welke 3 soorten weefsels zijn er in een plant te vinden?
- 6. Geef een ander woord voor houtvaten en waarvoor dienen deze?
- 7. Welke functies heeft de epidermis?
- 8. Welke 4 functies hebben de wortels?
- 9. Het bovengrondse deel van een plant is vaak net zo groot als het ondergrondse deel. Echter in de substraatteelt is dat niet het geval. Hoe komt dat?
- 10. Welke 2 eigenschappen hebben gezonde wortels?
- 11. Hoe ontstaat glazigheid?
- 12. De plant kan voedingsstoffen ook actief opnemen. Hoe heet dit proces?
- 13. Welke stoffen worden vervoerd door de zeefvaten?
- 14. In welke richting is dit transport?
- 15. Zijn de internodiën onder een chrysantenknop klein of groot?
- 16. Waar maakt de plant zijn voedsel?
- 17. Wat is het verschil tussen zonnebladeren en schaduwbladeren?
- 18. Wat wordt bedoeld met de term microklimaat?
- 19. Uit welke onderdelen bestaan de vrouwelijke bloemen?
- 20. Wat is het voordeel dat de komkommerplanten alleen vrouwelijk bloemen hebben?
- 21. Is het kroontje van een tomatenvrucht het kelkblad of het kroonblad?
- 22. Welke tuinbouwgewassen behoeven niet meer te worden bestoven om vruchtgroei te krijgen?
- 23. Wat is het nadeel van komkommervruchten met zaden erin?

#### *Antwoorden*

- 1. De plant heeft de volgende drie dingen nodig om voedsel te maken: Licht, koolstofdioxide en water.
- 2. De plant geeft de volgende stoffen af: Waterdamp, zuurstof en koolstofdioxide.
	- Waterdamp: dat laat de plant los door de bladeren
	- Zuurstof: Laat de plant gaan door de bladeren

![](_page_3_Picture_34.jpeg)

- Koolstofdioxide: Laat de plant gaan door de wortels
- 3. De plant neemt de volgende stoffen op: Koolstofdioxide, water en mineralen en zuurstof
	- Koolstofdioxide: De plant neemt dit op door de bladeren
	- Water: De plant neemt water en mineralen op door de haarwortels
	- Zuurstof: De plant neemt zuurstof op door de wortels
- 4. Een jonge cel heeft nog geen naam. Dus het kan nog van alles worden binnen de plant.
- 5. Dit zijn Basisweefsel, Vaatweefsel en huid- of oppervlakteweefsel
- 6. Een andere naam voor houtvaten is: xyleem. Xyleem transporteert water en mineralen naar de rest van de plant.
- 7. Epidermis is de huid van de plant deze heeft de volgende functies: Het beschermt de plant tegen uitdrogen en beschadiging. En in de huid zitten ook de huidmondjes, de poorten van de bladeren.
- 8. Wortels hebben de volgende 4 functies, het opnemen van water en voedingselementen. Verankering in de grond of substraat. En het produceren van sommige plantenhormonen.
- 9. De wortels van de planten op substraat hebben het een heel stuk makkelijker, omdat alles wat ze nodig hebben wordt constant met juiste hoeveelheid aangeboden of toegereikt.
- 10. Wortels zijn gezond als de volgende twee dingen laten zien. Als ze witte wortelpunten hebben en veel wortelharen hebben. Als een plant veel wortelharen heeft betekend het dat veel water en voedingselementen tot zich kan nemen. (Bij ons in de phalaenopsis is het zo dat als we een groene punt zien met een witte/ grijze wortel en een hoop wortelhaar weten we dat deze gezond is.)
- 11. Glazigheid ontstaat doordat de wortels te veel water opnemen. Dit lijdt tot worteldruk de plant neemt teveel water tot zich en perst daarmee bepaalde plantencellen vooral die een zwakke celwand hebben door te weinig Calcium bij de bouw kapot. Daardoor ontstaat glazigheid.
- 12. Door middel van een pompmechanisme ontstaan door osmose wordt het water met voedingsstoffen omhoog geperst. Dit is de actieve manier. Daarnaast is er een passieve manie veroorzaakt door de verdamping.
- 13. De zeefvaten vervoeren suikers en bouwstoffen.
- 14. Dit transport kan alle kanten op verticaal als horizontaal.
- 15. Bloei (of de aanzet daartoe) remt het aantal en de lengte van de internodiën.
- 16. De plant maakt zijn voedsel in de bladgroenkorrels van de bladeren.
- 17. Het verschil met zonnebladeren en schaduwbladeren is dat zonnebladeren veel meer licht kunnen verdragen en ook korter en dikker zijn, dus zij kunnen meer voedsel aanmaken voor de plant dan de schaduwbladeren. De schaduwbladeren zitten ook sneller aan hun hoeveelheid licht dat ze aan kunnen. Maar der komt ook een punt dat de zonnebladeren aan hun tax zitten.
- 18. Je hebt twee klimaten in een kas. Het ene klimaat is het algemene dus wat je terug ziet in de klimaat computer en dan heb je ook nog het microklimaat. Het microklimaat is iets dat gebeurt tussen de planten in. Als de planten in een jong stadium te ver uit elkaar staan dan krijg je een te schraal klimaat tussen de jonge planten. Dan heb je kans dat je weinig of geen groei realiseert. Maar als je de planten op een juiste afstand heb krijg je een klimaat tussen de planten dat ze prettig vinden dit kan vochtiger of warmer zijn en dit stimuleert ook weer de groei.
- 19. De vrouwelijke bloem bestaat uit de volgende onderdelen: vruchtbeginsel, een stempel en een stijl.
- 20. Omdat deze zonder bevruchting of bestuiving tot een komkommer uitgroeien. Hierin zitten geen zaden, waardoor ze beter te eten zijn.
- 21. Kelkbladeren vormen het uiteindelijke kroontje.

![](_page_4_Picture_23.jpeg)

- 22. Komkommers, snackpaprika
- 23. Die zijn niet lekker. De zaadjes zijn niet fijn en de smaak is ook bitter

# <span id="page-5-0"></span>**1.2 De cel**

Open "**De cel**" en lees de inleiding.

Beantwoord de volgende vragen:

- 1. Er wordt een vergelijking gemaakt tussen een plantencel en een fabriek. Geef aan wat de volgende onderdelen in een cel doen en betekenen voor een plant.
	- Celwand Celmembraan Cytoplasma Bladgroenkorrels Mitochondriën Celkern Ribosomen Vacuole Golgi apparaat

Open het informatie blokje en bestudeer de verschillende onderdelen. Maak daarna de onderstaande vragen.

- 2. Waaruit bestaat de celwand?
- 3. Welke taken heeft het celmembraan?
- 4. Wat gebeurt er na de oogst vaak met het celmembraan?
- 5. Waar vindt de fotosynthese plaats?
- 6. Wat gebeurt er met de cel als deze teveel suiker maakt?
- 7. Waar wordt de opgeslagen energie voor gebruikt?
- 8. Wat doen de ribosomen?
- 9. Wat zijn de functies van het Golgi apparaat?
- 10. Waarvoor dient de vacuole?
- 11. Welke stof stimuleert het opengaan van de huidmondjes?
- 12. Waar laat de plant zijn afval?
- 13. Het DNA is in elke cel hetzelfde. Hoe komt het dan dat er verschillende typen plantencellen zijn?
- 14. Door welke 2 stoffen kunnen de genen in het DNA aan of uit staan?
- 15. In welk geval maakt de plant callus ofwel woekerweefsel?

![](_page_5_Picture_22.jpeg)

# <span id="page-6-0"></span>**1.3 Waterhuishouding**

![](_page_6_Picture_141.jpeg)

Open "**Waterhuishouding**" en lees de inleiding.

Beantwoord de volgende vragen:

1. Welk proces zorgt voor koeling van het gewas?

Open het blokje Informatie blokje en bestudeer de verschillende onderdelen. Maak daarna de onderstaande vragen.

- 2. Wanneer wordt er in de wortels abscicinezuur aangemaakt en wat doet dat in een plant
- 3. Bekijk het filmpje. Zitten de huidmondjes altijd aan de onderzijde van het blad?
- 4. In welk geval zullen de huidmondjes wat sluiten?
- 5. Wanneer raken de planten in stress?
- 6. Geef 2 manieren om de kastemperatuur te verlagen.
- 7. Welk effect heeft nevelen op de te geven EC bij de wortels en waarom?
- 8. Bij veel licht verbruikt de plant meer CO<sub>2</sub>. Waar of niet waar?
- 9. Wat kan het nadeel zijn van een hogere RV aanhouden?
- 10. Hoe kun je de verdamping remmen?

11. Welke conclusies kwamen naar voren in het onderzoek?

# *Antwoorden*

- 1. Het verdampingsproces.
- 2. Abscisinezuur wordt aangemaakt als de opname van water door de wortels de verdamping niet kan bijhouden dan wordt dit zuur aangemaakt. Dit zuur wordt door de plant heen getransporteerd naar de bladeren. Het effect hiervan is dat de huidmondjes sluiten en in het

![](_page_6_Picture_19.jpeg)

ergste geval celdeling kan tegen gaan en het veroudering proces kan optreden doormiddel van ethyleen.

- 3. Afhankelijk van het gewas kunnen de huidmondjes ook aan de beide bladhelften worden gevonden.
- 4. Als de plant minder water kan opnemen.
- 5. Als er onvoldoende vocht wordt aangevoerd waardoor de bladtemperatuur boven de 28 Celsius komt, dan raakt de plant in stress. Dit kan je voorkomen/ tegen om de ramen van de kas open te zetten.
- 6. Ramen open te zetten of door vernevelen.
- 7. Als je veel verneveld zal de plant minder verdampen en dus moet je een hogere EC geven om toch voldoende voedingselementen in de plant te krijgen.
- 8. Waar.
- 9. Als je een te hoge luchtvochtigheid in je kas heb en je planten zijn goed aan het verdampen dan kan het voorkomen dat je planten condenseren als dit optreedt, moet je gaan stoken om kieming van schimmelsporen te voorkomen.
- 10. Je kan de verdamping remmen doormiddel van te schermen maar daarbij moet je wel opletten dat je een kier in het scherm laat. Door dit te doen kan je het overtollige vocht laten gaan.
- 11. Door de plant veel te laten verdampen en weinig EC meet te geven kon deze veel CO2 opnemen dus er vond meer fotosynthese plaats. Hierdoor produceerde de plant 10% meer vruchten. Er kwam minder neusrot voor.

# <span id="page-7-0"></span>**1.4 Huidmondjes**

Open "**Huidmondjes**" en lees de inleiding.

Beantwoord de volgende vragen:

- 2. Welke gassen gaan het blad uit en welke erin? Open het blokje Informatie en bestudeer de verschillende onderdelen. Maak daarna de onderstaande vragen.
- 3. Bekijk de film. Noem 3 situaties die ervoor zorgen dat huidmondjes dichter gaan?
- 4. Welke stof stuurt dit proces en waar wordt deze gemaakt?
- 5. Bij een hogere RV staan de huidmondjes verder open. Waar of niet waar?
- 6. Gaan de huidmondjes verder open bij een hoog  $CO<sub>2</sub>$  gehalte in de lucht?
- 7. Wat zal de stand van de huidmondjes in de nacht zijn?
- 8. Bij een plant op cel spanning staan de huidmondjes ver open. Waar of niet waar?
- 9. Welk voedingselement gebruiken de sluitcellen om open te gaan?
- 10. Openen van huidmondjes gaat sneller dan sluiten. Waar of niet waar?
- 11. Welke 2 schadelijke stoffen kunnen ook binnenkomen in het blad via de huidmondjes?
- 12. Is met de lichtkleur de stand van de huidmondjes te beïnvloeden?
- 13. Wat is het nadeel van een  $CO<sub>2</sub>$  gehalte van 800 ppm bij aubergine?
- 14. Welke hoeveelheid levert bij tomaat pas problemen?
- 15. Wat is het gevolg voor een plant als hij bij stress zijn huidmondjes sluit?
- 16. Bij welke kleur licht gaan de huidmondjes verder open?
- 17. Welk nadeel ontstaat als je bloemen teelt bij een hoge RV en ze vervolgens bij de consument komen?

![](_page_7_Picture_29.jpeg)

# <span id="page-8-0"></span>**1.5 Osmose**

Open "**Osmose**" en lees de inleiding.

Beantwoord de volgende vragen:

- 1. Wat is het belangrijkste doel van osmose? Open het blokje Informatie en bestudeer de verschillende onderdelen. Maak daarna de onderstaande vragen.
- 2. Wat wordt verstaan onder een half doorlatend membraan?
- 3. In welke richting gaat water in het osmoseproces?
- 4. Wat wordt bedoeld met turgor?
- 5. Wanneer is de cel spanning maximaal?
- 6. Wat is plasmolyse?
- 7. In welke richting gaat water in het omgekeerde osmoseproces?

Beantwoord nu enkele extra vragen.

- 8. Hoe heet het plantweefsel in de wortel, dat als half doorlatend membraan functioneert?
- 9. Wat is het begrip EC in het wortelmileu van een plant?
- 10. Waar is de EC in de wortel hoger: wortelschors of transportvaten?
- 11. Wat is de capaciteit (m3 schoon water / uur) van omgekeerde osmoseapparatuur?

# <span id="page-8-1"></span>**1.6 Licht & Fotosynthese**

Open "**Licht**" en lees de inleiding.

Beantwoord de volgende vragen:

1. Wat is de naam van één lichtdeeltje (energiepakketje)?

Open het blokje Informatie en bestudeer de verschillende onderdelen. Maak daarna de onderstaande vragen.

- 2. Wat zijn de 2 eigenschappen van licht?
- 3. Noem 3 verschillende eenheden van licht?
- 4. Wat is het effect van de lichtsterkte op een plant?
- 5. Hoe voorkom je te weinig licht voor een plant? Te veel licht voor een plant?
- 6. Wat wordt bedoeld met een elektron op een hoger energieniveau?
- 7. Noem 2 oorzaken van fluorescentie van een plant?
- 8. Welke kleuren licht 'ziet' een plant?
- 9. In welke kleur licht groeit een plant het best?
- 10. Welke kleur 'zichtbaar' licht bevat per lichtdeeltje de meeste energie?
- 11. Wat zijn de drie grote onderdelen van een assimilatielamp?
- 12. Wat is het belang van een donkerperiode in een etmaal?
- 13. Waarop slaat de term 'korte dag plant'?
- 14. Welke eigenschap van licht is van invloed op de vorm van een plant (plantsturing)?

![](_page_8_Picture_33.jpeg)

Bekijk het filmpje.

15. Wat is het effect van vrijwel onzichtbaar ver rood licht op een plant ?

# <span id="page-9-0"></span>**1.7 Relatieve temperatuur en luchtvochtigheid: het Mollier diagram**

## **De lijnen in het Mollier-diagram**

In het Mollier-diagram onderscheiden we verschillende lijnen. We behandelen achtereenvolgens:

- de verzadigingskromme
- de RV-lijnen
- de lijnen van constante enthalpie.

#### **De verzadigingskromme**

Het Mollier-diagram toont de verzadigingskromme (figuur). Deze kromme geeft de relatie aan tussen de temperatuur en het dampgehalte waarbij het lucht-waterdampmengsel geen waterdamp meer kan opnemen (dus verzadigd is).

![](_page_9_Figure_10.jpeg)

Figuur 8-4: Verzadigingskromme

We kunnen bijvoorbeeld aflezen, dat verzadigde lucht van 20 °C een dampgehalte van 15 g/kg droge lucht heeft. De bijbehorende dampspanning is 23,4 mbar.Dit komt overeen met de tabel van figuur, waarin de relatie tussen temperatuur en maximale dampspanning is weergegeven*.*

#### **Verzadigingskromme**

Deze opdracht betreft de aflezing uit het Mollier-diagram van de relatie tussen de temperatuur van

![](_page_9_Picture_15.jpeg)

de lucht waarbij verzadiging optreedt en het dampgehalte.

Tot welke maximale waarde kan de absolute vochtigheid oplopen bij 14 °C?

Ga in het diagram na, dat de dampspanning bij deze temperatuur (14 °C) en dampgehalte (van 10 g/kg droge lucht) 16,5 mbar moet zijn.

Zoek uit figuur de maximale dampspanning die bij 10 °C hoort en noteer deze.

Lees ook de maximale dampspanning af uit het diagram van figuur. Komt dit antwoord overeen met dat van de vorige vraag?

Welke temperatuur lees je af voor een verzadigd luchtwaterdampmengsel met een dampgehalte van 20 g/kg droge lucht?

Hoe groot is de verzadigde dampspanning die bij deze 20 g/kg droge lucht hoort?

# **De RV-lijnen**

Een onverzadigd luchtwaterdampmengsel bevatminder waterdamp en heeft daardoor een lager dampgehalte× <sub>d</sub>. In ons vorige voorbeeld is lucht van 20 °C verzadigd bij een dampgehalte van 15 g/kg droge lucht. Alslucht bij deze temperatuur minder damp bevat, is de relatieve vochtigheid lager. Lucht bijvoorbeeld van 20 °C en een dampgehalte van 5 g/kg droge lucht heeft een relatieve vochtigheid van ongeveer 33%.

De lijnen die een lagere relatieve vochtigheid aangeven, bevinden zich dan ook links van de verzadigingskromme. Figuur 8-6 laat dat zien.

![](_page_10_Figure_10.jpeg)

Fig. 8-6: Lagere relatieve vochtigheid: links van de verzadigingskromme

We kunnen aflezen, dat een lucht-waterdampmengsel van 20 °C met een dampgehalte van 9 g/kg droge lucht een relatieve vochtigheid heeft van 60%. We lezen de waarde af bij het snijpunt van de verticale lijn (x d = 9 g/kg dl) en de horizontale lijn (20 °C). Deze valt precies samen met de RV-kromme = 60%.

# **Relatieve vochtigheid**

Deze opdracht helpt je de relatieve vochtigheid van een lucht-waterdampmengsel uit het Mollierdiagram te vinden. De temperatuur van de lucht is daarbij bekend, evenals één van de grootheden dampgehalte en dampspanning.

Hoe groot is de dampspanning van de lucht met een dampgehalte van 9 g/kg dl?

Hoe groot is de maximale dampspanning van lucht van 20 °C? (x  $_{\text{d}}$  = 15 g/kg dl)

In het handboek staat een formule voor de berekening van de relatieve vochtigheid. Toon door berekening aan dat de relatieve vochtigheid van de lucht uit vraag b 60% is.

Lucht van 30 °C heeft een dampgehalte van 11 g/kg dl. Bepaal de relatieve vochtigheid.

#### **Oefenopgave**

Via deze opdracht kun je je oefenen in de aflezing van de relatieve vochtigheid, het dampgehalte en de dampspanning van een lucht-waterdampmengsel uit het Mollier-diagram.

Maak per drietal de vragen. Kopieer eerst het Mollier-diagram uit je handboek. Teken op deze kopie. Laat een klasgenoot twee andere getalwaarden bedenken en probeer het vraagstuk dan opnieuw op te lossen.

Bij een totale druk van 1 bar is de dampspanning in het lokaal 15 mbar. De maximale dampspanning bij deze temperatuur bedraagt 23 mbar.

Wat is de temperatuur in het lokaal?

Bereken met de formule uit het handboek de relatieve vochtigheid in het lokaal.

Controleer je uitkomst in het Mollier-diagram.

Wat is het dampgehalte in het lokaal?

Hoe groot is de druk die de droge lucht in het lokaal veroorzaakt?

Als de temperatuur in het lokaal omhooggaat, wat gebeurt er dan met het dampgehalte in het lokaal? Als e, maar nu voor de relatieve vochtigheid.

![](_page_11_Picture_17.jpeg)

Als het dampgehalte in het lokaal toeneemt, welk effect heeft dat op de dichtheid van de lucht?

## **Lijnen van constante enthalpie**

Met de warmte-inhoud of *enthalpie* (symbool H) van vochtige lucht geven we een luchtwaterdampmengsel een energiegetal. Als we de energiegetallen van ingaande en uitgaande lucht van een droger met elkaar ver- gelijken, kunnen we bepalen hoeveel energie het droogproces vergt.

![](_page_12_Figure_3.jpeg)

Fig. 8-7: Enthalpie of warmte-inhoud

In figuur ligt het snijpunt van het dampgehalte van 6 g/kg dl en de temperatuur van 15 °C precies op een lijn die van linksboven naar rechtsonder loopt. Het is namelijk 'de lijn van constante enthalpie' met de waarde 30. Dit is op de linker verticale as af te lezen, maar ook onder de verzadigingslijn staat h = 30 kJ/kg dl.

# **Enthalpie**

Van een lucht-waterdampmengsel moet je de enthalpie kunnen aflezen uit het Mollier-diagram.

- A. Bepaal de enthalpie van een lucht-waterdampmengselmet een dampgehalte van 15 g/kg dl en een temperatuur van 28 °C.
- B. Bepaal de relatieve vochtigheid van de lucht.
- C. Bepaal de dampspanning van dit lucht-waterdampmengsel.
- D. Bepaal het maximale dampgehalte van lucht bij deze temperatuur.
- E. Welke waarde verkrijgen we, als we het dampgehalte van de lucht (15 g/kg dl) delendoor het

![](_page_12_Picture_13.jpeg)

maximale dampgehalte volgens antwoord D?

F. Kun je een overeenkomst vinden tussen antwoord B en antwoord E?

# <span id="page-13-0"></span>**1.8 Koolstofdioxide CO<sup>2</sup>**

Koolstofdioxide, ook kooldioxide of koolzuurgas genoemd, is een [anorganische verbinding](http://nl.wikipedia.org/wiki/Anorganische_verbinding) va[n koolstof](http://nl.wikipedia.org/wiki/Koolstof) e[n zuurstof,](http://nl.wikipedia.org/wiki/Zuurstof_(element)) met al[s formule](http://nl.wikipedia.org/wiki/Brutoformule) CO2. In zuivere toestand is het een kleurloos en reukloos [gas](http://nl.wikipedia.org/wiki/Gas_(natuurkunde)) dat van nature in de [aardatmosfeer](http://nl.wikipedia.org/wiki/Aardatmosfeer) voorkomt. Het molecuul bezit een [lineaire geometrie.](http://nl.wikipedia.org/wiki/Lineaire_moleculaire_geometrie) Soms wordt het gas aangeduid als koolzuur, maar daarmee wordt eigenlijk [diwaterstofcarbonaat](http://nl.wikipedia.org/wiki/Diwaterstofcarbonaat) (H<sub>2</sub>CO<sub>3</sub>), de oplossing van koolstofdioxide in water, bedoeld.

De atmosfeer van de Aarde bevat tegenwoordig ongeveer 40[0 ppm](http://nl.wikipedia.org/wiki/Parts_per_million) koolstofdioxide. Deze concentratie neemt jaarlijks toe. De wereldwijde regelmatig terugkerende milieuconferentie houdt zich intensief bezig met de mogelijke oorzaken en gevolgen daarvan voor de [opwarming van de aarde.](http://nl.wikipedia.org/wiki/Opwarming_van_de_aarde)

Koolstofdioxide opgelost in water vormt koolzuur of diwaterstofcarbonaat, dat veel gebruikt wordt in [frisdranken.](http://nl.wikipedia.org/wiki/Frisdrank) Het toevoegen van koolstofdioxide onder druk aan dranken voor de prik, wordt [carboniseren](http://nl.wikipedia.org/wiki/Carboniseren) genoemd. In [bier](http://nl.wikipedia.org/wiki/Bier) zit koolzuur na vergisting van d[e maltose](http://nl.wikipedia.org/wiki/Maltose) uit [mout.](http://nl.wikipedia.org/wiki/Mout) Het komt ook van nature voor in sommige [mineraalwaters,](http://nl.wikipedia.org/wiki/Mineraalwater) zoals SPA rood.

Koolstofdioxide wordt in sommige type[n brandblussers](http://nl.wikipedia.org/wiki/Brandblusser) gebruikt om vuur te bestrijden, met name indien water gevaarlijk zou zijn als blusmiddel, doordat he[t chemische reacties](http://nl.wikipedia.org/wiki/Chemische_reactie) veroorzaakt, stroom geleidt of grote schade kan veroorzaken, zoals in papieren archieven.

Koolstofdioxide bestaat uit een centraal koolstofatoom waaraan door [2 dubbele bindingen](http://nl.wikipedia.org/wiki/Dubbele_binding_(scheikunde)) 2 zuurstofatomen zijn gebonden. Derhalve komt koolstof hier voor in zijn hoogste [oxidatietoestand](http://nl.wikipedia.org/wiki/Oxidatietoestand) (+IV). Koolstofdioxide wordt gevormd bij de volledig[e verbranding](http://nl.wikipedia.org/wiki/Verbranding) van koolstof of koolstofhoudende verbindingen:

# $C + O_2 \longrightarrow CO_2$

Bij onvolledige verbranding ontstaat [koolstofmonoxide,](http://nl.wikipedia.org/wiki/Koolstofmonoxide) een toxisch en verstikkend gas dat aanleiding kan geven tot [koolstofmonoxidevergiftiging.](http://nl.wikipedia.org/wiki/Koolstofmonoxidevergiftiging)

- 1. Wat is de molecuulformule van  $CO<sub>2</sub>$ ?
- 2. Wat is de structuurformule van  $CO<sub>2</sub>$ ?
- 3. Wat is de massa van één molecuul  $CO<sub>2</sub>$ ?
- 4. Wat is de dichtheid (kg/L) van ijskoud vloeibaar  $CO<sub>2</sub>$ ?
- 5. Wanneer is er sprake van zichtbare  $CO<sub>2</sub>$  in een discotheek?

#### **Fotosynthese en cellulaire ademhaling**

Koolstofdioxide wordt gebruikt door [planten](http://nl.wikipedia.org/wiki/Planten) in de fotosynthese. Hierbij wordt [water](http://nl.wikipedia.org/wiki/Water) en koolstofdioxide opgenomen en i[n glucose](http://nl.wikipedia.org/wiki/Glucose) omgezet, terwijl he[t zuurstofgas](http://nl.wikipedia.org/wiki/Dizuurstof) (O<sub>2</sub>) weer aan de [lucht](http://nl.wikipedia.org/wiki/Lucht) wordt afgegeven. Voor dit proces is [energie](http://nl.wikipedia.org/wiki/Energie) nodig die door het [zonlicht](http://nl.wikipedia.org/wiki/Zonlicht) wordt geleverd. In kassen wordt het gas als een soort [bemesting](http://nl.wikipedia.org/wiki/Bemesten) van de planten gebruikt: bij aanwezigheid van meer koolstofdioxide groeien veel planten wat sneller. Ook bij een toename van het koolstofdioxidegehalte op Aarde kan de vegetatie sneller groeien.

![](_page_13_Picture_17.jpeg)

13

[Dieren](http://nl.wikipedia.org/wiki/Dierenrijk) doen het omgekeerde van wat planten doen: zij ademen zuurstof in en koolstofdioxide, die bij de [verbranding](http://nl.wikipedia.org/wiki/Verbranding) van energie houdende voedingsstoffen (zoal[s vetten](http://nl.wikipedia.org/wiki/Vet) en [koolhydraten\)](http://nl.wikipedia.org/wiki/Koolhydraat) in het lichaam vrijkomt, uit. Hierbij komt ook energie vrij, zichtbaar in het gedrag van dieren.

Dierlijke cellen produceren koolstofdioxide als afvalproduct van de [citroenzuurcyclus.](http://nl.wikipedia.org/wiki/Citroenzuurcyclus) Extra inspanningen levert extra koolzuur, dat via het [bloed](http://nl.wikipedia.org/wiki/Bloed) wordt afgevoerd. De toename van koolzuur in het bloed verlaagt d[e pH](http://nl.wikipedia.org/wiki/PH) (verhoogt de zuurgraad), die door het lichaam nauwkeurig tussen 7,35 en 7,45 wordt gehouden. Dreigt de pH te ver te dalen dan grijpt he[t ademhalingscentrum](http://nl.wikipedia.org/wiki/Ademhalingscentrum) in de [hersenen](http://nl.wikipedia.org/wiki/Hersenen) in door het versnellen en verdiepen van de [ademhaling.](http://nl.wikipedia.org/wiki/Ademhaling_(mens))

- 6. Wat is de kloppende reactievergelijking van de fotosynthese in een blad van een plant, waarbij CO<sup>2</sup> wordt verbruikt?
- 7. Wat is de kloppende reactievergelijking van de verbranding van zetmeel (opgeslagen suikers) in een wortel van een plant, waarbij CO<sub>2</sub> vrijkomt?

# **Fysische eigenschappen**

Twee fysische eigenschappen van koolstofdioxide komen in het dagelijks leven elk op hun eigen wijze naar voren. De meest prominente eigenschap is dat va[n broeikasgas.](http://nl.wikipedia.org/wiki/Broeikasgas) Daarnaast wordt koolstofdioxide vanwege de wijze waarop de aggregatietoestand (fase) verandert, voor verschillende doeleinden gebruikt o.a. koeling.

#### **Broeikaseffect**

Doordat koolstofdioxid[e infrarode straling](http://nl.wikipedia.org/wiki/Infrarood) absorbeert, vermindert het de uitstraling naar de ruimte van zonnewarmte die de Aarde bereikt. Dit wordt het [broeikaseffect](http://nl.wikipedia.org/wiki/Broeikaseffect) genoemd, omdat in een [kas](http://nl.wikipedia.org/wiki/Kas_(gebouw)) hetzelfde effect optreedt: kortgolvige straling kan naar binnen waar ze wordt omgezet in langgolvige straling, die niet meer kan ontsnappen.

Koolstofdioxide, ook kooldioxide of koolzuurgas genoemd, is een [anorganische verbinding](http://nl.wikipedia.org/wiki/Anorganische_verbinding) van [koolstof](http://nl.wikipedia.org/wiki/Koolstof) en [zuurstof,](http://nl.wikipedia.org/wiki/Zuurstof_(element)) met al[s molecuulformule](http://nl.wikipedia.org/wiki/Brutoformule) CO<sub>2</sub>. In zuivere toestand is het een kleurloos en reukloos [gas](http://nl.wikipedia.org/wiki/Gas_(natuurkunde)) dat van nature in d[e aardatmosfeer](http://nl.wikipedia.org/wiki/Aardatmosfeer) voorkomt. Het molecuul bezit een [lineaire](http://nl.wikipedia.org/wiki/Lineaire_moleculaire_geometrie)  [geometrie](http://nl.wikipedia.org/wiki/Lineaire_moleculaire_geometrie) O=C=O. Soms wordt het gas aangeduid als koolzuur, maar daarmee wordt eigenlijk [diwaterstofcarbonaat](http://nl.wikipedia.org/wiki/Diwaterstofcarbonaat) (H<sub>2</sub>CO<sub>3</sub>), de oplossing van koolstofdioxide in water, bedoeld.

# <span id="page-14-0"></span>**1.9 Plantenvoeding**

Open "**Plantenvoeding**" en lees de inleiding.

Beantwoord de volgende vragen:

1. Welke 3 elementen uit de lucht of het water zijn essentieel voor de plantengroei? Open het blokje Informatie en bestudeer de verschillende onderdelen. Maak daarna de hieronder staande vragen.

![](_page_14_Picture_13.jpeg)

- 2. Wat zijn de 6 hoofdelementen?
- 3. Wat zijn de 6 spoorelemenenten?
- 4. Waarom worden de elementen verdeeld over een A-bak en een B-bak?
- 5. Welke elementen in oplossing (ionsoorten) mogen niet in één bak?

Maak verder meer gebruik van internet voor de volgende vraag:

- 6. Wat is de functie van de hoofdelementen voor een plant? Noteer in totaal 6 zinnen.
- 7. Wat is de functie van de spoorelementen (vitaminen) voor een plant? Noteer in totaal 6 zinnen.

Een bezoek aan een glastuinbouwbedrijf met een geavanceerde bemestingsunit is verhelderend voor de volgende vragen.

- 8. Wat voor type bemestingsunit zie je?
- 9. Hoeveel EC-meters zijn aanwezig in deze unit?
- 10. Welke ionen bepalen de EC in slootwater, te gebruiken voor de beregening van een plant?
- 16. Wat is de afkorting EC?
- 17. Hoeveel pH telt deze unit?
- 18. Waarom staan de pH meters altijd in water?
- 19. Welk element bepaalt de bruine kleur van het water in de A-bak?
- 20. Wanneer is een voedingsoplossing zuur?
- 21. Welke 2 ionsoorten bepalen afzonderlijk de pH?
- 22. Wat is het pH-effect van kalktoevoeging in de grond: pH verlaging of pH verhoging? Leg uit.

# <span id="page-15-0"></span>**1.10 Bacteriën en schimmels**

Het bodemleven is afhankelijk van bodemgebruik en grondsoort. Dit blijkt wel uit de ervaring dat blijvend grasland veel wormen bevat in aantal en soorten. Maar bij jarenlange maïsteelt op dezelfde grond is er, bij wijze van spreken, geen worm meer te vinden. In kalkrijke jonge kleigrond zitten veel bacteriën die organisch materiaal eenvoudig en snel kunnen afbreken. Schimmels doen nuttig werk in bosgrond op zure zandgronden. Zij zetten het organisch materiaal om in humus.

Onder de grasmat bruist het van het leven. De mate waarin de verschillende organismen in een bodem voorkomen is sterk afhankelijk van grondsoort en bodemgebruik. Het bodemleven kan positieve effecten hebben, maar ook ziekten en plagen veroorzaken. Het is de kunst om een gezonde balans te krijgen in de bodem.

Bodemleven - Onder één hectare weiland wordt evenveel bodemleven gevonden als het gewicht van zeven koeien. De verschillende organismen maken deel uit van een voedselketen.

Motto: eten of gegeten worden.

Niet overal in de bodem is het even 'dichtbevolkt'. Je komt concentraties van bodemleven tegen op specifieke plaatsen. Bij wortels zijn veel organismen actief vanwege de uitgescheiden wortelsappen en het afsterven van worteldelen. Ook voedsel- en zuurstofrijke wormengangen en kruimelige

![](_page_15_Picture_24.jpeg)

bodemdeeltjes zijn plekken met een hoge concentratie van bodemleven. Net als de zode van gras en ondergewerkte groenbemester of mest.

# **Wat is hét grote verschil tussen een bacterie en een schimmel?**

#### **Bacteriën**

Bacteriën zijn kleine organismen. Ondanks hun geringe afmeting vormen ze door hun grote aantallen de grootste biomassa aan bodemleven. Bacteriën voeden zich met eenvoudig met afbreekbare organische stof. Ze zijn vervolgens prooi voor verschillende jagers o.a. worm, springstaart, kever, mijt en aaltje die hoger staan in het bodemvoedselweb. Hierbij worden nutriënten vastgelegd en vrijgemaakt via ontlasting.

![](_page_16_Picture_4.jpeg)

Bij de omzettingsprocessen van anaërobe bacteriën ontstaan vaak stoffen die de grond verkleuren. Neem bijvoorbeeld de blauwkleuring van kleigrond, die wordt veroorzaakt door verbindingen waarin gereduceerd ijzer een rol speelt.

![](_page_16_Picture_6.jpeg)

Bacteriën beïnvloeden de bodemstructuur met hun slijmvorming. Door het samenklonteren van bodemdeeltjes kan de grond meer water vasthouden.

#### **Schimmeldraden**

Schimmels vormen draden waarmee ze tussen bodemdeeltjes doorgroeien. In tegenstelling tot bacteriën zijn schimmels in staat koolstofrijk organisch materiaal af te breken. Bij deze afbraak nemen ze voedingsstoffen op en voorkomen ze uitspoeling van deze stoffen. Een beperkt aantal

![](_page_16_Picture_10.jpeg)

schimmels kan lignine afbreken (= houtige bestanddeel van celwanden). Uit deze lignine wordt stabiele humus gevormd. Kortom, koester schimmels!

![](_page_17_Picture_1.jpeg)

Schimmels houden met hun draden bodemdeeltjes vast en versterken zo de bodemstructuur. Dat schimmels lange draden kunnen vormen blijkt wel uit de heksenkring, de bloeiwijze' van één schimmelorganisme. De grootste heksenkring omvat wel 880 hectare.

Bereken de omtrek van een cirkeloppervlakte = 880 hectare?

#### **Mycorrhiza schimmelsoorten**

Mycorrhiza schimmels gaan een samenwerkingsverband aan met bomen en planten. In ruil voor energie (suikers) van de plant verzorgen deze schimmels een aantal functies waarvan de plant gebruik maakt. Met hun schimmeldraden verlengen ze bijvoorbeeld het wortelstelsel van een plant. Zo kan de plant beter water en nutriënten opnemen (vooral fosfaat). Daarnaast verbeteren ze de bodemstructuur en werken ze ziektewerend. Mycorrhiza schimmels zitten van nature in de meeste gronden. De diversiteit en de mate van voorkomen op plantenwortels is afhankelijk van bodemvruchtbaarheid en bemestingsniveau. Over het algemeen houden deze schimmels van een laag bemestingsniveau en een schrale grond, bijvoorbeeld zand. Op zich is dit logisch, want de plant zal alleen met de schimmel samenwerken als dit de plant ook wat oplevert in de vorm van voedingsstoffen. De samenwerking kost de plant namelijk ook iets: suikers die de plant afstaat aan de schimmel.

Noem 5 bekende schimmelgeslachten ter bedreiging van de plantengroei in ons land.

Noem 5 bekende bacteriegeslachten ter bedreiging van de plantengroei in ons land.

#### **Verhouding schimmels en bacteriën**

Sommige tuinders schenken steeds meer aandacht aan de schimmelbacterieverhouding in de grond. Uitgangspunt hierbij is dat elk gewas het beste groeit bij een schimmelbacterieverhouding waarin de plant van nature opgroeit. Zo groeit een wilde aardbeienplant in bosranden met veel schimmels. Hij groeit daarom ook het beste op landbouwgrond die wordt gedomineerd door schimmels. Eenjarige landbouwgewassen en grassen houden meer van een bacteriegedomineerde grond.

![](_page_17_Picture_10.jpeg)

# <span id="page-18-0"></span>**1.11 Vakjargon**

Wat is het kasonderdeel? Wat is het doel, de functie en de werking per kasonderdeel of per vakterm? Laat blijken dat jij weet wat deze vaktermen voorstellen.

kasgoot poot tralie(spant) vakmaat condensgoot luchtraam valpijp condensafvoerpijp opdrukker aandrijfstang aandrijfbuis elektromotor kettingbanen tandheugel tandwielconsol luchtraambeveiliging potmeter schermdoekbeveiliging kierstand vochtkier minimum buis minimum raamstand vorstgrens maximum buis maximum raamstand dode tijd nalooppercentage stormbeveiliging regen raamstand pH - meter EC - meter hoofdelementen spoorelementen ijking watergift drainwater gietwater

uitgangswater ondergrondse wateropslag bufferwerking startschema alarmgrenzen pH alarmgrenzen EC drukverschil zuur - en loogbak A - en B - bak ontsmetter vuil watersilo schoonwatersilo UV-licht ontsmetting dekberegening luchtbevochtiging verlengde luchtramen luchtraamgaas onderbemalingspomp kwelwater first flush regenwater waterbassin warmteopslagtank warmtepomp minimum keteltemperatuur verhitter brander mengklep transportpomp shuntpomp retourpomp driewegklep ontluchter gasstraat lamellencondensor CO<sup>2</sup> - mengklep

vlampijp keerkast ketel drietreks ketel maximum keteltemperatuur schoorsteen vlotter gashok ontluchter mangat klimaatcomputer CO<sup>2</sup> - meter meetbox LVM assimilatielamp stroomstraat transformatorhuis  $CO<sub>2</sub>$  - ventilator stroombeveiliging aggregaat **WKK** dode tijd rookgasreiniger temperatuurbeveiliging **HACCP** terugslagklep zelfaanzuigende waterpomp venturikraan literteller drukvat watergiftsysteem drukvat verwarmingssysteem SLS 16 roldeur automatische

schuifdeur **VCA** diffuus glas float glas P-band CO<sup>2</sup> - concentratie oppotmachine pulsfog gelaatsmasker bestriidingsfilter roe nokroeverbinding rubberstrip luchtraam doorlopende nokluchting breedkapper Venlobouw cabriokas spuikraan stroomverdeelpaneel reflector armatuur bol nozzel buitenscherm sondering koelcel pieper veilingbrief weerstation palletiseerder dekhelling gehamerd glas studieclub kwekersrecht vangplaat schor

![](_page_18_Picture_6.jpeg)

# <span id="page-19-0"></span> **2 Basiskennis Bedekte Teelt**

# <span id="page-19-1"></span>**2.1 Klimaatfactoren**

www.kasklimaat.nl o.a. licht, temperatuur, vocht en CO<sub>2</sub>

Deze site biedt hulp bij het verbeteren van energiemanagement en de klimaatregeling door inzicht te geven in kosten en baten van aanpassingen in klimaat of aanschaf van apparatuur o.a. een tweede schermdoek, een warmteopslagtank en een condensor. Dit inzicht is van essentieel belang om de juiste beslissingen te nemen voor een bedrijf met een goed voordelig kasklimaat. Bezoek een ketelhuis van een modern glastuinbouwbedrijf naar keuze.

Beantwoord de volgende vragen:

- 1. Wat is het merk brander?
- 2. Wat is het type brander?
- 3. Wat is het minimum gasverbruik van deze brander?
- 4. Waarvoor is dit minimum gasverbruik zo belangrijke eigenschap van een brander?
- 5. Wat is het type condensor?
- 6. Wat is het merk en type van de ketel?
- 7. Wat is de juiste minimum watertemperatuur in de ketel?
- 8. Waarvoor is deze minimum ketelwatertemperatuur zo belangrijk?
- 9. Wat is een shuntpomp?
- 10. In welke richting gaat het zeer warme ketelwater door de shuntpomp?
- 11. Wat is de waterdruk in het verwarmingssysteem?
- 12. Wat wordt bedoeld met een verdeelstuk?
- 13. Hoeveel mengkleppen telt het verdeelstuk?
- 14. Hoeveel mengkleppen staan open?
- 15. Wat is het voordeel van een openstaande mengklep?
- 16. Wanneer staat een mengklep volledig open?
- 17. Wat is de functie van een transportpomp?
- 18. Wat is de gasdruk in de brander?
- 19. Waarvoor heeft een ketelhuis vrijwel altijd twee of meer ventilatieplaatsen?
- 20. Waaruit bestaat rook uit de schoorsteen voornamelijk?

Gebruik interactief www.kasklimaat.nl voor de volgende vragen.

- 21. Welke vier factoren zijn het belangrijkst voor een plant?
- 22. Wat is het verschil tussen een open en gesloten buffersysteem?
- 23. Wat is de geschikte buffercapiciteit voor het gekozen glastuinbouwbedrijf?
- 24. Wat is het rendement van de ketelinstallatie?
- 25. Noem 4 methoden om een kas te koelen.
- 26. Wat is voor het gekozen glastuinbouwbedrijf het gunstigste gascontractcapapiciteit?
- 27. Teken een golfbeweging van een foton met grote lichtsterkte
- 28. Teken een golfbeweging van een foton van blauw en rood licht (2 golven).
- 29. Wat is de 3 eenheden van kijklicht (1) en groeilicht (2)?

![](_page_19_Picture_35.jpeg)

30. Wat is het voordeel van de eenheid  $\mu$ mol fotonen/m<sup>2</sup>/s t.o.v. W/m<sup>2</sup>?

Omrekening lichteenheden

![](_page_20_Picture_228.jpeg)

Omrekeningen zijn gebaseerd op een realistische 80% kasdektransmissie en met gebruik van assimilatiebelichting: Philips Greenpower 600W.

# **Rekenvoorbeeld:**

1 g opgenomen kooldioxide ( $CO<sub>2</sub>$ ) geeft 0,5 g drogestof. 70% van drogestof gaat naar de vruchten. drogestofgehalte tomaat = 5,8%. 1 gram opgenomen CO<sub>2</sub> geeft:  $1 * 0.5 * 0.70 * (100/5.8) = 6$  gram tomaat.

1 gram opgenomen CO<sub>2</sub> geeft:

- 11 gram komkommer
- 6 gram tomaat
- 5 gram aubergine
- 4 gram paprika

Bij volle zon neemt een gewas 60 - 70 kg CO2 per ha per uur op. Dit is 360 - 420 kg tomaat per ha per uur.

31. Reproduceer dit rekenvoorbeeld voor de teelt op het gekozen glastuinbouwbedrijf.

32. Bereken de maximale theoretische straling buiten de kas van een gekozen datum en tijdstip.

33. Waarom is temperatuurintegratie van belang voor een goede plantengroei?

34. Wat wordt bedoeld met graaduur?

![](_page_20_Picture_16.jpeg)

35. Wat is belangrijker voor de kweker: de bruto fotosynthese of de netto fotosynthese? Leg uit.

36. Wat is het verschil tussen vochtdeficit en relatieve luchtvochtigheid?

37. Welke gassen, behalve waterdamp, is vooral aanwezig in lucht?

![](_page_21_Picture_230.jpeg)

38. Geef de complete reactievergelijking van de volledige verbranding van zuiver aardgas CH4. 39. Wat is de theoretische CO2-concentratie in rookgas van de genoemde volledige verbranding? 40. Leg de invloed uit van CO<sub>2</sub> op het broeikaseffect.

41. Maak een puntsgewijze instructie voor het ijken van een  $CO<sub>2</sub>$  - meter.

Per m<sup>3</sup> water kan de warmte van ca. 7 m<sup>3</sup> gas opgeslagen worden. Dat betekent dat per m<sup>3</sup> bufferinhoud 7 × 1,8 = 12,6 kg CO<sub>2</sub> beschikbaar is. Om deze CO<sub>2</sub> voor een maximale fotosynthese in te zetten dient de doseersnelheid mee te gaan met de lichtintensiteit. Dus rond het middaguur meer doseren dan in de ochtend en avond.

42. Op een tuin van 1,4 ha staat een warmwateropslagtank van 100 m<sup>3</sup>. Er is 1260 kg  $(100 \times 7 \times 1,8)$  CO<sub>2</sub> beschikbaar om over de dag te verdelen. Bereken [hier](http://www.kasklimaat.nl/?f=calc_buffercap) hoeveel CO<sub>2</sub> gedoseerd kan worden voordat de tank vol is.

43. 430 ppm CO<sub>2</sub> = \n
$$
\dots \dots \dots \dots
$$
 % CO<sub>2</sub>.

44. Wat is altijd aanwezig in een  $CO<sub>2</sub>$  - verdeelsysteem voor een goede  $CO<sub>2</sub>$  - verdeling in een kas?

![](_page_21_Figure_10.jpeg)

45. Wat is een zeer gunstige  $CO<sub>2</sub>$  - concentratie voor een goede productie? Leg uit.

# **X = (1000/CO<sup>2</sup> ) 2 x 1,5**

X is de stijging van de productie in procenten, wanneer de  $CO_2$ -concentratie met 100 ppm stijgt.  $CO_2$ staat in de formule voor de huidige CO<sub>2</sub>-concentratie. De vermenigvuldiging met 1,5 geldt onder

![](_page_21_Picture_14.jpeg)

normale weersomstandigheden. Als het erg zonnig is dan kan een plant veel meer CO<sub>2</sub> opnemen. Bij donker weer is het effect van CO<sub>2</sub> juist minder.

De factor **1,5** wordt verhoogd tot **1,8** bij zonnig weer De factor **1,5** wordt verlaagd tot **1,2** bij donker weer

# **Voorbeeld**

De CO2-concentratie wordt verhoogd van 580 ppm (buitenwaarde) tot 680 ppm onder normale lichtomstandigheden. Dit geeft  $(1000/580)^2$  x 1,5 = 4,46 % productieverhoging.

46. Wat is de zichtbare invloed van  $CO<sub>2</sub>$  op de plantengroei? 47. In welke 3 verschillende type gebieden groeien C3 (1), C4 (2) en CAM (3) planten?

Een buistemperatuur van 45 °C via 4 verwarmingsbuizen ( d = 51 mm) in één tralie levert evenveel straling als bij zonnesterkte = 15 W/m<sup>2</sup>.

48. Wat is het effect van de buistemperatuur op het gasverbruik en op de straling?

49. Bereken de gewastranspiratiewaarde.

50. Bereken de gewasfotosynthese.

# <span id="page-22-0"></span>**2.2 Luchtvochtigheid en temperatuur**

Een plant moet groeien. Voor die groei heeft de plant onder meer voedingszouten en water nodig uit de bodemof het substraat. De opname van voedingszouten en water gebeurt echter alleen als de plant verdampt. De verdamping van de plant is weer afhankelijk van de luchtvochtigheid in de kas. Maar de hoeveelheid waterdamp in de lucht houdt ook direct verband met een andere klimaatfactor: de temperatuur.

# <span id="page-22-1"></span>**2.3 Mollierdiagram**

De wetenschapper Mollier (spreek uit: Moljee) heeft het verband tussen luchtvochtigheid en temperatuur onderzocht. Hij heeft dit weergegeven in een diagram dat naar hem is vernoemd: het Mollierdiagram. Met behulp van het Mollierdiagram kun je de effecten van stoken, luchten, nevelen en verdampen van de plant en andere verschijnselen in een kas verklaren. In figuur 8-1 staat een vereenvoudigde versie van het Mollierdiagram afgebeeld.

![](_page_22_Picture_13.jpeg)

![](_page_23_Figure_0.jpeg)

Fig. 8-1: Vereenvoudigde voorstelling van een Mollierdiagram. Op de horizontale as is de heersende luchtvochtigheid afgebeeld, zoals gemeten met de natte bol. Op de verticale as staat de kastemperatuur. De dikke kromme lijnen verbinden de punten waarop dezelfde RV aanwezig is.

Het Mollierdiagram brengt drie gegevens met elkaar in verband. Op de x-as is de absolute luchtvochtigheid (AV) uitgezet in grammen water per kg lucht. Op de y-as vind je de kastemperatuur in °C. De kromme lijnen verbinden de punten in stappen van 10 procent waarbij de relatieve luchtvochtigheid (RV) even groot is. Op de lijn RV = 10 is de relatieve luchtvochtigheid altijd 10 procent. Op de lijn RV = 70 is de relatieve luchtvochtigheid telkens 70 procent. Op de lijn RV = 100 is de kaslucht verzadigd met water. Je noemt dit de verzadigingsvochtigheid (RV = 100 procent = VV). Beneden deze lijn treedt condensatie op.

#### **Gegevens aflezen uit het Mollierdiagram**

Het Mollierdiagram stelt je in staat allerlei belangrijke gegevens af te lezen en het effect van veranderingen te voorspellen. De volgende gegevens kun je met behulp van een Mollierdiagram bepalen:

- de AV en de VV
- de RV en het effect van RV-verandering
- het vochtdeficit
- het dauwpunt.

# <span id="page-23-0"></span>**2.4 AV en VV**

De AV (absolute luchtvochtigheid) is de hoeveelheid waterdamp die op een bepaald moment in de kas aanwezig is, uitgedrukt in grammen per kilogram lucht (g/kg). De VV (verzadigingsvochtigheid) geeft aan hoeveel grammen waterdamp de kaslucht maximaal kan bevatten bij een bepaalde temperatuur. Als het verzadigingspunt wordt overschreden, bijvoorbeeld, omdat er waterdamp wordt toegevoerd of

![](_page_23_Picture_11.jpeg)

omdat de temperatuur daalt, wordt een deel van de waterdamp omgezet in waterdruppels die uit de lucht verdwijnen. De AV en VV zijn basismaten voor allerlei berekeningen van de kaslucht.

## **Aflezen van de AV en VV in het Mollierdiagram**

Stel, de temperatuur in een kas is 20 °C en de RV is 80 procent. Wat is de AV en de VV? Trek voor het bepalen van de AV een horizontale lijn naar rechts vanaf 20 °C. Deze lijn snijdt de RVlijn van 80 procent. Ga vanuit dit punt loodrecht naar beneden. Lees nu de AV af (11,8 g/kg). Trek voor het bepalen van de VV de horizontale lijn bij 20 °C door tot de RV-lijn van 100 procent en ga dan loodrecht naar beneden. Dit is de VV (14,7 g/kg).

Warme lucht kan veel waterdamp bevatten, koude lucht weinig. In de herfst kun je dit mooi zien. Overdag bevat de lucht een bepaalde hoeveelheid waterdamp. 's Nachts daalt de temperatuur en kan de lucht die hoeveelheid waterdamp niet meer 'vasthouden'. 's Morgens zie je dan mist. Mist bestaat uit kleine waterdruppeltjes en is dus geen waterdamp. Als de zon doorbreekt, gaan die druppeltjes door de temperatuurverhoging weer over in waterdamp. De mist verdwijnt dan, want waterdamp is onzichtbaar.

# **RV en het effect van RV-verandering**

Voor veel gewassen ligt de gewenste RV tussen de 75 en 85 procent. In de meeste kassen is de RV te hoog en moet je haar verlagen. Dat kan op twee manieren: door te luchten en door de temperatuur te verhogen. Met het Mollierdiagram kun je de effecten van luchten of stoken al voorspellen, voordat je de handeling hebt uitgevoerd. Hoe dat gaat, lees je in de volgende voorbeelden.

#### **RV verlagen door te stoken**

Stel, de temperatuur in de kas is 18 °C en de RV is 70 procent. Wat gebeurt er met de RV als je de temperatuur twee graden verhoogt?

Zoek de kruising op tussen de lijn die behoort bij een luchttemperatuur van 18 °C en de kromme lijn die behoort bij een RV van 70 %. Ga vanaf dit punt 2 °C omhoog en zoek de bijbehorende RV-waarde. Deze blijkt 63 procent te zijn. Je hoeft de waarde niet te berekenen, maar kunt deze aflezen uit het Mollierdiagram.

Het Mollierdiagram kun je ook gebruiken om af te lezen hoeveel de temperatuur omhoog moet om een bepaalde RV te krijgen. In het volgende voorbeeld is dit uitgewerkt.

#### **Bepaalde RV verkrijgen**

De temperatuur in de kas is 20 °C en de RV is 90 procent. De gewenste RV is 80 procent. Hoeveel graden moet je de temperatuur verhogen?

Trek een horizontale lijn vanaf 20 °C naar rechts tot de RV-lijn van 90 procent. Ga vanuit dit punt omhoog tot de lijn van 80 procent. Ga vanuit het laatste snijpunt horizontaal naar links en lees de

![](_page_24_Picture_13.jpeg)

temperatuur af (= 22 °C). De temperatuur moet je tot 22 °C verhogen om een RV van 80 procent te realiseren. Controleer dit in het Mollierdiagram.

Buitenlucht is relatief gezien meestal droger dan kaslucht. De RV van de kaslucht kun je dus verlagen door te luchten. Het verlagen van de RV door te luchten heeft een dubbel effect: de temperatuur daalt en er verdwijnt vocht door de luchtramen. De AV daalt dus ook.

Zoals blijkt uit het volgende voorbeeld kun je met behulp van het Mollierdiagram voorspellen welk effect luchten heeft op de RV.

# **RV verlagen door te luchten**

De kastemperatuur is 20 °C en de RV is 90 procent. De teler brengt de RV door te luchten naar 80 procent. De temperatuur daalt met 2 °C en er verdwijnt 2,9 g/kg waterdamp. De nieuwe situatie wordt: 18 °C en een RV van 80 procent. Controleer dit in het Mollierdiagram.

# <span id="page-25-0"></span>**2.5Vochtdeficit**

Het verschil tussen de absolute luchtvochtigheid (AV) en de verzadigingsvochtigheid (VV) noem je het vocht- deficit. Het vochtdeficit geeft aan hoeveel waterdamp de lucht nog kan opnemen voordat de lucht is verzadigd.

Het vochtdeficit druk je uit in gr/kg lucht. In figuur zijn drie situaties van vochtdeficit afgebeeld. De maximale luchtvochtigheid is uitgebeeld door alle bolletjes bij elkaar te nemen. De lucht in het eerste figuur kan dus meer gram waterdamp bevatten dan de twee volgende situaties. De dichte bolletjes geven aan hoeveel damp er daadwerkelijk aanwezig is. De witte bolletjes geven de resterende vochtruimte aan. Dit is het vochtdeficit.

![](_page_25_Figure_8.jpeg)

Fig. 8-2: Drie situaties van vochtdeficit. Alle bolletjes samen geven aan hoeveel waterdamp de lucht maximaal kan bevatten. De dichte bolletjes geven aan hoeveel eenheden waterdamp de lucht feitelijk bevat. De open bolletjes geven aan hoeveel dampeenheden de lucht nog kan opnemen voordat de verzadigingsvochtigheid is bereikt. Deze open bolletjes geven het vochtdeficit aan.

Bij een vochtdeficit van 0 is de heersende luchtvochtigheid gelijk aan de maximale luchtvochtigheid: de lucht is geheel verzadigd van vocht. In het Mollierdiagram kun je het vochtdeficit aflezen. Daarvoor moet je twee gegevens hebben. Je moet weten hoeveel g/kg de verzadigingsvochtigheid (VV) is bij een aangegeven temperatuur. De VV kun je aflezen door een lijn te trekken vanuit de temperatuuraanduiding en de RV-lijn van100 procent. Als je vanuit dit punt een lijn naar beneden trekt, kom je bij de bijbehorende VV uit. Verder moet je weten wat de heersende luchtvochtigheid (AV) is. De AV kun je aflezen door het kruispunt tussen de temperatuurlijn en de RV-lijn op te zoeken

![](_page_25_Picture_11.jpeg)

25

en van daaruit naar beneden te gaan. VV−AV geeft dan het vochtdeficit.

![](_page_26_Figure_1.jpeg)

Als illustratie gebruiken we een sterk vereenvoudigde voorstelling van het Mollierdiagram.

Fig. 8-3: Het vochtdeficit bepalen met het Mollierdiagram. Je kijkt eerst hoeveel gr/kg de verzadigingsvochtigheid is bij de gegeven temperatuur. Daarna lees je af wat de absolute luchtvochtigheid bij deze temperatuur is in gr/kg. Het verschil tussen de VV en AV is het vochtdeficit.

#### **Aflezen van het vochtdeficit**

Wat is het vochtdeficit bij een kastemperatuur van 25 °C en een RV van 70 procent? Trek een horizontale lijn vanaf 25 °C totdat je de kromme van de RV van 70 procent snijdt. Trek de lijn door tot RV 100 procent. Laat vanuit de snijpunten met de beide RV-lijnen loodlijnen naar beneden lopen. Vanuit het snijpunt met de RV-lijn van 70 procent lees je een AV af van 14 g/kg. Vanuit het snijpunt met de RV-lijn van 100 procent lees je de VV af van 20 g/kg. Het vochtdeficit is dan 20 − 14 = 6 g/kg.

# <span id="page-26-0"></span>**2.6 Dauwpunt**

Koude lucht kan minder waterdamp bevatten dan warme lucht. Als de temperatuur daalt, kan de lucht niet meer alle waterdamp vasthouden en treedt er condensatie op. Het dauwpunt geeft aan bij welke temperatuur condensatie optreedt. Dit proces zie je weergegeven in figuur 8-4.

![](_page_26_Picture_8.jpeg)

Hierin worden drie vochtsituaties afgebeeld. In de eerste situatie is er nog een vochtdeficit: de verzadigingsvochtigheid is nog niet bereikt. In de tweede situatie is sprake van verzadigingsvochtigheid: de lucht kan geen nieuwe waterdamp meer opnemen. In de derde situatie wordt de verzadigingsvochtigheid overschreden. Dat kan doordat er nieuwe damp wordt toegevoegd of doordat de verzadigde lucht afkoelt. Nu zet de lucht een deel van de waterdamp om in waterdruppeltjes.

![](_page_27_Figure_1.jpeg)

Fig. 8-4: Als het vochtdeficit wordt overschreden, treedt het dauwpunt op: de waterdamp condenseert.

Condenseren is een ongewenste situatie in een kas, omdat dit een ideale situatie is voor bepaalde schimmels.

Tuinders moeten dus goed weten waar het dauwpunt ligt. Gelukkig kun je het dauwpunt ook aflezen uit het Mollierdiagram. Dit wordt uitgelegd aan de hand van figuur 8-5.

![](_page_27_Figure_5.jpeg)

Fig. 8-5: Het Mollierdiagram kun je gebruiken om het dauwpunt te bepalen. Je bepaalt eerst de RV bij de huidige temperatuur van de kas. Vanuit dit punt trek je een lijn loodrecht naar beneden totdat je de kromme van 100 procent snijdt. Bepaal dan de temperatuur die bij dit snijpunt hoort. Dit is het dauwpunt.

![](_page_27_Picture_7.jpeg)

# **Aflezen van het dauwpunt**

Hoe moet je het dauwpunt aflezen als de kastemperatuur 25 °C en de RV 80 procent is?

Bepaal het punt waarop de lijn van 25 °C en de RV-lijn van 80 procent elkaar snijden. Ga dan loodrecht naar beneden tot je de RV-lijn van 100 procent snijdt. Ga vanaf dit snijpunt naar links naar de temperatuur. Je komt uit bij 21,5 °C. Het dauwpunt is dan 21,5 °C.

# *Vragen*

- 1. Wat is de verzadigde vochtigheid bij 11 °C, 16 °C en 26 °C? Leg uit met het deeltjes model in een ruimte waarom de RV daalt bij een stijgende kasluchttemperatuur en stijgt bij een dalende kasluchttemperatuur.
- 2. In een kas is de temperatuur 22 °C en de RV 90 procent. Lees in het Mollier-diagram de AV en VV af.
- 3. Door verwarming stijgt de kaslucht 3 °C van 22 °C naar 25 °C. Lees de nieuwe RV, AV en VV af.
- 4. De luchting wordt geopend. De temperatuur daalt 1 °C (van 25 °C naar 24 °C), de AV daalt 1 gram. Lees de nieuwe RV, AV en VV af.

![](_page_28_Picture_8.jpeg)

# **Practica**

# **A Temperatuurverdeling kaslucht**

In het artikel: www.edepot.wur.nl/273941 staat een onderzoeksrapport over temperatuurmetingen in de verschillende type glastuinbouwbedrijven. Dit artikel vormt het naslagwerk voor jouw zelfstandig uit te voeren onderzoek.

Je gaat nu zelf een onderzoek verrichten naar de warmte/temperatuurverdeling in een kas van een glastuinbouwbedrijf naar keuze.

- 1. In welk seizoen kun je best warmtemetingen verrichten in een kas verrichten?
- 2. Hoeveel meetposities per ha moet je hebben?
- 3. Wat is de juiste meethoogte?
- 3. Waarom gebruik je gedestilleerd water?
- 4. Op welke tijdstippen van de dag neem je temperaturen waar?
- 5. Over hoeveel dagen zijn alle waarnemingen verspreid?
- 6. Wat is de nauwkeurigheid van elke meting?
- 7. Maak een tabel.
- 8. Maak een grafiek met isothermen in een plattegrond van de kas.
- 9. Wat is de mogelijke meetfouten?
- 10. Wat is het grootste waargenomen temperatuurverschil.

Jouw onderzoek is afgerond. Het is nu belangrijk om dit grootste temperatuurverschil te verkleinen met één of meer maatregelen.

- 11. Wat zijn de mogelijk te nemen maatregelen in jouw bedrijf naar keuze?
- 12. Wat is het berekende % energiebesparing.

# **B. CO<sup>2</sup> - verdeling kaslucht**

Op jouw gekozen glastuinbouwbedrijf kun je ook de druk meten op verschillende posities in het CO<sup>2</sup> verdeelsysteem in de kas.

Het is moeilijk om CO<sub>2</sub> gelijkmatig over een kas te verdelen. Een juiste installatie is theoretisch te berekenen, dat zorgt helaas vaak niet voor een optimale dosering en verdeling over de kas.

Zorg dat de CO2-darmen altijd goed open zijn. Dichtklappen is te voorkomen door met regelmaat alleen droge lucht (vaak buitenlucht) door de darmen te blazen.

#### Drukverschil van 0 – 20 millibar

Dat een gelijkmatige verdeling van CO<sub>2</sub> over de kas niet vanzelfsprekend is, wordt beaamd door vele kwekers. Een teler liet de CO<sub>2</sub>-verdeling op zijn bedrijf in Aalsmeer, dat hij runt met zijn broer, met het oog op een verdere uitbreiding volledig doorlichten door CO<sub>2</sub>- en branderleverancier Zantingh en installateur Van Zaal.

![](_page_29_Picture_24.jpeg)

"Er was sprake van een drukverschil in de darmen van 0 tot 20 millibar", vertelt de teler. Nul druk had te maken met kapotte darmen of omdat er een pot op een darm stond. De teler gebruikt per tralie van 12,80 meter 4 darmen die los tussen de potten worden neergelegd. Volgens de eisen die Groen Label aan de CO2-verdeling stelt, mag het drukverschil tussen darmen niet meer dan 10% zijn. Inmiddels voldoet de teler aan deze eis. In de palmenteelt is het niet gebruikelijk om  $CO<sub>2</sub>$  te doseren. De teler kan de CO<sub>2</sub> echter niet missen voor de dikte van de stelen. De palmenkweker meet de CO<sub>2</sub> concentratie op zes plekken in de kas. Hij kan de CO<sub>2</sub> niet doseren per afdeling, maar hij kan wel de computer zo instellen dat de ene afdeling meer invloed heeft op de  $CO<sub>2</sub>$  dosering. Verder heeft hij de mogelijkheid om droge, schone lucht uit het ketelhuis door de CO2 installatie te blazen. Daarmee kan hij in het najaar de ramen gesloten houden en toch zorgen dat de planten kunnen blijven verdampen. Dit doorblazen met relatief droge lucht is tevens een probaat middel tegen het 'dichtklappen' van darmen en gaat algengroei in het systeem tegen.

Zorg voor het bezitten van een drukmeter en controleer alle CO<sub>2</sub> - darmen in een kas. Dit gas is ook op verschillende posities te meten met een  $CO<sub>2</sub>$  - meter in een windstille kas.

- 1. Wanneer kun je het best CO<sub>2</sub> meten op verschillende posities?
- 2. Op welke hoogte is het meest raadzaam de metingen te verrichten?
- 3. Wat is het principe en de werking van een  $CO<sub>2</sub>$  meter?
- 4. Wat is de eenheid van een gemeten  $CO<sub>2</sub>$  concentratie?
- 5. Wanneer kan de  $CO<sub>2</sub>$  concentratie in de buitenlucht lager zijn dan in de kas?

![](_page_30_Picture_7.jpeg)

# <span id="page-31-0"></span> **3 Gebruik klimaatcomputer**

# <span id="page-31-1"></span>**3.1 Waarom SIMCOMP 3.0?**

De bestaande klimaatprogramma's (Hoogendoorn, Priva. Hortimax, . Brinkman, etc) zijn onderwijskundig onvoldoende geschikt om de basisprincipes van klimaatregelen aan te leren. Dit omdat ze vaak merkspecifieke regelstrategieën bevatten, de algemene regelprincipes niet duidelijke herkenbaar aanwezig zijn en te complex zijn (regelingen, bedieningen) om te gebruiken in het onderwijsleerproces.

Het simulatieprogramma klimaatregelen SIMCOMP versie 2.62 (december 1991), is een programma dat gedurende de laatste 10 jaar voor cursisten van het cursorische -en het reguliere onderwijs op MBO -en HBO niveau, wordt gebruikt om inzicht te geven in de regeltechniek van het klimaat in tuinbouwkassen. Dit programma is destijds speciaal voor onderwijsdoeleinden ontwikkeld op basis van de toenmalige klimaatprogramma's.

Er is op dit moment geen vergelijkbaar product op de markt dat de algemene regelprincipes behandelt. Wel is er het pakket Glassim (1999), dat speciaal voor onderwijs is ontwikkeld. Dit pakket richt zich op HBO en universitair niveau en gaat in op plantmodellen. Uit onderzoek aan de WUR is gebleken dat het combineren van regelmodellen en plantmodellen in een simulatiepakket nog niet goed mogelijk is.

Er is de afgelopen jaren echter veel veranderd aan de wijze waarop het klimaat in de kas geregeld wordt. Deels door technische veranderingen, maar ook door maatschappelijke ontwikkelingen zoals de noodzaak tot het beperken van de CO<sub>2</sub> uitstoot en het beperken van het energiegebruik, maar ook door de liberalisering van de energiemarkt.

Deze veranderingen vereisen een hoger kennisniveau en meer inzicht in klimaatregelen. Door schaalvergroting en verdergaande specialisatie zal het regelen van het kasklimaat steeds meer gedelegeerd worden naar medewerkers. Het bestaande simulatieprogramma miste echter de mogelijkheid van verschillende bedieningsniveaus. Om in te spelen op deze veranderingen en eisen is de versie SIMCOMP 3.0 ontwikkeld.

- De vorige versie van het simulatieprogramma SIMCOMP 2.62 gaf inzicht in: de basisinstellingen van de klimaatcomputer zoals: temperatuurregeling, lichtregeling, vochtregeling, schermregeling CO2 - regeling. Deze instellingen kunnen grafisch worden weergegeven in een stooklijn, ventilatielijn.
- Het programma voorziet in het visualiseren van een kas, waarbij de relaties tussen metingen, instellingen en acties op corrigerende organen getoond worden, bijvoorbeeld:
- a. Klepstand I buistemperatuur (net 1 en 2)
- b. Stand luchtramen

![](_page_31_Picture_11.jpeg)

- c. Schermdoek
- d. CO<sup>2</sup> -dosering
- e. Gegevens weerstation
- f. Berekende waarde van Verwarming en Ventilatie.

Het aantal instelmogelijkheden van klimaatcomputers is de laatste 10 jaren sterk uitgebreid en verfijnd, o.a.: het aantal perioden per dag, energiemanagement,  $CO<sub>2</sub>$  efficiëntie, temperatuurintegratie en bufferstrategie.

Bovendien gaf het bestaande simulatieprogramma geen goed beeld van de huidige standaard bedrijfsuitrusting zoals warmtebuffer, WKK en assimilatiebelichting.

Door de instelmogelijkheden en de bedrijfsuitrusting aan te passen in deze nieuwe versie van het simulatieprogramma SIMCOMP 3.0, wordt het programma up to date, gebruiksvriendelijker en breder toepasbaar.

Hierdoor zal de gebruiker in de echte praktijksituatie bewuster kunnen omgaan met de apparatuur en daardoor een bijdrage kunnen leveren aan het verhogen van de energie-efficiënte en het verlagen van de CO<sub>2</sub> uitstoot.

In het onderwijsleerproces kan daarnaast het simulatie pakket Glassim gebruikt worden om kas en plantprocessen in de kas te simuleren en te visualiseren in tabellen en grafieken. Het gescheiden houden van de twee simulatiepakketten SIMCOMP en Glassim is vanuit didactisch oogpunt noodzakelijk.

# <span id="page-32-0"></span>**3.2 Versie SIMCOMP 3.0**

- Uitbreiding bedrijfsuitrusting met: ketel, buffer. WKK en belichting
- Toevoegen van regelstrategieën (rubrieken) ten behoeve van ketel. buffer en WKK
- Verdiepen en uitbreiden van instellingen in bestaande rubrieken: temperatuur- licht- vocht scherm -  $CO<sub>2</sub>$  regeling
- Uitbreiden van het aantal periodes per etmaal van 2 naar 4 (meer periodes zoals gebruikelijk in klimaatcomputers is niet essentieel voor onderwijsdoel)
- Standaardiseren van eenheden
- Meerdere niveaus (Basisinstellingen, Periodes, Trajecten, Invloeden (licht/vocht etc.). P-band en Beveiliging) zodat het geschikt is voor beginnende en gevorderde cursisten. Bijvoorbeeld Niveau 1= eenvoudige basisinstellingen
	- Niveau 2 = complexere basisinstellingen
	- Niveau 3 = Energiemanagement en  $CO<sub>2</sub>$  beheer
- Werkopdrachten om geprogrammeerde simulaties in het onderwijsleerproces uit te laten voeren
- Grafische weergave uitbreiden

![](_page_32_Picture_20.jpeg)

 Een duidelijke Helpfunctie: Bij het opvragen van de helpfunctie krijgt de cursist uitleg over klimaatbegrippen, definities en instellingen. Dit verhoogt de zelfwerkzaamheid met het programma: gebruikersvriendelijker maken van programma ten aanzien van wijzigen en invoeren gegevens.

# **Doelgroep**

Vanuit het reguliere agrarische onderwijs zullen jaarlijks 500 AOC en 100 HBO / WUR en vanuit het cursorische onderwijs zullen naar schatting 100 cursisten jaarlijks werken met het simulatieprogramma tijdens de lessen op PTC<sup>+</sup> afdeling Tuinbouw in Ede.

De verwachting is dat de cursisten voor het cursorische onderwijs zullen toenemen doordat er een landelijk coördinatiepunt wordt opgezet voor cursussen energie en klimaat. Daarnaast zal het simulatieprogramma gebruikt gaan worden door ongeveer 100 cursisten internationaal. Dit aantal zal in de toekomst groeien gezien de ontwikkelingen op internationaal gebied.

Daarnaast zal dit vernieuwde softwarepakket pakket verkocht worden aan onderwijsinstellingen nationaal en internationaal en aan het bedrijfsleven.

# **Opdracht 1. Kennismaking SIMCOMP**

Het programma kan gestart worden met een dubbelklik op SIMCOMP.

Voor soort gebruiker wordt ingevoerd: cursist Wachtwoord: …………… (navraag docent)

![](_page_33_Picture_8.jpeg)

Klik tabblad Simulatie 1.

![](_page_34_Figure_1.jpeg)

Zichtbaar worden een kas met meetbox en weertoren, een buffer een ketel en een WKK.

Benoem de nummers van de verschillende onderdelen:

![](_page_34_Picture_180.jpeg)

## **Ventileren**

Als de temperatuur in de kas te hoog is worden de ramen geopend. Het moment van openen wordt ingesteld met de Ventilatietemperatuur.

![](_page_34_Picture_181.jpeg)

![](_page_34_Picture_8.jpeg)

![](_page_35_Picture_179.jpeg)

\_\_\_\_\_\_\_\_\_\_\_\_\_\_\_\_\_\_\_\_\_\_\_\_\_\_\_\_\_\_\_\_\_\_\_\_\_\_\_\_\_\_\_\_\_\_\_\_\_\_\_\_\_\_\_\_\_\_\_\_\_

# **Verwarmen**

Als de kastemperatuur te laag is kan de tuinder warmte toevoegen. Hiervoor moet een verwarmingstemperatuur worden ingesteld. Wanneer de gemeten kastemperatuur lager is dan de ingestelde Verwarmingstemperatuur, zal de klimaatcomputer de mengklep in de kas opensturen. Daarmee krijgen de verwarmingsbuizen een hogere temperatuur. De warmte wordt afgegeven aan de kaslucht die daarmee hoger wordt.

![](_page_35_Picture_180.jpeg)

Wat wordt de buistemperatuur? \_\_\_\_\_\_\_\_\_\_\_\_\_\_\_\_\_\_\_\_\_\_\_\_<sup>o</sup>C

![](_page_35_Picture_5.jpeg)
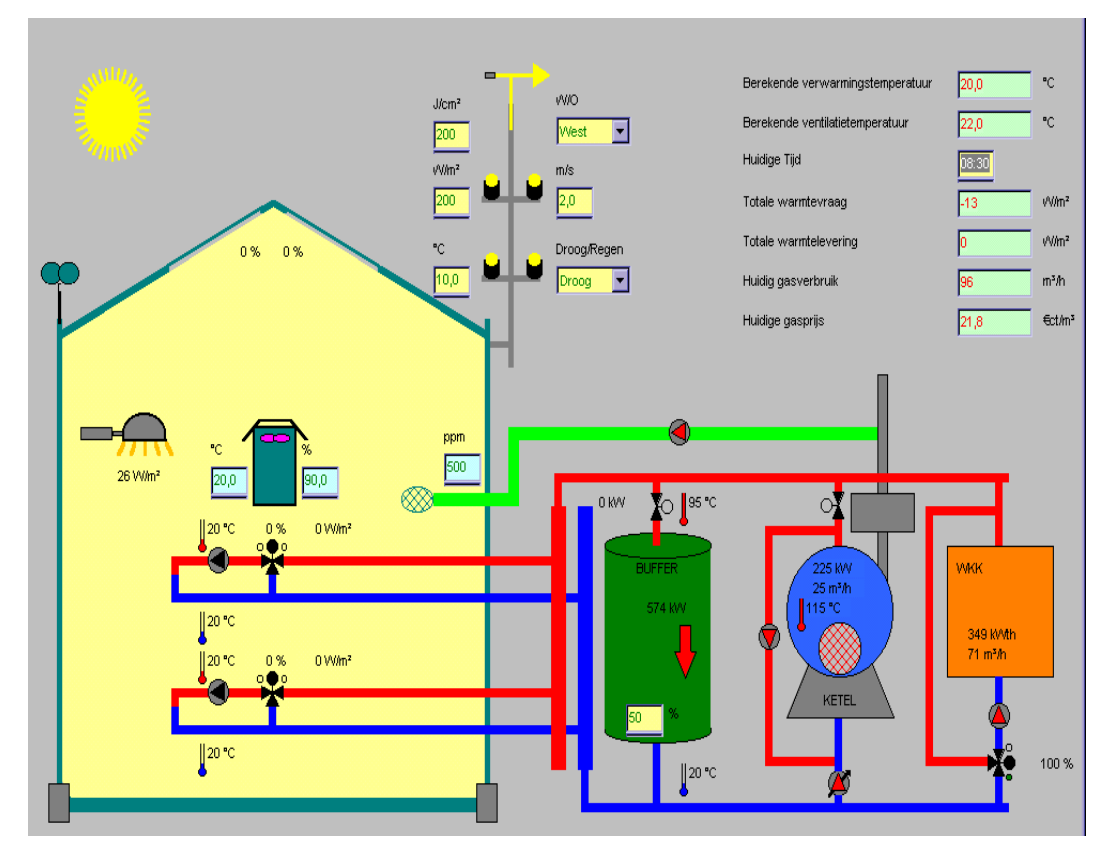

## **Opdracht 2: Basisinstellingen**

Bij deze opdracht wordt de volgende bedrijfsuitrusting geactiveerd (aanwezig):

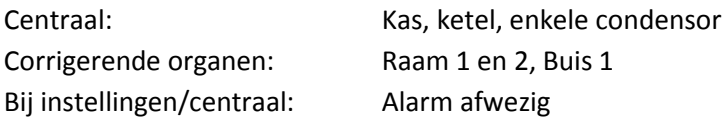

Voor de bedrijfsuitrusting en de klimaatinstellingen zijn voor bedrijf 1 reeds basisinstellingen ingevoerd.

## **Inleiding**

Wanneer we het klimaat in een kas in willen stellen, moeten we beginnen met het vastleggen van de streefwaarden. Dat wil zeggen de computer moet weten welke temperatuur, luchtvochtigheid en CO2 –concentratie nagestreefd moet worden.

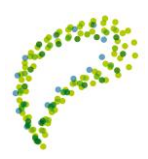

Licht is ook een belangrijke groeifactor, maar dit is sterk afhankelijk van de instraling door de zon. Voor het realiseren van de gewenste temperatuur zijn 2 instellingen belangrijk.

Als het te koud is, moeten we instellen bij welke temperatuur de verwarming moet inschakelen, **de verwarmingstemperatuur**.

Wanneer het te warm wordt moeten we instellen bij welke temperatuur de luchtramen open gaan, **de ventilatietemperatuur**.

Bij het instellen van de verwarmingstemperatuur kunnen we de streefwaarde per periode instellen. Bovendien kunnen we instellen op welk tijdstip we naar de volgende periode willen en hoe snel we deze waarde willen bereiken.

Klik op: **Instellingen.** Controleer de volgende instellingen

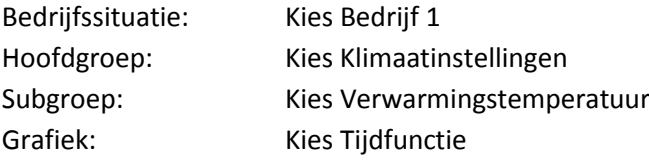

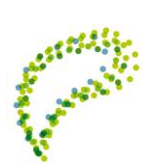

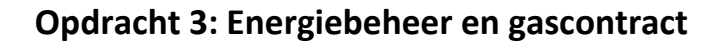

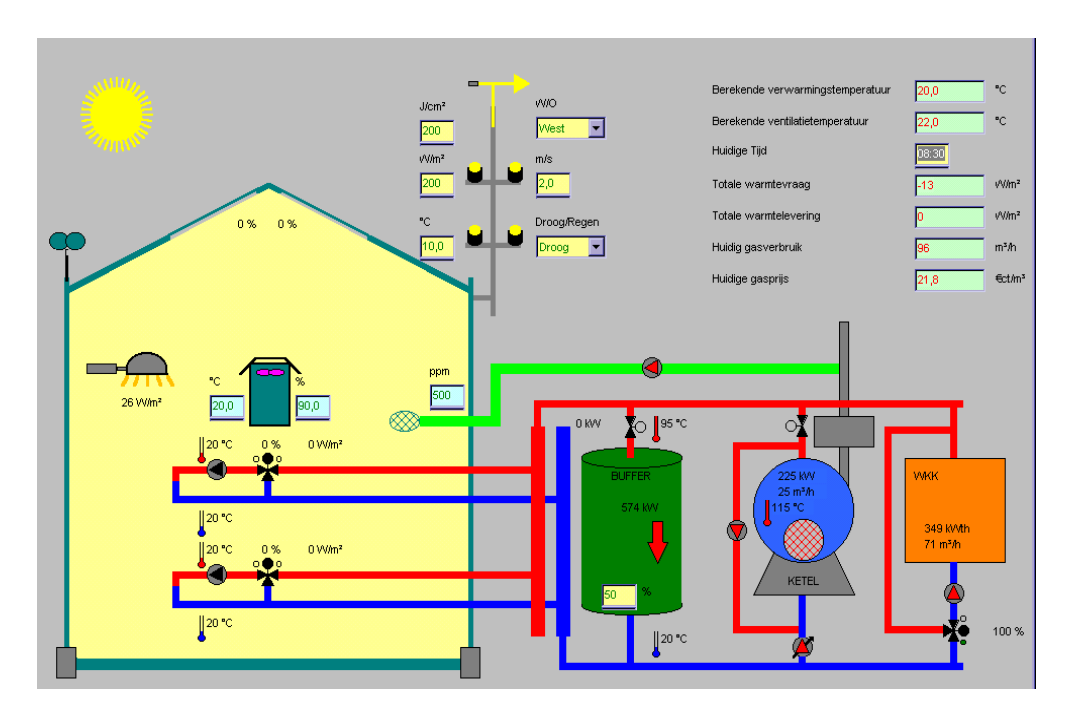

In de grafiek is het verloop van de **ingestelde verwarmingstemperatuur** (rood) en **ingestelde ventilatietemperatuur (blauw)** te zien gedurende een etmaal van 00.00 - 24.00 uur. t betekenen de verticale streeplijnen?

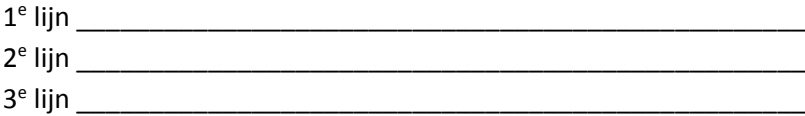

Bij het tabblad **BASIS** kunnen de basisinstellingen voor de verwarmingstemperatuur worden gewijzigd.

Maak de volgende instellingen:

Begintijd periode: P1 = 00:00 uur, P2 = 06:00 uur , P3 = 12:00 uur, P4 = 17:00 uur. Verwarmingstemperatuur : P1 = 18 °C, P2 = 21 °C, P3 = 22 °C, P4 = 18 °C

Met behulp van de instelling: **Omschakelvertraging** kan een temperatuur geleidelijk worden aangepast. Waarvoor is dit van belang?

Kies de omschakelvertraging zodanig dat een verhoging met 1 °C per uur gaat en een verlaging met 2 <sup>o</sup>C per uur.

\_\_\_\_\_\_\_\_\_\_\_\_\_\_\_\_\_\_\_\_\_\_\_\_\_\_\_\_\_\_\_\_\_\_\_\_\_\_\_\_\_\_\_\_\_\_\_\_\_\_\_\_\_\_\_\_\_\_\_\_\_\_\_\_\_\_\_\_\_\_\_\_\_\_\_\_\_\_\_\_\_\_ \_\_\_\_\_\_\_\_\_\_\_\_\_\_\_\_\_\_\_\_\_\_\_\_\_\_\_\_\_\_\_\_\_\_\_\_\_\_\_\_\_\_\_\_\_\_\_\_\_\_\_\_\_\_\_\_\_\_\_\_\_\_\_\_\_\_\_\_\_\_\_\_\_\_\_\_\_\_\_\_\_\_

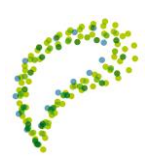

Periode 2 moet verschuiven ten opzichte van zon op, met dezelfde resultaattijd. Periode 4 moet verschuiven ten opzichte van zon onder, met dezelfde resultaattijd In de grafiek zie je de veranderingen in beeld.

In het tabblad "kassimulatie bedrijf 1" zie je wat de invloed van deze instellingen is op de regeling. (Rechts boven in dit simulatiescherm zie je de berekende verwarming – en ventilatietemperatuur op basis van de zojuist ingestelde waarden) .

Bij de meetbox kun je de gemeten kastemperatuur wijzigen. Wanneer het te warm wordt moeten we instellen bij welke temperatuur de luchtramen open gaan, **de ventilatietemperatuur**.

Bij het instellen van de ventilatietemperatuur kunnen we de streefwaarde per periode instellen. Bovendien kunnen we instellen op welk tijdstip we naar de volgende periode willen en hoe snel we deze waarde willen bereiken.

Klik op: **Instellingen.** Controleer de volgende instellingen Bedrijfssituatie: Kies Bedrijf 1 Hoofdgroep: Kies Klimaatinstellingen Subgroep: Kies Ventilatietemperatuur

Bij het tabblad **BASIS** kunnen de basisinstellingen voor de ventilatietemperatuur worden gewijzigd. Maak de volgende instellingen:

Begintijd periode: P1 = 00:00 uur, P2 = 06:00 uur , P3 = 12:00 uur, P4 = 17:00 uur. Verwarmingstemperatuur : P1 = 20 °C, P2 = 22 °C, P3 = 25 °C, P4 = 19 °C

Met behulp van de instelling: **Omschakelvertraging** kan een temperatuur geleidelijk worden aangepast. Waarvoor is dit van belang?

Kies de omschakelvertraging zodanig dat een verhoging met  $1^{\circ}$ C per uur gaat en een verlaging met 2 <sup>o</sup>C per uur.

\_\_\_\_\_\_\_\_\_\_\_\_\_\_\_\_\_\_\_\_\_\_\_\_\_\_\_\_\_\_\_\_\_\_\_\_\_\_\_\_\_\_\_\_\_\_\_\_\_\_\_\_\_\_\_\_\_\_\_\_\_\_\_\_\_\_\_\_\_\_\_\_\_\_\_\_\_\_\_\_\_ \_\_\_\_\_\_\_\_\_\_\_\_\_\_\_\_\_\_\_\_\_\_\_\_\_\_\_\_\_\_\_\_\_\_\_\_\_\_\_\_\_\_\_\_\_\_\_\_\_\_\_\_\_\_\_\_\_\_\_\_\_\_\_\_\_\_\_\_\_\_\_\_\_\_\_\_\_\_\_\_\_

Periode 2 moet verschuiven ten opzichte van zon op, met dezelfde resultaattijd. Periode 4 moet verschuiven ten opzichte van zon onder, met dezelfde resultaattijd.

In de grafiek zie je de veranderingen in beeld.

In het tabblad "kassimulatie bedrijf 1" zie je wat de invloed van deze instellingen is op de regeling. (Rechts boven in dit simulatiescherm zie je de berekende verwarming –en ventilatietemperatuur op basis van de zojuist ingestelde waarden). Bij de meetbox kun je de gemeten kastemperatuur wijzigen.

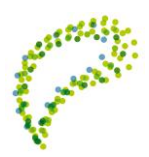

In de kas worden naast de streefwaarden voor de temperatuur van de lucht ook nog de **relatieve vochtigheid** en de **CO<sup>2</sup> concentratie** ingesteld. Klik op : **Instellingen.** Controleer de volgende instellingen Bedrijfssituatie: Kies Bedrijf 1 Hoofdgroep: Kies Klimaatinstellingen Subgroep: Kies Vocht

Grafiek: Kies Tijdfunctie

In de grafiek is het verloop van de **gewenste RV** (rood) te zien gedurende een etmaal van 00.00 – 24.00 uur.

Maak de volgende instellingen:

Begintijd periode: P1 = 00:00 uur, P2 = 06:00 uur , P3 = 12:00 uur, P4 = 17:00 uur. Gewenste RV ( Relatieve Vochtigheid): P1 = 85%, P2 = 75%, P3 = 78%, P4 = 80% Kies de omschakelvertraging van 60 minuten.

Periode 2 moet verschuiven ten opzichte van zon op, met dezelfde resultaattijd. Periode 4 moet verschuiven ten opzichte van zon onder, met dezelfde resultaattijd.

In het tabblad "kassimulatie bedrijf 1" zie je wat de invloed van deze instellingen is op de regeling. Bij de meetbox kun je de gemeten RV wijzigen.

Klik op : Instellingen. Controleer de volgende instellingen Bedrijfssituatie: Kies Bedrijf 1 Hoofdgroep: Kies Klimaatinstellingen Subgroep: Kies CO<sub>2</sub> Grafiek: Kies Tijdfunctie

In de grafiek is het verloop van de gewenste CO<sub>2</sub> concentratie te zien gedurende een etmaal van 00.00 – 24.00 uur.

Maak de volgende instellingen:

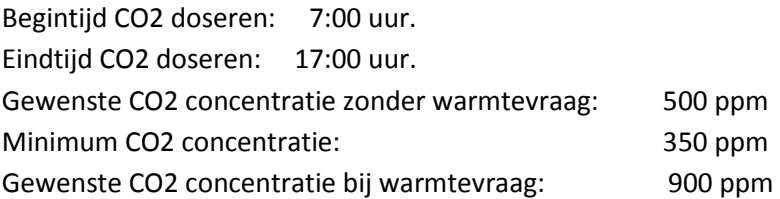

In het tabblad "kassimulatie bedrijf 1" zie je wat de invloed van deze instellingen is op de regeling. Rechts naast de meetbox kun je de gemeten CO<sub>2</sub>- concentratie wijzigen.

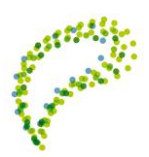

Klik op: Instellingen. Controleer de volgende instellingen:

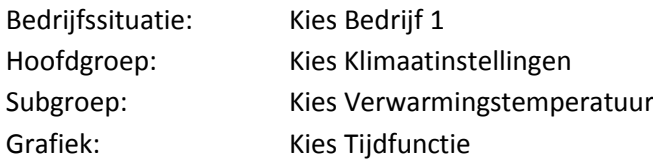

In de grafiek is het verloop van de ingestelde verwarmingstemperatuur (rood) en ingestelde ventilatietemperatuur (blauw) te zien gedurende een etmaal van 00.00 – 24.00 uur.

Je ziet dat er steeds een verschil is tussen de verwarmingstemperatuur en de ventilatietemperatuur. Dit verschil noemen we de dode zone.

\_\_\_\_\_\_\_\_\_\_\_\_\_\_\_\_\_\_\_\_\_\_\_\_\_\_\_\_\_\_\_\_\_\_\_\_\_\_\_\_\_\_\_\_\_\_\_\_\_\_\_\_\_\_\_\_\_\_\_\_\_\_\_\_\_\_\_\_\_\_\_\_\_\_\_\_\_\_\_\_\_\_ \_\_\_\_\_\_\_\_\_\_\_\_\_\_\_\_\_\_\_\_\_\_\_\_\_\_\_\_\_\_\_\_\_\_\_\_\_\_\_\_\_\_\_\_\_\_\_\_\_\_\_\_\_\_\_\_\_\_\_\_\_\_\_\_\_\_\_\_\_\_\_\_\_\_\_\_\_\_\_\_\_\_

Hoe groot is de dode zone in de nacht? \_\_\_\_\_\_\_°C en in de dag \_\_\_\_\_\_\_\_°C Wat is de functie van de dode zone?

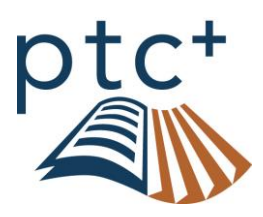

## **3.3 Uitgangssituatie van de berekeningen in SIMCOMP 3.0**

Het programma biedt mogelijkheden om met een Ketel, een Buffer en /of een WKK te werken. Het simulatieprogramma is opgebouwd volgens het principe van een "open buffer systeem". Dit houdt in dat, wanneer de buffer is geactiveerd, alle warmte in principe door de buffer wordt geleverd. De buffer staat in "open" verbinding met de kas. De pomp(en) van de afdeling(en) kunnen de warmte rechtstreeks uit de buffer halen. Wanneer de buffer leeg is, nemen de ketel en of de WKK de warmtelevering naar de kas over of vullen deze aan.

Bij de WKK kan worden gekozen voor de nutsoptie of gebruik voor de assimilatiebelichting. Bij de nutsoptie wordt de opgewekte elektriciteit geleverd aan het Net en wordt de warmte gebruikt op het bedrijf. Bij de keuze voor assimilatiebelichting, kan het percentage van de benodigde elektriciteit dat men zelf opwekt vrij instellen.

Binnen een opdracht kunnen de diverse onderdelen van de bedrijfsuitrusting worden geactiveerd of uitgeschakeld.

Prioriteit warmtevraag: bij het bepalen van de volgorde waarin de energiebronnen ingeschakeld mogen / moeten worden kunnen zich de volgende situaties voordoen: er is alleen warmtevraag.

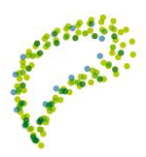

- Er is warmtevraag en CO2 -vraag.
- De assimilatiebelichting is aan, er is CO2 vraag en er is een WKK aanwezig.
- De assimilatiebelichting is aan, er is CO2 vraag en er is géén WKK aanwezig.
- De assimilatiebelichting is aan, er is CO2 vraag, er is warmtevraag en er is een WKK aanwezig.
- Er is alleen CO2 -vraag.

Uitgangspunten voor de prioriteit bij warmte en / of CO2 vraag:

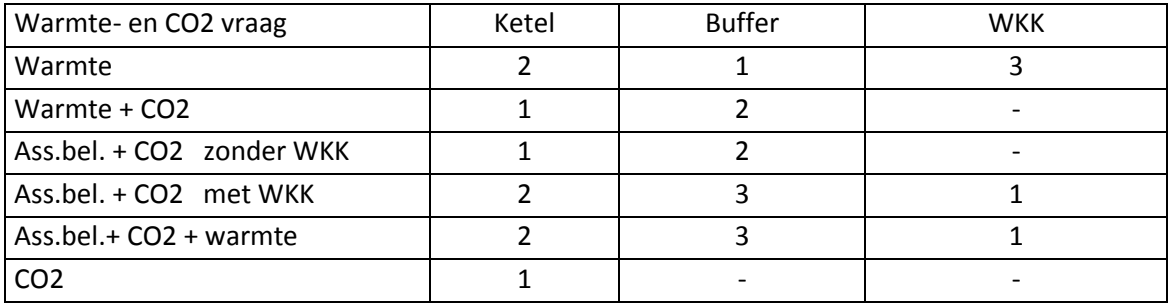

Het teveel aan warmte wordt opgeslagen in de buffer totdat deze vol is.

In SIMCOMP 3.0 ligt de prioriteit vast volgens bovenstaan schema. In de simulatie kan de prioriteit worden veranderd, maar dit heeft geen invloed op de regeling.

De warmtebehoefte wordt berekend op basis van het warmteverlies van de kas. Het warmteverlies van de kas kan worden ingesteld. Standaard wordt 8 W/m2 per 0C temperatuurverschil binnen buiten aangehouden. Deze waarde kan naar wens worden gewijzigd. Bij een windsnelheid boven 5 m/s wordt de waarde evenredig verhoogd met 0,25 W/m2 per m/s. De berekende warmtebehoefte wordt gecorrigeerd voor het stralingsniveau (W/m2). 30% van het gemeten stralingsniveau wordt in mindering gebracht op de warmtebehoefte van de kas.

Bij het sluiten van een van de schermen, wordt de warmtebehoefte aangepast, afhankelijk van het besparingspercentage van het geselecteerde scherm.

Ook de warmte inbreng door het gebruik van assimilatiebelichting wordt verrekend.

De warmtebehoefte is opgesplitst in een "basiswarmtevraag" en een "warmtevraag voor te koud" De "basis warmtevraag" is de warmtevraag nodig om de verwarmingstemperatuur te handhaven. De "warmtevraag voor te koud" is de warmte die nodig is om bij een te lage ruimtetemperatuur weer op de gewenste verwarmingstemperatuur te brengen.

Ook wordt een correctie toegepast voor de extra warmteverliezen bij het openen van de luchtramen. ( 0,2 tot 0,05 W/m<sup>2</sup> per m/s per <sup>o</sup>C temperatuurverschil per % raamstand). Bij een kleine raamopening is de factor 0,2 en bij grote raamopening 0,05.

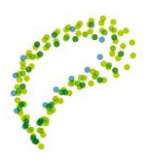

De uiteindelijke warmtebehoefte is de basis voor het berekenen van de buistemperatuur. Uitgangspunt hierbij is dat de warmteafgifte van een 51 mm buis 2,3 Watt per meter buis per <sup>0</sup>C temperatuurverschil buistemperatuur – kasluchttemperatuur is.

Bij andere buisdiameters wordt dit naar evenredigheid met de buisdiameter aangepast. Er is uitgegaan van een verschil tussen aanvoertemperatuur en retourtemperatuur van 20 °C. (90 – 70 °C)

Bij lagere aanvoertemperaturen wordt dit verschil automatisch kleiner. Afhankelijk van de berekende naloop, wordt de warmte over de beide netten verdeeld.

Voor het berekenen van de gasprijs is de CDS module van het productschap Tuinbouw [\(www.tuinbouw.nl\)](http://www.tuinbouw.nl/) gebruikt. Als vaste afstanden zijn aangehouden: de afstand tot het Entry-point 100 km en de afstand tot Noordbroek 200 km. De olieprijs is instelbaar.

In de geliberaliseerde markt brengen de leveranciers de aardgaskosten aan de tuinder geheel of gedeeltelijk in rekening op basis van het zogenoemde Commodity Diensten Systeem (CDS). Het CDS is ontwikkeld door de vroegere Gasunie.

In het CDS zijn de gaskosten opgebouwd uit twee onderdelen:

- 1. Commodity prijs
- 2. Dienstenkosten

De Commodity prijs is de prijs waarvoor de ondernemer het aardgas bij de leverancier inkoopt. Naast deze kale gasprijs zijn er in het CDS kosten voor de diensten. Dit bestaat uit capaciteitskosten en kosten voor het landelijk gastransport.

Bovenop de kosten voor CDS diensten komen de kosten voor het regionaal transport door de netbeheerder vanaf de leidingen van Gastransport services tot aan het tuinbouwbedrijf. In de simulatie van bedrijf 1 en 2 staat de "huidige gasprijs" als berekende waarde opgenomen. Wanneer is gekozen voor de "gasprijs vrije markt", verandert de gasprijs afhankelijk van het "huidig gasverbruik".

De huidige gasprijs wordt weergegeven als momentane prijs. In werkelijkheid kan dit worden beschouwd als de prijs die op jaarbasis zou gelden bij het huidig gasverbruik en het gecontracteerde jaarverbruik.

Wanneer het huidig gasverbruik laag is, is de huidige gasprijs ook laag. Naar mate het gasverbruik toeneemt, stijgt de gasprijs. Wanneer het huidig gasverbruik op 90% van de ingestelde "contractcapaciteit" komt, wordt het veld "huidig gasverbruik" oranje.

Wanneer het huidig gasverbruik op 100% van de ingestelde "contractcapaciteit" komt, wordt het veld "huidig gasverbruik" rood en wordt het alarm Gasverbruik zichtbaar.

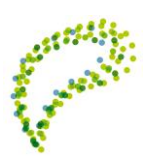

#### **Voorbeeld**

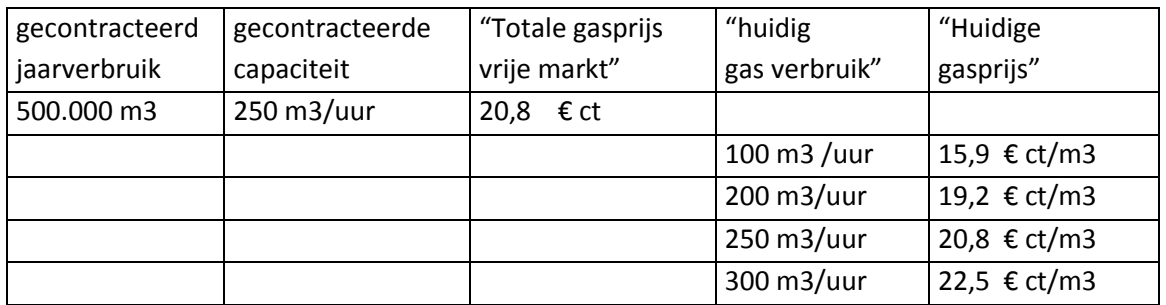

Bij de keuze "gasprijs vast" verandert de huidige gasprijs niet. De vaste gasprijs is wel afgeleid van de gasprijs in de vrije markt.

Bij de assimilatiebelichting kan bet belichtingsniveau zelf worden ingesteld. Bovendien kan een keus worden gemaakt tussen 400 en 600 W lampen.

Een belichtingsniveau van 1000 lux komt overeen met ongeveer 12,5 μmol/s/m<sup>2</sup>. Dit komt overeen met ongeveer 2,4 WPAR per m<sup>2</sup>.

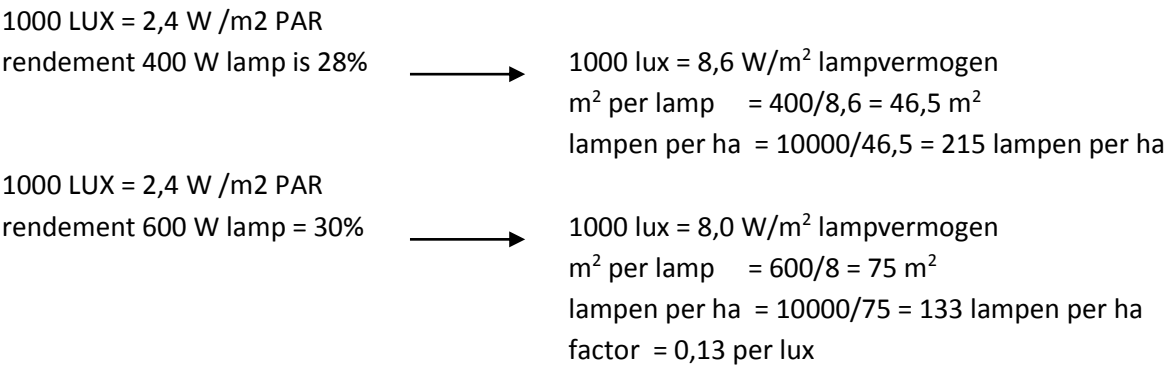

Relatie belichtingssterkte en capaciteit WKK (bij 100% eigen opwekking): Per 1000 lux belichtingsintensiteit: ( voor lampen van 600 W \*\* en 400 V):

- Nemen de lampen  $\pm 87$  kWe ( = kW electrisch vermogen) af.  $($  = aantal lampen /ha x lamptype /1000 + 10 %)
- $\bullet$  Is de gewenste capaciteit van de WKK  $\pm$  95 kWe. (het te installeren vermogen is 10 % hoger dan de gewenste afname)
- Verbruikt de WKK  $\pm$  25 m<sup>3</sup> aardgas per uur. ( = afname (kWe) x 3600/35172 x 100/35 )
- Is de warmteproductie van de WKK( kWth) = kW thermisch)  $\pm$  123 kWth. ( Afname(kWe) x 35/50) Deze warmte gaat naar de buffer.
- Wordt per saldo ongeveer 61 kW verrekend met de warmtevraag van de kas. ( = 70% van de afname) Alle door de lampen opgenomen elektriciteit komt in de kas. Een deel wordt omgezet in licht

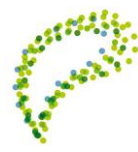

en een deel in warmte. Omdat een deel wordt gebruikt voor extra verdamping, wordt per saldo 70% van de kWe als warmte in de kas gebracht en dient dus verrekend te worden met de totale warmtevraag van de kas.

Per 1000 lux belichtingsintensiteit: ( voor lampen van 400 W \*\* en 230 V):

- Nemen de lampen ± 92 kWe ( = kW elektrisch vermogen) af.  $($  = aantal lampen /ha x lamptype /1000 + 10 %)
- $\bullet$  Is de gewenste capaciteit van de WKK  $\pm$  101 kWe. (het te installeren vermogen is 10% hoger dan de gewenste afname)
- Verbruikt de WKK  $\pm$  30 m<sup>3</sup> aardgas per uur. ( = afname (kWe ) x 3600/35172 x 100/35 )
- Is de warmteproductie ( $kWth$ ) (= kW thermisch) van de WKK  $\pm$  131 kWth. ( = afname (kWe) x 35/50) Deze warmte gaat naar de buffer.
- Wordt per saldo ± 64 kW verrekend met de warmtevraag van de kas. ( = 70% van de afname) Alle door de lampen opgenomen elektriciteit komt in de kas. Een deel wordt omgezet in licht en een deel in warmte. Omdat een deel wordt gebruikt voor extra verdamping, wordt per saldo **70% van de kWe** als

warmte in de kas gebracht en dient dus verrekend te worden met de totale warmtevraag van de kas. *\* ( gebaseerd op een elektrisch rendement van 35 % en een warmterendement van 50%)*

 *\*\* ( lampen van 600W en 400 V hebben een iets hoger rendement (ongeveer 10%)* 

In een klimaatcomputer kan de vulstrategie ( vul –en leegsnelheid) van een buffer op verschillende manieren worden bepaald. In Simcomp 3.0 zijn enkele opties instelbaar. Omdat in de praktijk de weersverwachting voortdurend invloed heeft op de momentane vulstrategie, is binnen Simcomp gekozen voor een fictieve vulsnelheid.

Binnen SIMCOMP 3.0 wordt de vulsnelheid bepaald door de volgende factoren:

- Het vul of leeg percentage per uur van de buffer op basis van de vulstrategie,
- aangevuld met 10% van de momentane warmtevraag,
- aangevuld met de warmtetoevoer als gevolg van de CO2 vraag.

Wanneer de buffer afwezig is, wordt de keteltemperatuur berekend op basis van de hoogst gevraagde buistemperatuur in de kas, verhoogd met verschil transport – buis ( zie transport) en het verschil ketel - transport ( zie ketel). Wanneer de buffer aanwezig is, wordt de keteltemperatuur bepaald door de streefwaarde laadtemperatuur (zie buffer).

Voor het rendement van de ketel zonder condensor, wordt uitgegaan van 85%. De inzet van een enkele condensor verhoogt het rendement tot 90% en bij een combicondensor naar 95%.

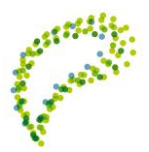

### **Opdracht**

Ga naar het tabblad **"kassimulatie bedrijf 1"**.

Verhoog /verlaag achtereenvolgens de gemeten kastemperatuur.

Wat zie je voor effect op de raamstand en de buistemperatuur? Verhoging:\_\_\_\_\_\_\_\_\_\_\_\_\_\_\_\_\_\_\_\_\_\_\_\_\_\_\_\_\_\_\_\_\_\_\_\_\_\_\_\_\_\_\_\_\_\_\_\_\_\_\_\_\_\_\_\_\_\_\_\_\_\_\_\_\_\_\_\_\_\_\_\_\_

Verlaging:\_\_\_\_\_\_\_\_\_\_\_\_\_\_\_\_\_\_\_\_\_\_\_\_\_\_\_\_\_\_\_\_\_\_\_\_\_\_\_\_\_\_\_\_\_\_\_\_\_\_\_\_\_\_\_\_\_\_\_\_\_\_\_\_\_\_\_\_\_\_\_\_\_\_

Verhoog /verlaag achtereenvolgens de gemeten RV in de kas.

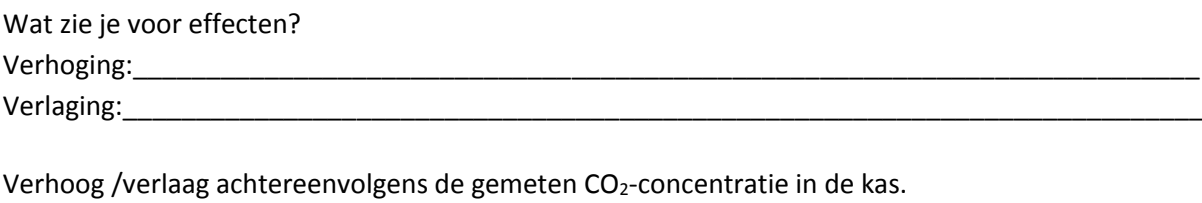

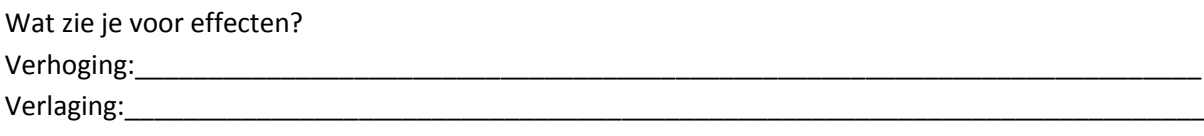

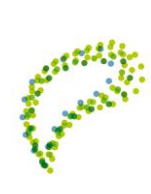

# **4 Diepgaande, specialistische kennis van technische toepassingen**

## **4.1 WKK**

#### **Vergelijkingsfactoren**

Van Meekeren laat een vergelijkingsschema zien. Er staat een energiebalans op met hoeveelheden aardgas, warmte en elektriciteit in de verschillende kwartalen en het aantal draaiuren van de WKK. Interessant is het tweede deel, met een berekening van de energiekosten. Het totaal aan energiekosten is een optelsom van maar liefst elf bedragen die betrekking hebben op WKK, aardgas, warmte en elektriciteit. Alleen al zo'n overzicht heeft voordelen. "Je zit er zelf bovenop doordat je wekelijks de meterstanden bekijkt. Je ziet het bijvoorbeeld als het rendement van de WKK zakt. De hoeveelheid warmte die je voor de teelt gebruikt, heb je nodig voor een vergelijking van de teeltwaarden. Het overzicht laat ook zien welke energiekosten je gehad zou hebben zonder WKK. Dit is handig om verschillende bedrijven met elkaar te kunnen vergelijken".

#### **Enorm grote verschillen**

Telers kunnen hun energiekosten met een WKK halveren, maar je ziet enorme verschillen. Wat doen zij anders dan hun collega's? Hoe lang staat de WKK aan, hoe groot is de buffer, heeft iemand wel of geen CO<sup>2</sup> via OCAP? De grootste verschillen binnen de Prominentgroep blijken te zitten in het terugkopen op de onbalansmarkt."

Van Meekeren ziet een omslag in het denken van telers met een WKK. "Het gaat er vooral om wat de energie aan het einde van de streep kost met de WKK". Richard Schenkeveld, een van de zes telers, beaamt dit. "De eerste twee jaar berekende ik wat het ons zonder WKK zou hebben gekost. Nu is mijn doel het laag houden van de energiekosten. Ik koop wel eens 'duur' gas van € 0,25/m<sup>3</sup>, maar als ik de stroom goed kan verkopen is het netto resultaat toch positief". Kwekerij Schenkeveld in Schipluiden en Den Hoorn is een modern tuinbouwbedrijf van 16,5 ha met twee locaties. Het familiebedrijf wordt geleid door Jan, Peter en Richard. Sinds 2002 telen ze trostomaten en zijn ze lid van telersvereniging Prominent. Richard Schenkeveld is verantwoordelijk voor de in- en verkoop van energie. Op beide locaties staat een WKK. Op het bedrijf aan de Veenakkerweg hebben ze één WKK van 3 MWh en een warmtebuffercapaciteit 200 m<sup>3</sup> per ha. Deze WKK draait 4.700 uur per jaar. Op het nieuwe bedrijf aan de Woudseweg staan 2 WKK's van 3 MWh en een warmtebuffercapaciteit van 400 m<sup>3</sup> per ha. Deze draaien ongeveer 4.100 uur per jaar. "Het verschil is dat wij op de Woudseweg meer WKK-vermogen hebben en dus meer overdag in de dure uren kunnen draaien."

#### **Draaiuren**

De WKK draait vooral tussen 9 en 17 uur, als de stroom het meest oplevert. Dit was een leerproces. "In het begin draaiden we 24 uur per dag. Door de kosten en opbrengsten te vergelijken in de WKKvergelijkingsgroep doen we het nu anders". Schenkeveld koos voor een basis-OTC-contract voor de stroom die hij tussen 9 en 17 uur kan leveren via de energiecommissie van Prominent. Dit vaste contract is afgesloten voor de hoeveelheid elektriciteit die het bedrijf dagelijks zeker kan leveren. De teeltman, die tevens verantwoordelijk is voor de WKK, begroot de warmtebehoefte van het bedrijf in de verschillende periodes van het jaar en daarmee de hoeveelheid elektriciteit die ze kunnen

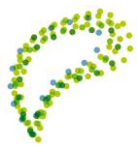

leveren. De teeltman kan ook aangeven hoeveel extra warmte het bedrijf dagelijks kwijt kan en dus ook hoeveel extra elektriciteit hij per dag kan leveren om op de kortere termijn mee te handelen. "We handelen via LEO (Lucratieve Energie Opwekking) van Westland Energie Services. Dit is een handelsportal op internet, waarmee telers snel en overzichtelijk kunnen handelen in stroom. Het computerprogramma geeft signalen naar onze klimaatcomputer of de WKK wel of niet moet draaien. Behalve het basis-OTC-contract, handelen we ook op de korte termijn door in- en verkoop via APX en verkoop op de onbalansmarkt. We geven zelf de grenzen aan. Je kunt bijvoorbeeld energie opkopen op de APX en de volgende dag 'terugleveren' via de onbalansmarkt als je denkt dat de energie dan duurder is. Een voorbeeld: De weersvoorspelling voor de volgende dag is warm en windstil. Dat betekent dat de windmolens stil staan. De energieprijs stijgt dan naar verwachting". Hoewel Richard Schenkeveld graag met energie bezig is, staat de teelt voor hem bovenaan.

#### Vragen:

- *1. Waar is WKK de afkorting van?*
- *2. Wat zijn de 4 belangrijke aspecten voor een goed beheer van een WKK?*
- *3. Wat is het rendement van een WKK?*
- *4. Noem 3 bekende WKK merken?*
- *5. Maak een schematische tekening van de werking van een WKK?*
- *6. Bedenk een ander voordeel van gunstige in - en verkoop van elektrische stroom.*

De aardgasprijs (exclusief transportkosten) bedraagt € 0,24/m<sup>3</sup>. Warmteopslagcapaciteit is het aantal  $m<sup>3</sup>$  water 96 °C in een opslagtank, opgewarmd vanaf 26 °C. Houd rekening met het rendement.

- 7. Wat is de gasverbruikcapaciteit van de WKK?
- 8. Hoeveel warmteopslagcapaciteit is gekoppeld aan de WKK?
- 9. Wat is de kostprijs van elektrische stroom, afkomstig van een WKK?
- 10. Wat is de kostprijs van elektrische stroom, afkomstig van een ketel?

## **4.2 In - en verkoop energie**

Energiekosten verlagen door flexibiliteit. Sinds een tweetal jaar richt het Nederlandse Powerhouse zich ook op de Belgische markt. We hadden een gesprek met sales director André Dippell. Dat leverde een interessante kijk op ontwikkelingen binnen de energiemarkt waarmee in onze sector vooral wkk-bedrijven geconfronteerd worden.

"Onze klanten zijn bedrijven die heel flexibel kunnen omgaan met hun energie", vertelt André Dippell. Groentetelers, die hun wkk nodig hebben voor warmte en CO<sub>2</sub> en die de stroom niet zelf nodig hebben zijn daar erg flexibel in. Op basis van de informatie die wij hen bezorgen, beslissen ze om ofwel hun wkk ofwel hun gasketel in te zetten voor de productie van warmte."

#### **Handel in elektriciteit**

Sinds een tweetaljaar richt Powerhouse zich ook op ons land. Ondertussen hebben ze hier al ongeveer 70 klanten. Enerzijds zijn dat wkk-bedrijven in de tuinbouw, anderzijds een aantal industriële afnemers. "Dat zijn bijvoorbeeld koel- en vrieshuizen met grote vermogens. Die kunnen flexibel omgaan met hun elektriciteitsbehoefte door vooral te koelen op momenten van de dag waarop de stroom goedkoop is. Waar Powerhouse echt voor staat, is het transparant maken van de

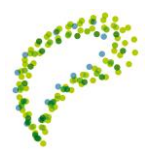

energiemarkt. Waar de traditionele energieleverancier zich tussen de markt en de klant plaatst, geven wij onze klanten rechtstreeks toegang tot de energiemarkt. We onderscheiden de termijnmarkt, waar onze klanten op langere termijn stroom kunnen in- en verkopen en de dagmarkt (de Belpex), waar dit kan gebeuren op uurbasis. Bovendien kunnen onze klanten ook gebruik maken van de onbalansmarkt. Die markt wordt geregeld door netbeheerder Elia om tijdelijke productieoverschotten van elektriciteit snel weg te werken en zo een verstoring van het net te voorkomen."

#### **Dienstverlening**

Dippell vertelt dat de intensiteit van de dienstverlening volledig afhangt van het type onderneming en de mate waarin dat bedrijf zelf bewust bezig is met energie."Op tuinbouwbedrijven zijn ze vaak zelf al heel bewust met energie bezig, en zitten ze zelf aan de knoppen, maar in de industrie heb je bedrijven die dat helemaal niet gewend zijn. Voor die laatste hebben we een product dat vergelijkbaar is met wat klassieke energiebedrijven aanbieden. Dat is het ontzorgingsmodel, maar we laten ze daarmee wel zien wat de verdere mogelijkheden zijn.

Het Energy Platform is het hart van onze dienstverlening", vervolgt Dippell. "Dit is een internettoepassing waarmee de klant alle prijsontwikkelingen op de energiemarkt kan volgen, zowel van gas als van elektriciteit. Dankzij allerlei grafieken helpt het je om de situatie te analyseren en trends te ontdekken. We geven op het platform ook actueel marktnieuws. We berichten zowel over de evolutie van onder meer gas- en olieprijzen en CO<sub>2</sub>-emissierechten, als over algemene economische ontwikkelingen. Die hebben op hun beurt immers effect op de toekomstige energieprijzen. Onze klanten kunnen ook van minuut tot minuut hun energieproductie en de afname daarvan volgen."

Powerhouse wil de energiemarkt transparant maken.

Management&Techniek 4

- 21 februari 2014
- Alle klanten krijgen een accountmanager.

Die geeft hen meer inzicht in hoe de markt functioneert en hoe ze daar beter gebruik van kunnen maken. De intensiteit van die dienstverlening is afhankelijk van het type product dat Powerhouse hen levert. "Bij ons product Fixed, het tarief met een vaste prijs, gaat dat vooral over uitleggen hoe de markt functioneert, hoe prijzen tot stand komen en wat nog meer mogelijk is. Wanneer een klant volledig in het Flex-product zit, dan zit hij zelf bovenop de markt. Dan adviseren wij hem hoe hij zijn nominatie beter kan doen, het aanmelden van de hoeveelheid elektriciteit die hij voorziet te leveren. Let wel, we adviseren. Het is de klant die de beslissingen neemt. We geven wel de goede momenten aan om te kopen of te verkopen op de markt. Is de Belpex-prijs hoger dan de productiekost van de wkk, dan is het interessant om die te gebruiken voor warmteproductie. Stel dat je in een termijnpositie, waarbij je vooraf al stroom verkocht hebt, voorzien had om je wkk 12 uur te laten draaien. De dag zelf blijk je maar 10 uur warmte nodig te hebben. Dan kan je op APX-energiemarkt of op Belpex kijken om 2 goedkopere uren terug te kopen. Dergelijke zaken regelt ons Energy Platform voor je op basis van de kostprijs die je voor je wkk instelde. Er is een kantelpunt waarop het interessant wordt om met de wkk te verwarmen en elektriciteit te leveren aan het net. Voor de volledigheid moeten we hier aan toevoegen dat het op de Belgische markt, dankzij de warmtecertificaten, altijd interessant is om met de wkk te verwarmen. In Nederland draait een wkk gemiddeld 3000 tot 3500 uren en levert de gewone gasketel nog een substantieel aandeel. Uiteraard

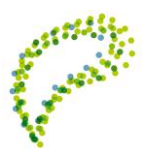

is de uitdaging om er het optimum uit te halen iets groter voor de Nederlandse tuinders omdat hun situatie iets minder luxe is. Toch is het ook in België een uitdaging om naar optimalisatie van je rendement te zoeken. Je kunt op de dag zelf momenten vinden waarop het beter is je systeem uit te schakelen. Stel dat je ondervindt dat je warmte genoeg hebt, en dat de onbalansprijs op dat moment heel laag is, dan kan je geld verdienen door de stroom die je moest leveren zelf goedkoper in te kopen, zodat je die niet hoeft te produceren."

#### **Flexibel produceren en verbruiken**

Enkele maanden geleden besloot TNO (een onafhankelijke kennisorganisatie die een schakel vormt in de kennisketen tussen de wetenschap enerzijds en bedrijven en organisaties anderzijds) op basis van een onderzoek in de Nederlandse markt dat middelgrote energieverbruikers tot 40% kunnen besparen op hun energiekosten door met flexibel energieverbruik te werken. "Dat gaat in zekere mate op voor een fruitteler die stroom nodig heeft voor zijn koelcellen, en die de momenten in de markt zoekt waarop hij de stroom tegen de laagste prijs kan inkopen. Maar grotere meer industriële bedrijven kunnen nog meer besparen. Belangrijk is hoe flexibel je bent. In een koelcel zit een bepaalde buffering, die toelaat de koeling een tijdje uit te schakelen. Dankzij die speelruimte kan je gebruik maken van de beweging op de markt. "Iemand met zonnepanelen kan – wanneer er zon verwacht wordt – is elektriciteitsproductie behoorlijk goed in te schatten". De situatie is anders voor wie een behoorlijk deel van de eigen productie zelf kan gebruiken dan bij iemand die volledig voor injectie produceert. Die kan er voor kiezen om de 100% flexibiliteit op te zoeken en de nominatie zelf doen. Eventueel kunnen we hem ondersteunen door zijn elektriciteitsproductie te voorspellen. Wanneer er op het moment zelf minder zon is dan verwacht, kan dat geld kosten. Een klant die meer zekerheid wil, kan opschuiven in de richting van ons relax-product, omdat de verantwoordelijkheid dan meer bij ons ligt, rekenen we in de kostprijs van onze dienstverlening daarvoor een stuk verzekeringspremie aan. De afslagen voor de geleverde stroom zijn daardoor wat hoger dan bij het volledige Flex-product".

#### **Kostprijs**

Hoe wordt de vergoeding voor de dienstverlening van Powerhouse precies berekend? "We werken volledig transparant, de marktprijs is de basis". We bekijken de prijzen op de termijnmarkt en Belpex en werken met een specifieke op- en afslag bij afname of injectie. Verder speelt bijvoorbeeld service een rol." De reacties die we krijgen van de Belgische tuinders zijn overwegend positief. Zeker de tuinders met een wkk snappen.

#### **POWERHOUSE**

Powerhouse is in 2004 als gevolg van de vrijmaking van de energiemarkt ontstaan vanuit het Ponconcern. Dit familiebedrijf importeert Volkswagen en Audi voor de Nederlandse markt, maar ook wkk's van Caterpillar. Het op de markt brengen van energie was een logische volgende stap. Daarom was de nieuwe speler de eerste jaren vooral actief in de Nederlandse tuinbouw, waar Powerhouse nog steeds marktleider is. In 2009 fuseerde het met Westland Energie Services, waarna het ook gas begon te leveren. André Dippell en Powerhouse geloven sterk in het kostprijsverlagende effect van flexibel energie verbruiken.

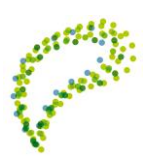

### **Kostprijs**

Hoe wordt de vergoeding voor de dienstverlening van Powerhouse precies berekend? "We werken volledig transparant, de marktprijs is de basis. We bekijken de prijzen op de termijnmarkt en Belpex en werken met een specifieke op- en afslag bij afname of injectie. Verder speelt bijvoorbeeld service een rol." De reacties die we krijgen van de Belgische tuinders zijn overwegend positief. Zeker de tuinders met een wkk snappen al hoe die markt werkt. Die kiezen vrij snel voor wat wij een 'Flexpropositie' noemen. Die zien snel de mogelijkheden van ons platform en de sturingsmogelijkheden die daar achter zitten. Wanneer de nominatie gemaakt is, zorgt de stuurbox ervoor dat de wkk tijdig aan- en uitgeschakeld wordt. Die kan ook het vermogen regelen. Verder schakelt hij vooruit of regelt hij terug wanneer de prijs op de onbalansmarkt laag is. Die mensen zien de mogelijkheden, de flexibiliteit en het gemak dat dit met zich meebrengt. Alles gebeurt online. Je kunt er ook je factuur zien en checkt hoe die tot stand is gekomen."

#### **Aardgas**

De gasmarkt werkt iets anders. "Je hebt ook een termijnmarkt, waar je voorposities kan innemen", vertelt Dippell. "Op dit moment zijn de gasprijzen in Europa aan het dalen. We hebben hier nog bijna geen winter gehad. De buffertanks zitten vol, waardoor de gasprijzen onder druk komen. Uiteindelijk moet dat gas er eens uit, want vaak is die buffercapaciteit ingekocht voor een beperkte periode. Dat zijn momenten waarop je kan overwegen om een voorpositie in te nemen en een deel van je toekomstige behoefte alvast te fixeren. De markt van gas loopt niet volledig gelijk met die van elektriciteit. Dat komt doordat je gas moet bufferen, dat kan niet met elektriciteit. Bedrijven met een wkk maken een koppeling tussen de markten van elektriciteit en gas doordat ze aan de ene kant gas inkopen en zelf elektriciteit verkopen. Samenwerken met land- en tuinbouwers vereist volgens Dippell geen speciale aanpak. "We zijn gestart in die sector en we begrijpen hoe die functioneert. Werken met agrarische ondernemers zit gewoon in ons bloed."

Informatie over de werking van energiebeurzen kan je vinden via www.belpex.be of www.powerhouse.be.

#### Vragen:

- *1. Bij wie kan tegenwoordig stroom worden gekocht?*
- *2. Wat is de huidige inkoopprijs van elektrische stroom?*
- *3. Wat wordt bedoeld met de onbalansmarkt?*

#### **Rekenwerk**

Een 40.000 m<sup>2</sup> vierkant groot bedrijf (5 m hoogte) heeft één wkk met een vermogen van 2MW en een ketel van 1500000 kcal. De paprikateelt groeit optimaal bij gemiddeld 21<sup>o</sup>C. Het is zomer. De ketel draait dagelijks 7 uren voor  $CO<sub>2</sub>$  - dosering. De etmaalbuitentemperatuur is 16<sup>o</sup>C. Het volume van de warmteopslagtank is 300 m<sup>3</sup>. De laagste watertemperatuur is 26 <sup>o</sup>C en de hoogste watertemperatuur is 95<sup>°</sup>C. Dat zelfgekozen datum is in de afgelopen week.

*4. Wat is de kostprijs voor elektrische stroom, vanuit deze wkk?*

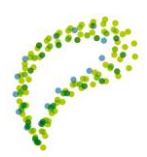

- *5. Wat is het gasverbruikcapaciteit van de WKK?*
- *6. Waarom wordt de ketel gebruikt voor de CO<sup>2</sup> - dosering?*
- *7. Wanneer is er sprake van een onbalans?*
- *8. Noem 3 situaties waarin de ingekochte stroom goedkoop is.*
- *9. Noem 3 situaties waarin de verkochte stroom duur is.*
- *10. Hoeveel CO2 (kg/uur) wordt door de ketel bij vol vermogen geproduceerd?*
- *11. Bereken de winst of het minimale verlies van in - en/of verkoop van stroom op de zelf gekozen recente datum.*

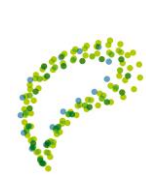

## **4.3 Warmteopwekking**

Raadpleeg en lees aandachtig het volgende interessant artikel:

https://www.rabobank.nl/images/m735\_rabobank\_tu\_duurzame\_energie\_29617746.pdf

Vragen:

- *1. Wat wordt bedoeld met duurzame energie?*
- *2. Op welke 4 duurzame manieren kan duurzame energie worden opgewekt?*
- *2. Wat is de doelstelling in het gebruik van duurzame energie in 2020?*
- *3. Noem drie factoren, sterk van invloed op de prijs van fossiele energie?*
- *4. Welke eenheid heeft 'CO<sup>2</sup> uitstoot' bij het verbruik van fossiele energie o.a. aardgas?*

*5. Wat is het gewicht verbrand hout voor 1 GJ?* 

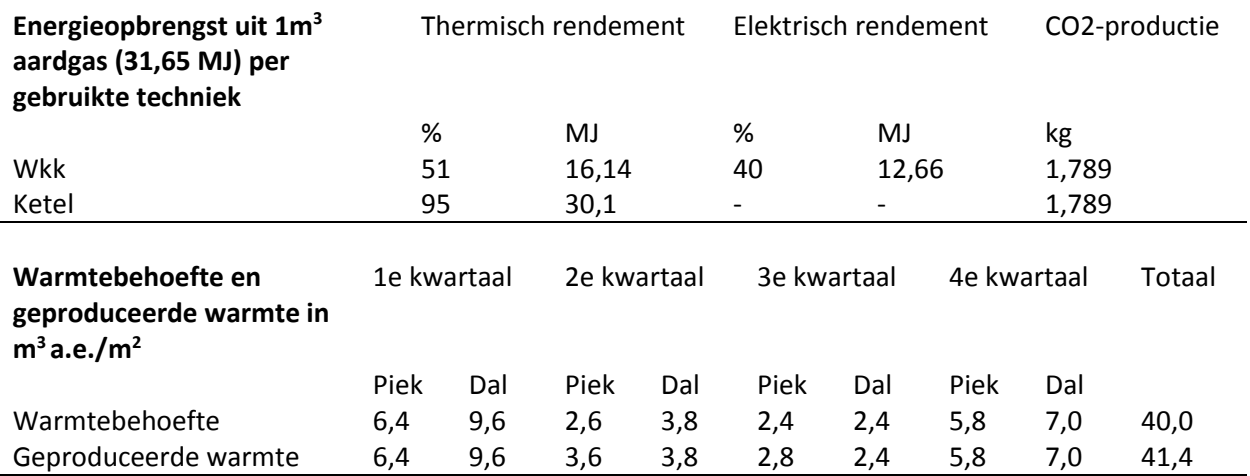

Informatieve tabellen en grafieken staan in http://edepot.wur.nl/222120 (blz. 39 e.v.) over het gebruik van een wkk, ketel en buffer.

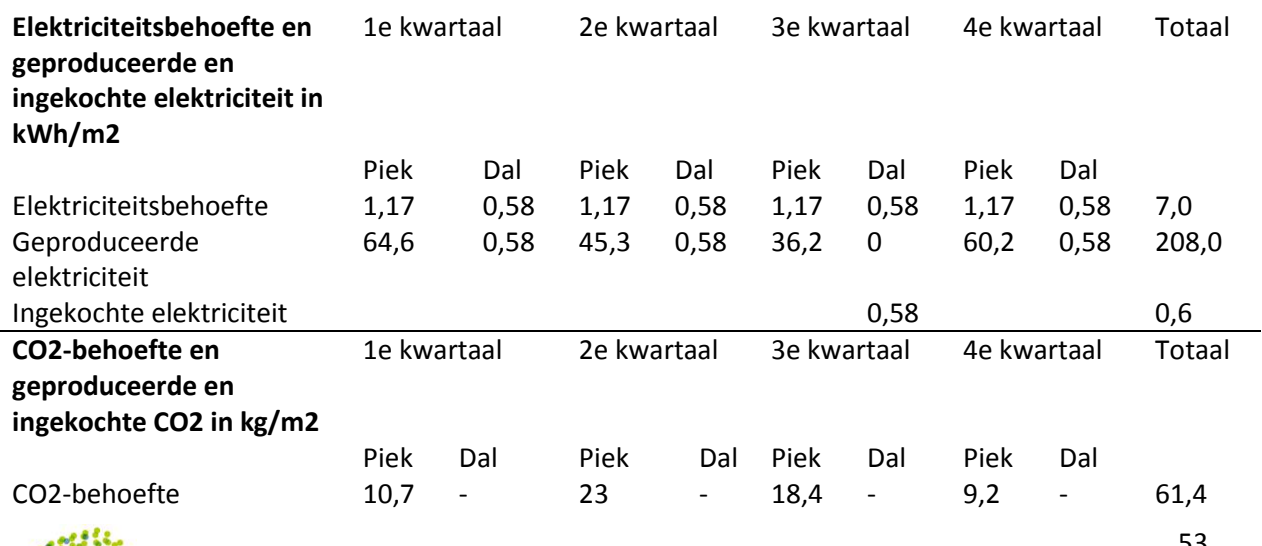

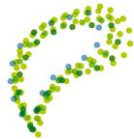

53

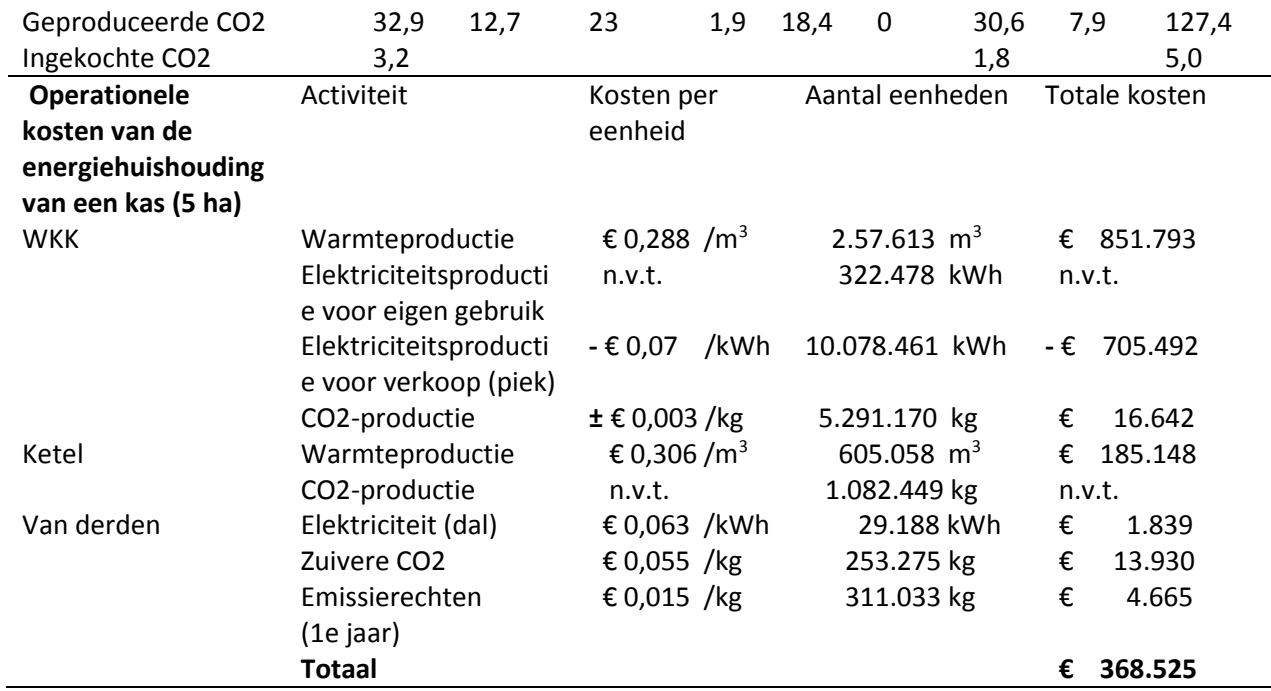

In totaal bedragen de operationele kosten € 368.525. Dit komt neer op € 7,37/m<sup>2</sup>. De vaste kosten van de installaties zijn niet bij dit bedrag inbegrepen, zoals kosten van rente, afschrijvingen en onderhoud van de installaties. Worden de vaste kosten erbij gevoegd, dan bedragen de kosten € 633.517, wat neerkomt op € 12,67/m<sup>2</sup>.

## **Opdracht**

*1. Bereken de gevoelstemperatuur i.v.m. windsnelheid van de actuele buitentemperatuur.* 

 $T_{\text{gevoel}}(^{\circ}C) = 33 + (T_{\text{buitenlucht}} - 33) \times (0.474 + (0.454 \times (VW)) - (0.0454 \times W))$ 

Let op: bij lage temperaturen T en hoge windsnelheid W (m/s) wijkt deze formule af van de realiteit. Voor de windsnelheid moet de relatieve snelheid worden ingevuld. Bijvoorbeeld, de wind waait met 2 m/s, en u rent met 1 m/s tegen de wind in, de totale snelheid is dan 3 m/s. Rent u met de wind mee, dan is de snelheid 1 m/s.

De kas (5 hectare) is voorzien van assimilatiebelichting (12.000 Lux) voor de gerberateelt. De gewenste kasluchttemperatuur is 17,5 °C. De optimale CO<sup>2</sup> - concentratie = 700 ppm. Op een dag in het voorjaar branden de lampen 6 uur. De ketelcapaciteit is 2.000.000 kcal. Het totale vermogen van de wkk-installatie is 4 MW.

- *2. Kies zelf een datum in het voorjaar met de bijbehorende meteorologische gegevens.*
- *3. Bereken het goedkoopste energieverbruik voor het handhaven van de optimale teeltomstandigheden van de gerberateelt.*

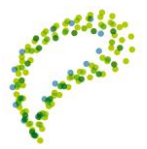

# **4.4 Ketelhuis**

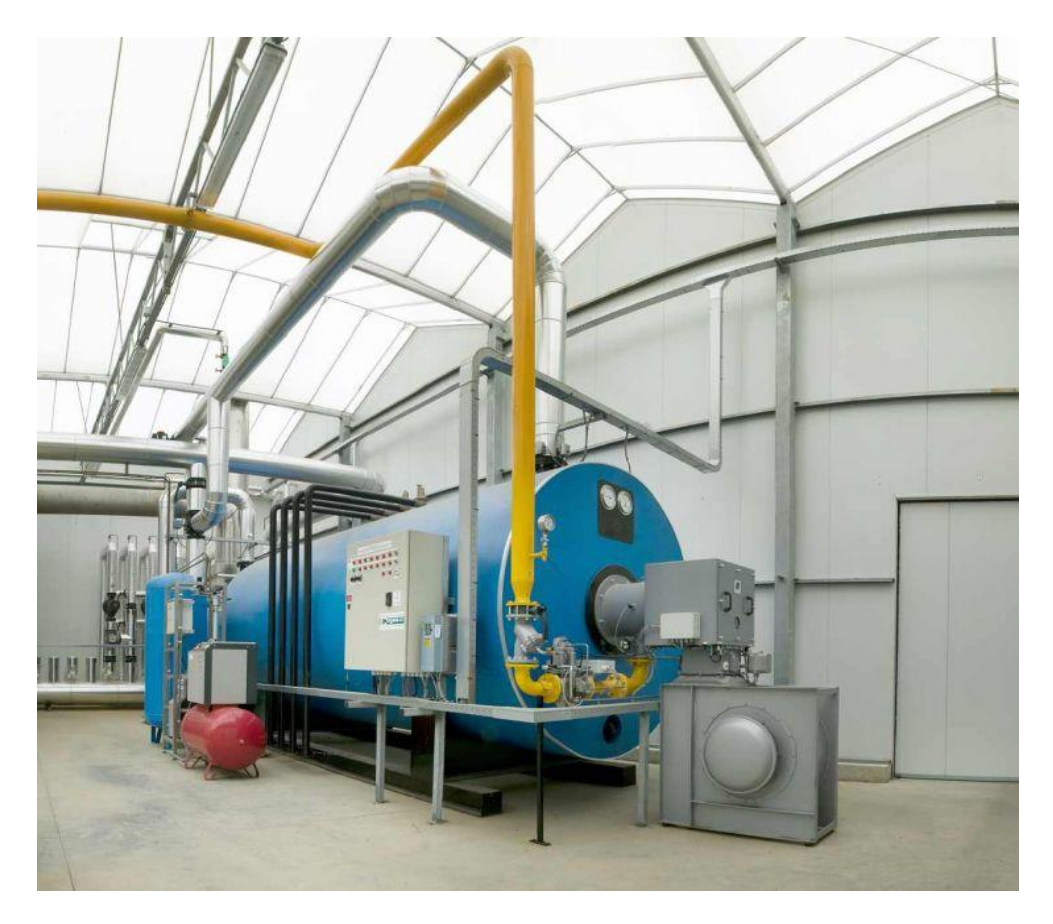

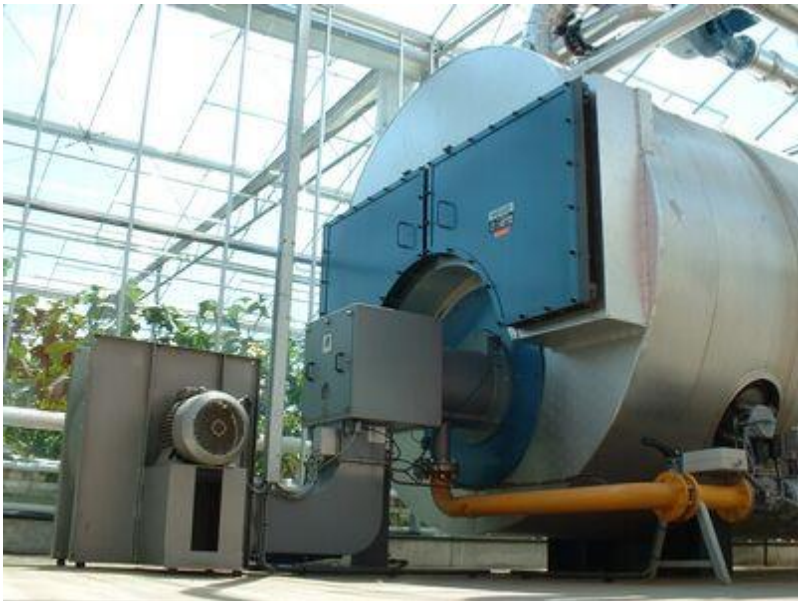

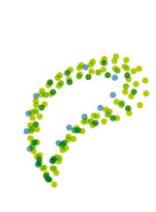

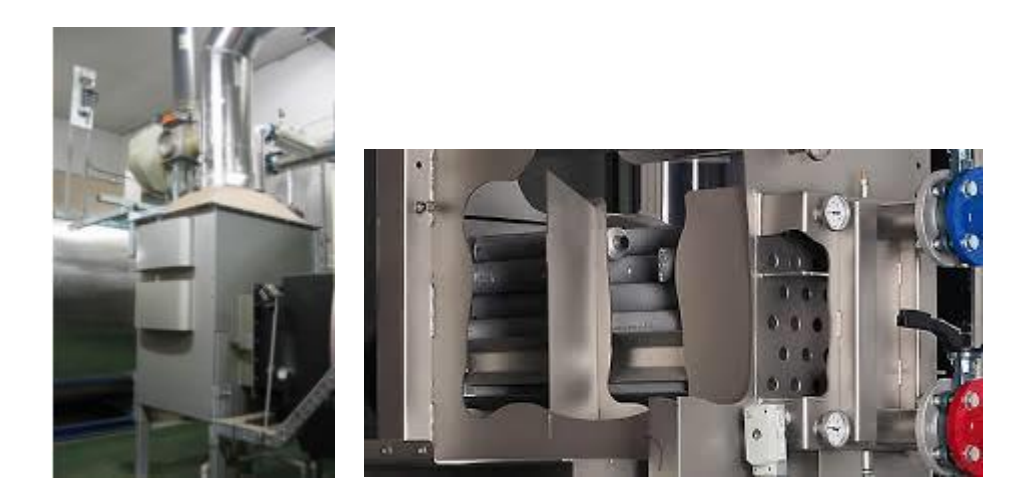

#### **Opdracht**

Benoem alle zichtbare onderdelen van de ketelhuisinstallatie (zie afbeelding - blz. 45 en 46.).

- *1. Wat zijn 2 meest voorkomende typen condensor?*
- *2. Welke type is in de afbeelding (blz. 46) te zien?*
- *3. Waarvoor dient het mangat?*
- *4. Welk onderhoud moet in de ketel jaarlijks worden gedaan?*

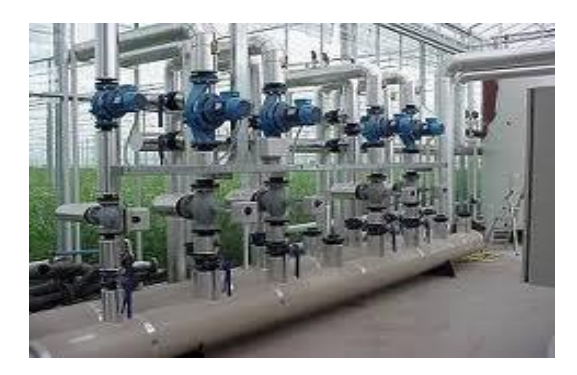

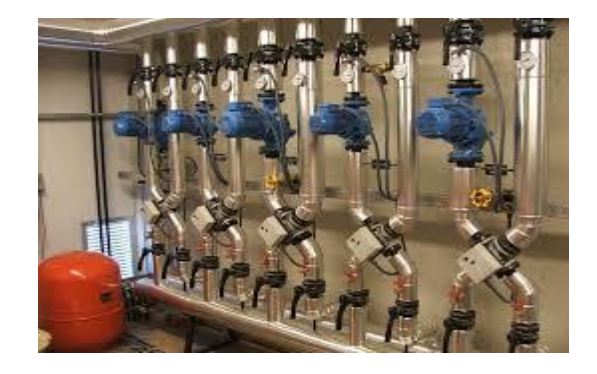

- *6. Wat is het verschil tussen beide verdeelstukken?*
- *7. Teken een verdeelstuk na.*
- *8. Zet pijlen in de buizen in de richting van de warme waterstroom.*
- *9. Wat is de functie van mengklep?*

*10. Wanneer kan je het beste de afsluiters enkele keren open en dichtzetten ter controle?*

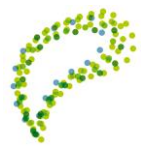

## **4.5 Verwarmingssysteem**

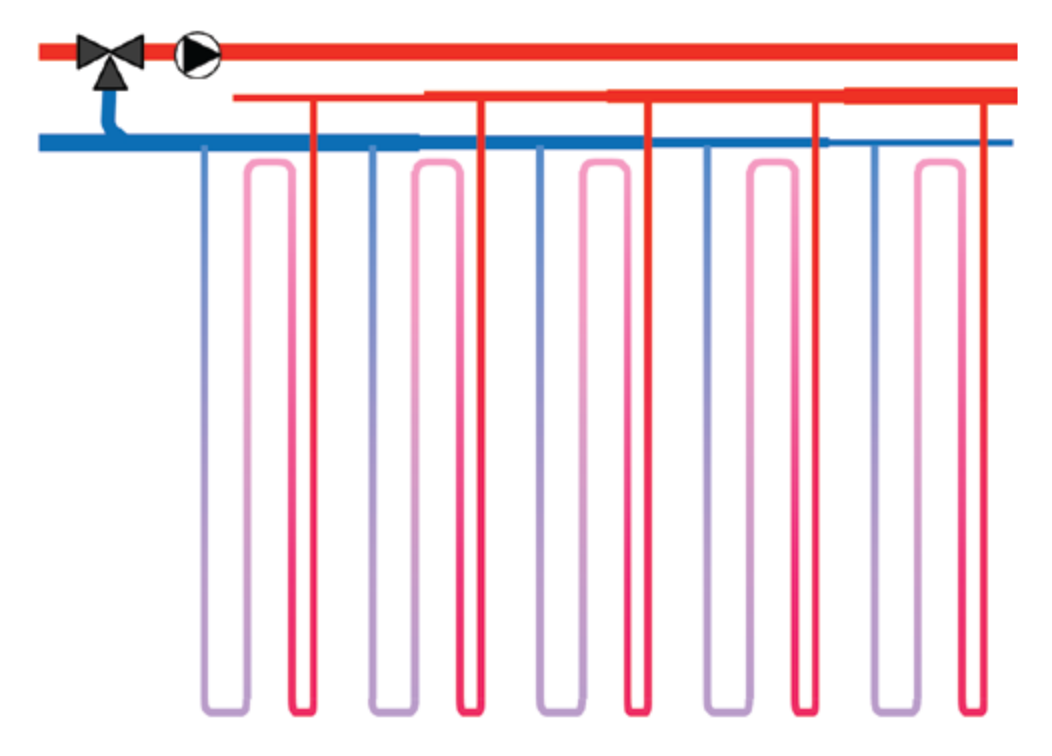

Een systeem met twee leidingen, waarbij elke buisraillus in een kas dezelfde totale lengte aan distributieleiding heeft, wordt een Tichelmann-systeem genoemd.

Een systeem met twee leidingen, waarbij elke buisraillus in de kas dezelfde totale lengte aan distributieleiding heeft (toevoer + terugvoer – gemeten vanaf de pomp via de radiator en terug naar de pomp) wordt een Tichelmann-systeem genoemd. Het wordt doorgaans ook wel een systeem met tegengestelde terugvoer genoemd.

Buisrailverwarming met een korte lengte aan toevoerleiding gemeten vanaf de pomp hebben een overeenkomstig langere terugvoerleiding. Het tegenovergestelde is van toepassing op een buisrailverwarming die het verst weg gelegen is. Dit zorgt voor uniforme weerstand en daardoor min of meer gelijk waterdebiet in de radiatoren. Derhalve hoeft het waterdebiet voor elke verwarmingsbron niet afzonderlijk te worden ingesteld tijdens de inbedrijfstelling. Dit leidt echter in het algemeen tot langere en meer ingewikkelde leidingsystemen en uiteraard hogere kosten voor het verwarmingssysteem. Het is ook toepasbaar in airco-systemen.

Het systeem met tegengestelde terugvoer is genoemd naar Albert Tichelmann, een ingenieur werkzaam op het gebied van de waterverwarming.

## **4.6 Buisverwarmingssystemen**

Nadat het gebruik van kachels in de tuinbouw vanaf de 60-er jaren van de vorige eeuw steeds meer vervangen werd door ketelverwarming is het buisverwarmingssysteem het dominante verwarmingssysteem in de tuinbouw geworden. De verwarmingsbuizen werden oorspronkelijk langs de poten van de kas gemonteerd, maar werden later op de grond geplaatst (vooral in de

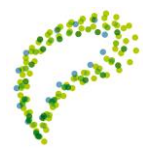

groenteteelt) of boven het gewas aan de tralie gehangen (vooral in de volveldse sierteelten of potplantenteelten). Het buisverwarmingssysteem heeft nog een extra stimulans gekregen toen de slimme tuinder Jaap Zegwaard in de 70-er jaren het buisrailsysteem ontwikkelde, waardoor de verwarmingsbuis een dubbele functie kreeg.

Ook verwarmingsbuizen boven het gewas hebben vaak een monorail functie. Vaak hebben kassen naast het buisrail- of bovennet nog een tweede verwarmingsnet in het gewas of onder teelttafels. De verwarmingscapaciteit van dit tweede net is echter in de regel aanzienlijk kleiner dan dat van het buisrail- of bovennet zodat het belang van dit tweede net in de verwarmingshuishouding van een kas beperkt is. In Figuur 2.1. is een schematische tekening gemaakt van een buisverwarmingssysteem zoals dat in de tuinbouw gebruikelijk is. Het verwarmingssysteem heeft een circulatiepomp en een mengklep. De mengklep zorgt ervoor dat de aanvoerwatertemperatuur in het verwarmingssysteem lager kan zijn dan de temperatuur van het water dat vanuit het ketelhuis wordt aangevoerd. Hierdoor kunnen de verwarmingssystemen van verschillende afdelingen in de kas onafhankelijk van elkaar worden geregeld.

Vaak zijn de mengroepen in de praktijksituatie niet verspreid over de kas geplaatst, maar bij elkaar in het ketelhuis ondergebracht. Vanuit het ketelhuis wordt het op temperatuur geregelde water dan via een lange leiding naar de kasafdeling gevoerd. De lengte van zo'n aanvoer- en retourleiding kan dan oplopen tot 200 m. Ook zijn in de Figuur de verwarmingsspiralen, ook wel strengen genoemd, slechts schematisch weergegeven. Één verwarmingsgroep voor een buisrailnet heeft in een praktijkkas al gauw 50 strengen en de lengte van zo'n streng ligt in de regel tussen de 100 en 250 meter. Een gemiddeld buisrailsysteem bevat daarmee rond de 13 km verwarmingsbuis per hectare. Een kenmerkende eigenschap van een kasverwarmingssysteem is de toepassing van het Tichelmannsysteem in de aanvoer- en retourleiding. Dit houdt in dat de diameter van de aanvoerleiding afneemt met de stroomrichting en de diameter van de retourleiding toeneemt met de stroomrichting. Hierdoor is de stroomsnelheid van het water in de aanvoeren retourleiding min of meer constant, waardoor een min of meer homogene waterdrukverdeling wordt verkregen. Echt homogeen is de drukverdeling nooit omdat het diameterverloop van de aanvoer- en retourleidingen in een kleiner aantal stappen verloopt dan dat er strengen zijn. Hierdoor zal in de praktijk het water in de ene streng wat sneller stromen dan in de andere streng, maar doordat er bewust extra weerstand in de aansluiting van de streng op de aanvoer- en retourpijp wordt aangebracht blijven de verschillen in stroomsnelheid beperkt.

Het Tichelman-systeem maakt het noodzakelijk dat het dikke deel van de aanvoerleiding in de andere hoek zit dan het dikke deel van de retourleiding. Hierdoor moet er altijd een extra lus in het dikke deel van de aanvoer- of de retourleiding worden gemaakt. In deze tekening is de extra lus in de aanvoerleiding gemaakt omdat deze daarmee gelijk een substantiële bijdrage in de gevelverwarming kan leveren. De aanvoer- en retourleidingen liggen immers altijd aan de gevelzijde van de kas en vooral bij lage-temperatuur verwarmingssystemen levert de warme dikke aanvoerleiding een welkome bijdrage aan de compensatie van het warmteverlies langs de gevel.

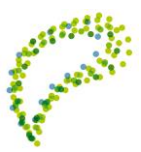

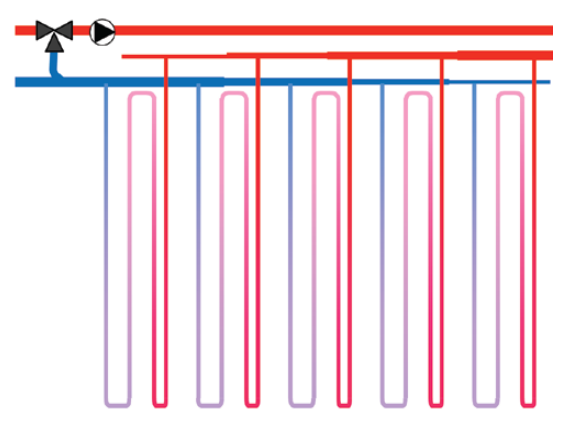

*Fig. 5.1. Principeschets van een buisverwarmingssysteem*

Bovenstaand figuur laat ook zien dat door de gekozen lay-out het temperatuurverschil tussen twee naast elkaar liggende buizen aan de gevelkant groot is en aan de padkant klein. Indien de temperatuurafname van de buis aan de aanvoerkant naar de retourkant lineair zou verlopen, zou de bovengemiddelde warmteafgifte van de hete buis precies het ondergemiddelde warmteagifte van het koudere deel van de streng compenseren. In werkelijkheid is de afname van de temperatuur in de buis echter niet lineair, maar verloopt via een lichte exponentiële kromme. Het effect daarvan wordt getoond in Figuur 2.2.

De resterende tabellen en figuren staan in het interessante artikel: http://edepot.wur.nl/248684

In Figuur 2.2. (blz. 10) wordt het verloop van de temperatuur van een 200 meter lange streng getoond bij een aanvoertemperatuur van 50 °C en een waterdebiet van 54 m<sup>3</sup>/(ha uur). Het water stroomt daarbij vanaf de gevel 100 meter in de richting van het pad en daarna weer 100 meter terug. Bij een kasluchttemperatuur van 20 °C en een buisdiameter van 51 mm (de meest gebruikte maat voor een buisrailnet) en bij gebruik van 10 buizen in een 8 meter kap koelt het water in de 24 minuten dat het door de buis onderweg is precies 10 °C af. Een afkoeling van 10 °C bij een debiet van 54 m<sup>3</sup>/(ha uur) betekent in deze buisconfiguratie een afgegeven vermogen van 62 W/m<sup>2</sup>. De afkoeling loopt echter niet lineair maar licht exponentieel. Dit blijkt bij vergelijking van de blauwe (kromme lijn) met de rode lijn (een rechte lijn die halverwege de streng (dus bij het pad) 45 °C zou zijn. Door die exponentiële afkoeling is het 11 water in werkelijkheid al op 90 meter vanuit de gevel naar die 45 °C afgekoeld, dus nadat het bijna 11 minuten onderweg is in plaats van dat het na 12 minuten (halverwege de streng) 45 °C zou zijn. Het gevolg van het feit dat de watertemperatuur niet lineair afloopt maar exponentieel is dat het bekende buisverwarmingssysteem aan de gevel bovengemiddeld warmte afgeeft en aan de middenpadzijde ondergemiddeld. Dit wordt getoond in Figuur 2.3 (blz. 11).

Figuur 2.3 toont dat in de eerste 10 meter (gerekend vanaf de gevel) ongeveer 1.5% meer warmte wordt gegeven dan gemiddeld en dat er aan de padzijde ongeveer 1% minder dan het gemiddelde vermogen wordt afgegeven. Het effect van deze verschillen in afgifte is dus klein en het is daarom dat hier in de praktijk geen rekening mee gehouden wordt. Deze onbalans wordt groter naarmate de uitkoeling over de buis toeneemt. In geval de aanvoertemperatuur 60 °C is en de retourtemperatuur op diezelfde 40 °C wordt gehouden stijgt de onbalans aan de gevelzijde naar +5% en de onbalans aan de padzijde naar +3%. Bij een aanvoertemperatuur van 70 °C en een retourtemperatuur van weer diezelfde 40 °C loopt de onbalans verder op naar +10% aan de gevel en +5% aan de padzijde. Het effect van de aanvoertemperatuur bij een gestelde retourtemperatuur van 40 en 30 °C op het afgegeven vermogen, de onbalans en de omlooptijd is weergegeven in tabel 2.1 (blz. 11).

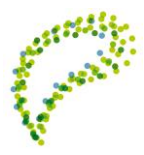

Tabel 2.1. laat zien dat de onbalans toeneemt bij een groter temperatuurverschil tussen aanvoer en retour, maar ook dat het verlagen van een gewenste retourtemperatuur van 40 naar 30 °C de onbalans sterk vergroot. Bovendien wordt bij het verlagen van de retourtemperatuur het afgegeven vermogen sterk beperkt. Omdat een onevenwichtige temperatuurverdeling tussen gevel en padzijde ongewenst is wordt in de praktijk de omlooptijd van een verwarmingsnet tussen de 30 en 45 minuten gekozen. Bij een circulatiedebiet van 40  $m<sup>3</sup>$  per ha per uur en een standaard buisconfiguratie van 10 51-ers in een tralie van 8 meter is de omlooptijd 32 minuten en gelden de in Figuur 2.4 (blz. 12) getoonde aanvoer- en retourtemperatuur als functie van het afgegeven vermogen.

In de bespreking van Tabel 2.1 is naar voren gekomen dat een ander gebruik van de standaard buisverwarming praktisch gesproken geen mogelijkheden biedt om met lagere watertemperaturen te gaan verwarmen. Het verlagen van de retourtemperatuur is mogelijk, maar gaat ten koste van de temperatuurverdeling en ook ten koste van een hogere benodigde aanvoertemperatuur. Het simpelweg vergroten van het aantal buizen biedt wel een oplossing voor de wens om kassen te verwarmen met een lagere watertemperatuur. In principe werkt zo'n aanpassing lineair. Bij een gelijke aanvoertemperatuur en omlooptijd levert een dubbel aantal buizen twee keer vermogen. Het circulatiedebiet per oppervlakte-eenheid moet dan natuurlijk ook twee keer zo groot worden om de omlooptijd gelijk te houden.

Figuur 2.5 (blz. 12) visualiseert de enorme stap in de verlaging van de gemiddeld benodigde aanvoertemperatuur bij een verdubbeling van het aantal buizen in het buisrailnet. Doordat wordt uitgegaan van een vergroting van het circulatiedebiet die gelijk op gaat met de vergroting van het aantal buizen wordt het verwarmingsnet niet trager regelbaar. Sterker nog, bij gebruik van een buffer kan het opvoeren van het verwarmingsvermogen bij een plotseling oplopende warmtevraag (bij het openlopen van het scherm bijvoorbeeld) zelfs sneller plaatsvinden dan bij een klein verwarmingsnet. Het hoge benodigde debiet kan immers gemakkelijk gedurende een korte tijd uit de buffer worden getrokken.

Het gevaar bestaat echter wel dat als zo'n opregelactie onvoldoende doordacht wordt uitgevoerd er een overschot in de toegevoerde energie optreedt. Er liggen dan twee keer zoveel buizen op een hoge temperatuur die dus twee keer zoveel warmte afgeven wanneer ze bij een plotseling dichtgedraaide mengklep af moeten koelen. Als de opregelactie echter in de juiste proporties is uitgevoerd hebben het dubbele aantal buizen gemiddeld een half zo grote overtemperatuur en komt er weer evenveel warmte vrij bij een daarop volgende afkoeling.

Uiteraard geeft een vergroting van het circulatiedebiet een toename van het elektriciteitsverbruik maar deze toename ligt rond de 1 kWh/m<sup>2</sup> per jaar en is daarmee een bijna te verwaarlozen aspect. Dit verdubbelen van het aantal buizen in het ondernet is in het teeltjaar 2010 beproefd in de Sunergie kas op het Innovatie en DemoCentrum. Onderstaande Figuur laat zien dat er door het vergroten van het aantal buizen nauwelijks nog uren zijn waarop heter water dan 45 °C nodig was (ongeveer 200 uur). Teelttechnisch is er geen enkel nadeel van dit verdubbelde verwarmingssysteem bemerkt.

## **4.7 Verwarmde betonvloeren**

De vloer van de kas heeft met een oppervlak van 1 m<sup>2</sup> per m<sup>2</sup> kas een grote warmteafgiftecapaciteit in vergelijking met buizen. Een standaard buisrailsysteem heeft slechts 0.2 m² verwarmend oppervlak

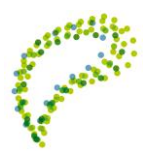

per m² kas. Daar staat tegenover dat de vrije convectie van lucht langs een buis veel gemakkelijker verloopt dan de convectie van warme lucht aan een horizontaal oppervlak. Toch is het veel grotere oppervlak van de vloer doorslaggevend, vooral ook omdat de stralingsoverdracht vanaf het grote vloeroppervlak een grote bijdrage levert aan de totale warmteafgifte. Dit is getoond in Figuur 2.7 (blz. 13) waar de relatie tussen aanvoertemperatuur en warmteafgifte van een verwarmde betonvloer is weergegeven, samen met de eerder getoonde afgiftekarakteristieken.

De curve voor de betonvloer loopt tot een warmteafgifte van 65 W/m². Bij zo'n vermogen is de vloertemperatuur ongeveer 9 °C warmer dan de kasluchttemperatuur, wat als praktisch maximum wordt gezien. De aanvoerwatertemperatuur is in dat geval 6 °C warmer dan de gemiddelde vloertemperatuur en dus 15 °C warmer dan de kasluchttemperatuur die in deze grafiek op 20 °C is gesteld. Het beperkte gebruik van de verwarmde betonvloer in de sector heeft vooral te maken met de kosten voor zo'n vloer. De referentie is immers een kas met een onverharde teeltruimte waarbij het loopfolie de 'vloer' vormt. Ook het feit dat een betonvloer slechts langzaam regelbaar is wordt als nadeel gezien.

### **Vragen**

*1. Welke verwarming is het meest efficiënt: buis, lucht of vloer?*

- *2. Bereken de lengte van één verwarmingsbuisrail van transportpomp tot mengklep.*
- *3. Bereken de gemiddelde diameter van de berekende lengte.*
- *3. Wat is de capaciteit (m<sup>3</sup> /uur) van de transportpomp?*
- *4. Hoelang is de omloopsnelheid van het verwarmingswater van transportpomp tot mengklep.*
- *De kastemperatuur is 17 <sup>0</sup>C. De buistemperatuur (aanvoerwater) is 67 <sup>0</sup>C ná de transportpomp.*
- *5. Wat is de temperatuur van het retourwater bij de mengklep?*

## **4.8 Klimaatcomputer**

Zorg dat je mag meekijken op het beeldscherm van een klimaatcomputer. Nu moet je volgende vragen en opdrachten uitvoeren.

- 1. Draai de volgende bestanden uit:
	- 1. Etmaalmeteogegevens
	- 2. Etmaalkasklimaat
	- 3. Verwarmingsinstellingen
	- 4. Luchtingsinstellingen
	- 5. Schermdoekinstellingen
	- 6. Assimilatiebelichtingsinstellingen
	- 7. CO2-doseringsinstellingen
- 2. Zorg dat je de bestanden begrijpt. Schrijf per bestand een toelichting.
- *3. Bij welke instraling gaan de assimilatielampen aan? En wanneer uit?*
- *4. Wat is de dode tijd tussen 'uit' en 'aan' van de assimilatiebelichting?*
- *5. Wat is het belang van deze ingestelde dode tijd?*
- *6. Wat is het gemiddelde temperatuurverschil tussen de buiten - en kaslucht?*
- *7. Bij welke temperatuur gaan de luchtramen juist open?*

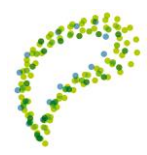

- *8. Bij welke luchtvochtigheid gaan de luchtramen juist open? En juist dicht?*
- *9. Bij welke zonnestralingsterkte gaat het schermdoek dichtlopen?*
- *10. Wat is de gemiddelde CO2-concentratie (ppm) in de kas?*
- *11. Wat is de minimumbuistemperatuur?*
- *12. Wat is belang van een ingestelde P-band?*
- *13. Welke zijde van de luchtramen gaan het eerst open: de wind - of luwe zijde?*
- *14. Wat wordt bedoeld met naloop?*
- *15. Wat is de regenstand luchtramen?*
- *16. Wat is de vorstgrens luchtramen?*
- *17. Wat wordt verstaan onder een lichtverhoging raamstand?*
- *18. Wat zijn de instellingen voor een voornacht?*
- *19. Wat is het verschil tussen een vochtdeficit (g H2O/m<sup>3</sup> ) en een relatieve luchtvochtigheid (%)?*
- *20. Welke eenheid van luchtvochtigheid is meer betekenisvol?*
- *21. Wat is de gemiddelde luchtvochtigheid?*

## **4.9 Sensortechniek**

#### **Weerstation**

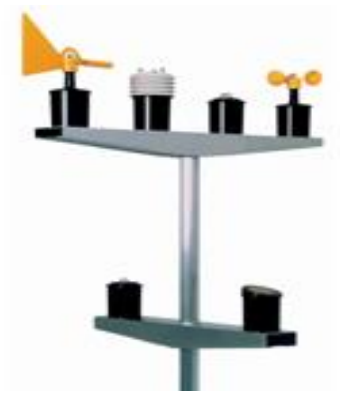

Meetsysteem – sensoren, stuursysteem - assimilatiebelichting, regelsysteem – transportstysteem: verwarming – blokschema Meten met de computer – analoog signaal = weerstation – lichtmeting (continu) contra regenmelding (discreet) – omzetting spanning of weerstandwaarde (decimaal getal) naar computerwaarde (binair getal) en omgekeerd

Een systeem dat zelfstandig een taak uitvoert is een automatisch systeem, waarbij dan een sensor eerst waarneemt en dan een elektrisch signaal afgeeft. Dit signaal wordt verwerkt in een computer, die dan weer een actuator aanstuurt. De computer is feitelijk de verwerker van het signaal.

In een meetsysteem wordt alleen gemeten, waarbij apparatuur in een weerstation aan de kopgevel van een kas signalen afgeeft aan de klimaatcomputer. Op het beeldscherm van de computer zijn dan allerlei meetwaarden te lezen. Dit stukje van het automatische systeem is dan het meetsysteem.

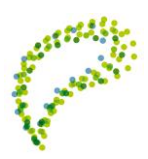

Een stuursysteem is het gebruik van de assimilatiebelichting, waarbij onder een ingestelde waarde van zonlichtsterkte de assimilatielampen gaan branden. In de ochtend stijgt de zonlichtsterkte weer boven een ingestelde waarde en gaan de lampen weer uit. De ingestelde waarde wordt voortdurend vergeleken met de gemeten zonlichtsterkte van het meetsysteem, behorende bij het weerstation.

Een regelsysteem is de temperatuurregeling van de kas met het gebruik van het luchtmechaniek. Voortdurend wordt de temperatuur in de kas gemeten (meetsysteem met gebruik van een meetbox tussen het gewas). Met de klimaatcomputer wordt dan de gemeten temperatuur vergeleken met de ingestelde temperatuur. Hierna volgt vrijwel altijd een actie in de vorm van het openen of dichtgaan van de luchtramen. Het verschil tussen de kastemperatuur en de omgevingstemperatuur is van invloed op het percentage van openen of sluiten van de ramen. Bij een te lage kastemperatuur zullen de ramen geheel of gedeeltelijk sluiten. Bij een te hoge temperatuur is de actie het open gaan of verder openen van de luchtramen.

- 1. Bedenk een zevental systemen in het menselijk lichaam, die of een meet of een stuur of een regelsysteem zijn. Meetsysteem: oog, oor, reuk, smaak, tast – Stuursysteem: darmvulling, urineniveau, ontlasting – Regelsysteem: bloed: pH, suikergehalte; longen: zuurstofconcentratie.
- 2. Bedenk een zevental systemen op een glastuinbouwbedrijf, die of een meet of een stuur of een regelsysteem zijn. Meetsysteem: meteostation – Stuursysteem: nachtlamp, roldeur, assimilatiebelichting – Regelsysteem: CO2-dosering, mengkleppen, branderstand, pH, EC, luchting en scherming
- 3. Bedenk in een geautomatiseerd transportsysteem één meetsysteem, één stuursysteem en één regelsysteem.

Meetsysteem: aankomst – Stuursysteem: start lopende band – Regelsysteem: sortering afhankelijk van meting product

Elk systeem is weer te geven in een blokschema. Een automatische systeem is onder te verdelen in drie blokken.

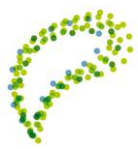

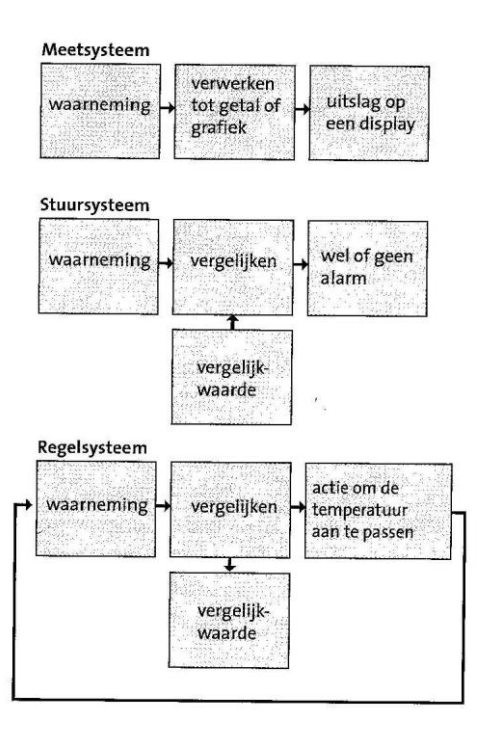

4. Kies voor elk soort systeem een automatisch systeem. Vul dan in elk soort systeem elk blok in met de juiste woorden.

Lichtmeter: lichtsterkte (lux)  $\rightarrow$  decimaal naar binair  $\rightarrow$  spanning Stuursysteem: buitentemperatuur → vergelijk met vorstgrens → luchtramen gesloten Regelsysteem: kasluchtvochtigheid → vergelijk met ingestelde luchtvochtigheid → branderstand, mengklepstand en luchtraamstand

5. Bedenk hoe je van een regenmeter in een weerstation een regelsysteem zou kunnen maken. Meetsysteem: druppels per tijdseenheid – ijklijn: mm neerslag – raamstand afhankelijk van mm neerslag/uur

Een veelzijdig meetsysteem is het weerstation, waarmee allerlei weersgegevens kunnen worden verkregen. Het weerstation bevat sensoren, waarmee de volgende eigenschappen van het weer kunnen worden gemeten:

- A. luchttemperatuur
- B. zonlichtintensiteit
- C. windrichting
- D. windsnelheid
- E. regenmelding
- 6. Beschrijf zelfstandig het principe en de werking van de verschillende sensoren, die op het weerstation gemonteerd zijn (5 alinea).
	- Luchttemperatuur PTC: kleine weerstand bij lage temperatuur NTC: grote weerstand bij lage temperatuur.
	- Zonlichtintensiteit LDR: kleine weerstand bij grote lichtsterkte
	- Windrichting Hall-effect: ten gevolge van een magneetveld B bewegen elektronen in een (half)geleider zich loodrecht op de richting van het magneetveld. Door verschuiving van de elektronen (lading) ontstaat een elektrisch veld E. Dit elektrisch veld is recht evenredig met de sterkte van het magneetveld B. Dit elektrische veld uit zich een spanning die versterkt

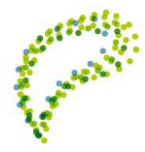

kan worden (zie onderstaand figuur).

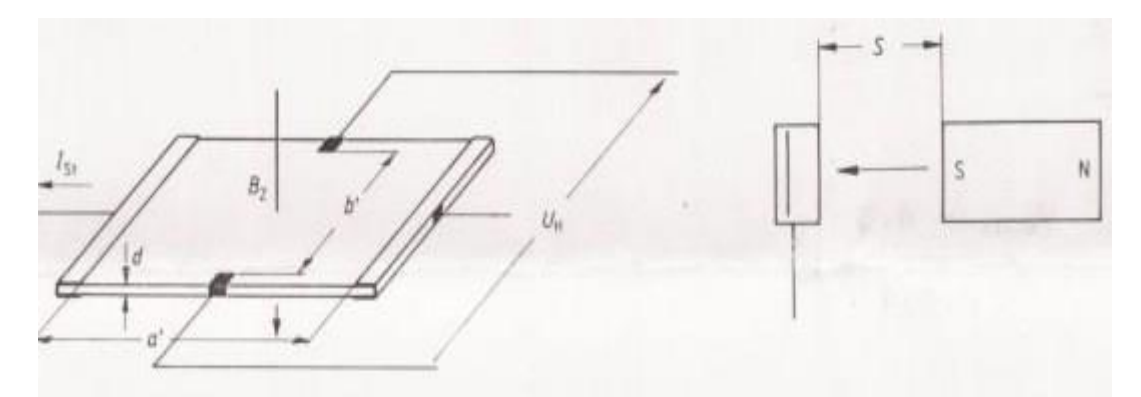

De windvaan bestaat uit een horizontale stang, die op een verticale as draait. Het verticale vlak op de achterzijde van de stang zorgt dat windrichting verandering wordt gevolgd. Aan de voorzijde van de stang is een contragewicht voor horizontale balans van de stang. Met reed contacten kun de windrichting worden afgelezen in de computer. De magnetisch geactiveerde reed contacten zijn geselecteerd als windsensoren om verscheidene redenen. Zij hebben geen spanning nodig omdat zij door middel van een magneet worden bekrachtigd en zij hebben een zeer hoge impedantie (weerstand) in de open stand en te verwaarlozen impedantie (150 mΩ) in de gesloten stand.

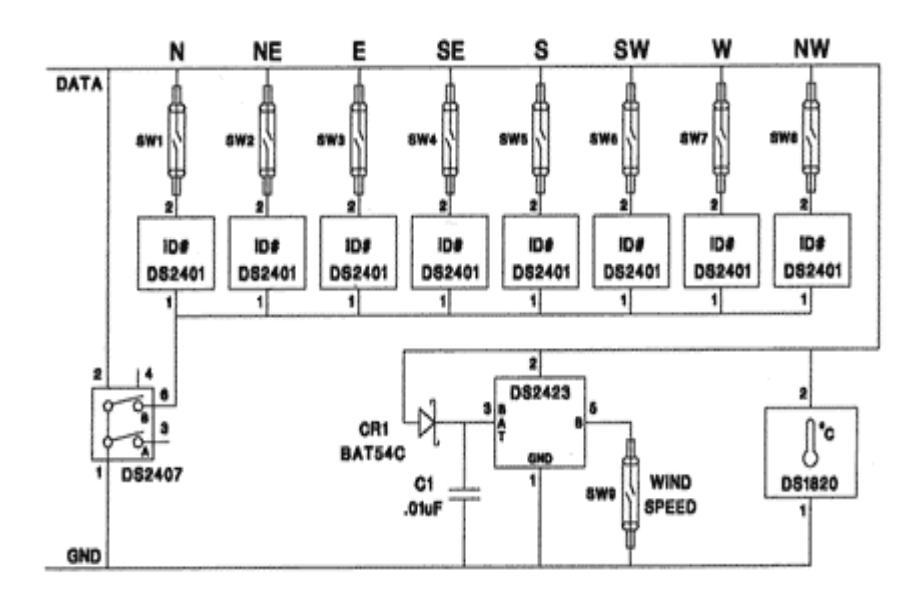

- Windsnelheid – Anemometer bestaat uit drie halve bolletjes, die de opvang van wind realiseren. Door de ronde vorm van de cups, heeft de bolle zijde minder weerstand dan de holle zijde. De as draait zo altijd in dezelfde richting, tegen de wijzers van de klok. Het toerental is een maat voor de windsnelheid. Een reed contact telt het aantal gemaakte rondjes van de cups. Het voordeel is dat nauwelijks wrijvingskracht moet worden overwinnen en dan ook lage windsnelheden kunnen worden gemeten.

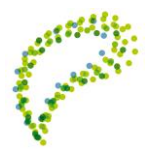

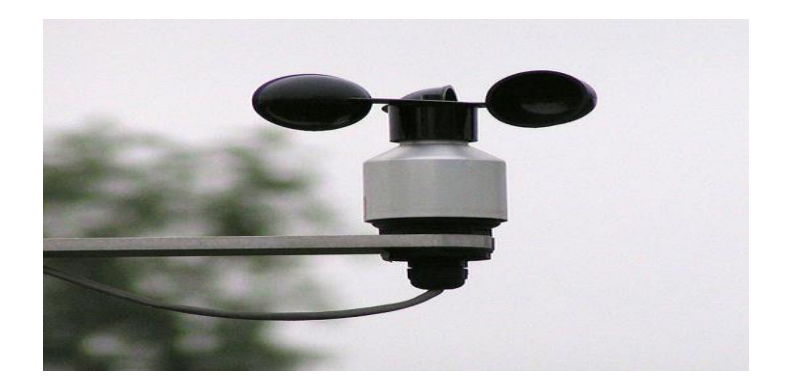

- Regenmelding - Het sensoroppervlak reageert op regen of sneeuw. De polariteit en de gevoeligheid zijn instelbaar. De afzonderlijk inschakelbare verwarming voorkomt ijs - en dauwvorming en versnelt het drogen van het precies horizontale oppervlakte. Bij contact via water wordt een hoog signaal afgegeven naar de computer.

Een sensor geeft een spanning af aan de klimaatcomputer. Deze spanning kan elke willekeurig waarde tussen uiterste grenswaarden zijn. Deze sensor geeft dan een continu analoog signaal af. Een sensor kan ook slechts enkele spanningswaarden afgeven. Dit heet dan een discreet signaal. Een sensor, die slechts twee waarden kan afgeven, levert een binair signaal. In de klimaatcomputer wordt deze spanning omgezet in een binair getal, bestaande uit alleen de cijfers 0 en 1. Dit binaire stelsel rekent met de machten van twee.

#### Zo doe je dat

Welke binaire code maakt de AD-omzetter van een gegeven spanning?

- 1 Reken eerst uit in hoeveel stapjes de ADomzetter de spanning verdeelt.
- 2 Met hoeveel volt komt één stapje overeen?
- 3 Welk stapje hoort bij de gevraagde spanning?
- 4 Bereken de binaire code uit het decimale getal.

#### **Voorbeeld**

Een sensor geeft een spanning van 3,60 V af. De ingangsspanning van de 4 bits AD-omzetter ligt tussen o en 5 V. Bereken de bijbehorende binaire code.

- 1 Een 4-bits AD-omzetter verdeelt de spanning van 5 V in  $2^4$  = 16 stapjes.
- **2** Eén stapje is  $5/16 = 0,3125$  V
- 3  $3,60/0,3125 = 11,52,$  afgerond naar beneden:  $11<sup>e</sup>$  stapje
- 4 11 decimaal = 1011 binair (zie  $\bigcirc$ )

De binaire getallen kunnen ook weer worden omgezet in decimale spanningswaarden.

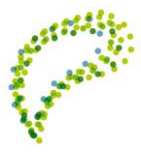

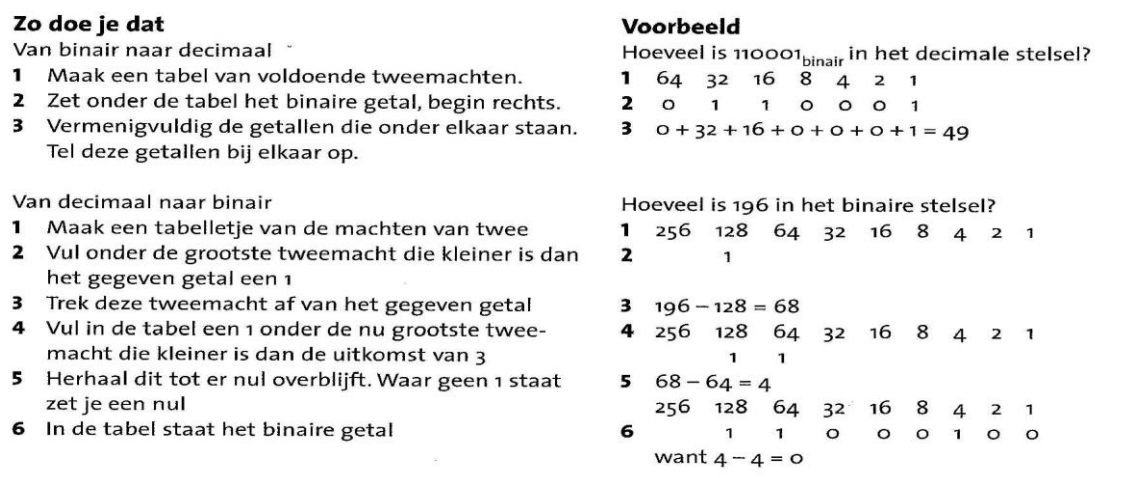

Een analoog gemeten signaal wordt in de computer omgezet naar een digitaal signaal. Een digitaal signaal bestaat dus uit de cijfers 0 en 1. De digitale code is veel onnauwkeuriger dan het analoge signaal. Het aantal bits van een analoog/digitaal omzetter is bepalend voor de nauwkeurigheid: hoe meer bits, hoe nauwkeuriger.

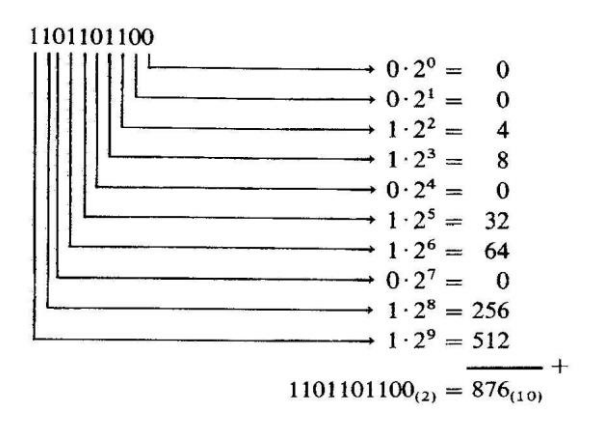

7. Bedenk een voorbeeld, waarbij meten met de computer wel mogelijk en door de mens onmogelijk.

De valsnelheid van een bungeejumper, waarbij het elastiek net nog niet uitrekt. De tijden met grote nauwkeurigheid in de bobsleesport.

- 8. Schrijf de volgende decimale getallen op als binaire getallen. Geef ook de berekening.
	- A. 2 = 0010 (4-bits)
	- B. 34 = 00100010 (8-bits)
	- C. 184 = 10111000 (8-bits)
- 9. Schrijf de volgende binaire getallen op als decimale getallen. Geef ook de berekening.
	- A. 0100 = 4
	- $B.$  01110001 = 113
	- $C. 000000100001010 = 266$
- 10. De zonlichtsensor geeft voortdurend een spanning =  $0 1.5$  V.

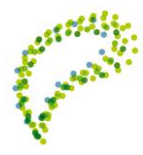

67

De analoog/digitaal omzetter is 8 bits.

A. Bereken de resolutie (= stapgrootte) van de omzetter.  $1,5 / 28 = 1,5 / 256 = 0,00586$  V B. Bereken de binaire code bij een spanning = 0,846 V. 0,846 / 0,00586 = 144,384 = 144e stapje = 10010000

Je voorkeur gaat uit naar het minder nauwkeurig meten van de zonlichtsterkte, waarbij de spanning slechts in tienden wordt afgegeven. Hiervoor wordt nu een andere sensor gebruikt. Deze sensor heeft een groter meetbereik: 0 – 250 V.

- C. Hoeveel bits moet de omzetter in de interface van de klimaatcomputer minimaal zijn? 250 / 0,1 = 2500 stapjes = t/m 211 = t/m 2048 = 12 bits
- D. Wat is de binaire code bij een gemeten spanning = 226,1 V? 226,1/ 0,1 = 2261 = 100011010101
- 11. Bereken hoe nauwkeurig kan worden gemeten met digitale sensor, die een signaal van maximaal 12 V kan afgeven en is aangesloten op een 4-bits A/D omzetter. 12 / 24 = 12 / 16 = 0,75 V

Het ijken van een weerstation gebeurt zelden op een glastuinbouwbedrijf. Vaak wordt meetapparatuur eenmalig geijkt bij de installatie van een nieuw station. Bij het ijken is het van belang dat de gemeten waarden overeenkomen met bekende waarden van de ijkmonsters. Een thermometer is het best te ijken in smeltend ijs van gedestilleerd water en in kokend gedestilleerd water, met gebruik van een warmtemeter. De gemeten afgegeven spanning kan dan worden uitgezet tegen de bekende temperaturen in een ijkgrafiek. De ijkgrafiek is feitelijk een rechte lijn. De schaalverdeling van de assen en de helling van de lijn zijn bepalend voor de gevoeligheid. Een thermometer met een groot meetbereik genereert geen verandering van spanning bij een kleine temperatuurverandering: hoe groter het meetbereik van de sensor, hoe kleiner de gevoeligheid. De gevoeligheid van een sensor, bijvoorbeeld een lichtsterktemeter, wordt uitgedrukt in de spanningsverandering per eenheid van de gemeten grootheid. De grootheid is dan Lux.

- 12. Een buitentemperatuursensor op het weerstation heeft een bereik van 70 oC (tussen -30 oC en 40 oC). De sensor is voor het gehele bereik lineair. De sensor geeft een spanning, variërend tussen 0 en 6 V. De sensor is aangesloten op een 8 bits A/D-omzetter in de klimaatcomputer.
	- A. In hoeveel stapjes wordt het bereik van de sensor verdeeld?  $6 / 28 = 6 / 256 = 0,0234 V$
	- B. Hoe groot is het temperatuurverschil, dat nog te meten is? 70 / 256 = 0,27 oC ≈ 0,33oC
	- C. Bereken welke temperatuur hoort bij een sensorspanning van 2,5 V. 2,5  $/$  0,0234 = 106,67 = 106e stapje  $\rightarrow$  -30 + (106×0,27) = - 1,38 oC = - 1,4 oC
	- D. Bereken welke binaire code hoort bij 2,5 V. 106e stapje (8-bits) = 01101010

Met systeembord kan worden gemeten, de gegevens worden verwerkt en een actie worden uitgevoerd. Met het systeembord kan een stuursysteem worden gerealiseerd. Enkele voorbeelden zijn een nachtbuitenlamp, een alarmsirene, een automatische roldeur en een beregeningsinstallatie.

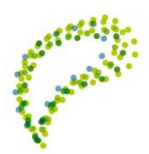

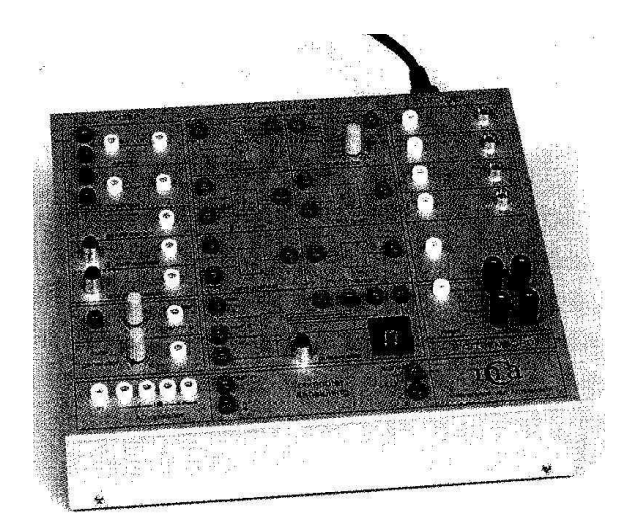

Het systeembord bestaat uit een aantal componenten, waarmee zelfstandig een automatisch systeem kan worden ontworpen. De volgende componenten, ook wel de logische poorten, bevinden zich in de computer. Deze poorten zijn verwerkers van ingangssignalen tot binaire uitgangssignalen:

- De EN-poort heeft een hoog signaal (5 V) bij de uitgang, als in de ene ingang én in de andere ingang een hoog signaal wordt ontvangen.
- De OF –poort geeft een hoog signaal af, als de ene ingang óf de andere ingang óf in beide ingangen een hoog signaal krijgen.
- De invertor is een omkeerder. Als het discrete signaal op de ingang laag (0 V) is, geeft de invertor een hoog signaal af. Als het ontvangen signaal hoog (5 V), dan leidt dit tot een laag signaal bij de uitgang.
- De geheugencel onthoudt uitgaande signalen van de logische poorten. Een hoog signaal blijft een hoog signaal, ook als niet meer aan de voorwaarden wordt voldaan. Met reset als hoog signaal kan het geheugen worden gewist.

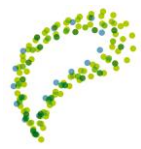

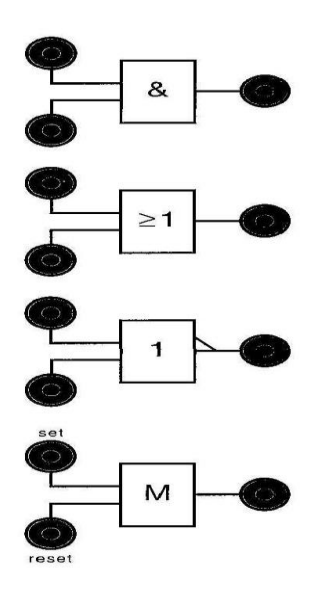

 De pulsenteller telt het aantal pulsen ofwel kortdurende signalen. Hoge korte signalen op de ingang worden geteld. Het display van de pulsenteller geeft het aantal pulsen digitaal in decimalen weer. De teller heeft 4 uitgangen. Bij vijf tellen geven de uitgangen 1 en 4 een hoog signaal. Met de resetknop wordt de teller weer op 0 gezet.

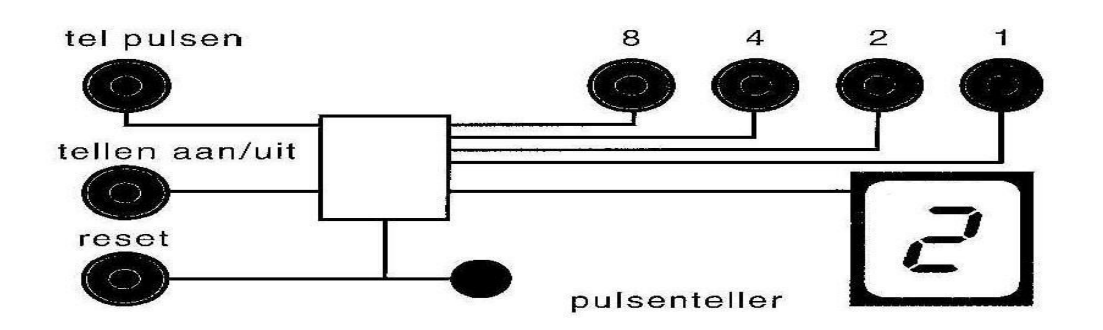

 De comperator verwerkt een continu binair signaal tot een discreet signaal. Met de draaiknop op de ingang kan een minimale continue waarde (Volt) worden ingesteld, waarbij bij de uitgang een hoog signaal wordt afgegeven.

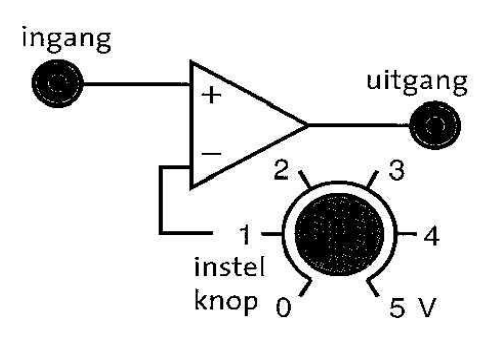

Voor het gebruik van een systeembord kun je werken met de computer. Een systeembord is te vinden via de internetsite: [www.google.nl](http://www.google.nl/) bij het zoeken naar 'systeembord'. In de volgende site:

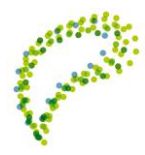

[www.sools.nl/?menu=tomsoft&page](http://www.sools.nl/?menu=tomsoft&page) kan een *tijdelijke* map 'Download Systeembord V1.51' worden gedownload. Elk automatisch systeem kan worden gebouwd met dit programma. Meerdere componenten zijn tegelijk inzetbaar. Een voltooid systeembord voor een automatisch systeem kan worden opgeslagen in een eigen documentmap.

13. A. Waarom moet een vaste hoeveelheid lucht door het blaaspijpje ter alcoholcontrole worden geblazen?

Het alcoholpromillage wordt gemeten met een bekende minimale hoeveelheid lucht, omdat dan het sensorreagens geheel is gevuld met uitgeademde lucht van de verkeersdeelnemer. Bij totale vulling van het reagensgedeelte van de blaaspijp wordt pas de concentratie (massa/volume) gemeten. Dan kunnen ook pas de ijkwaarden worden vergeleken met de ademwaarden.

- B. Welke verwekkers zitten aangesloten op de alcoholsensor? Antwoord: *Blaaspijp.brd* - comperator, geheugencel
- 14. Met het systeembord kan een alarminstallatie worden gebouwd. De schakelaars simuleren de sensoren bij de voor – en achterdeur. Deze sensoren zijn aangesloten op een OF-poort. De uitgang van de OF-poort is aangesloten op een led én op de set van een geheugencel. De uitgang van de geheugencel is op de toeter aangesloten (zet het geluid van de computer aan). De led laat zien of de deur nog open staat. Met de toeter is te horen dat er iemand is of geweest is.
	- A. Wanneer gaat de toeter af? De toeter gaat af bij het openen van de voor – of achterdeur.

Een insluiper is door de voordeur naar binnen gekomen en heeft onmiddellijk weer dicht gedaan, terwijl de eigenaar net even weg was.

B. Wat merk je dan nog aan de toeter? De toeter gaat af en blijft aan.

De toeter kan beter pas na 8 seconden afgaan, nadat de deur open geweest is.

- C. Welke verwerker is dan nodig? De pulsenteller moet worden gebruikt voor het tellen van de seconden.
- D. Hoe moet je deze verwerker aansluiten in dit automatische systeem? Antwoord: *Alarm.brd*
- 15. Te laat water geven in de ochtend kan grote schade toebrengen aan een gewas. Het gewas kan dan onherstelbaar slap gaan. Om dit te voorkomen moet bij het bereiken van een ingestelde temperatuur worden water gegeven. De kweker wil immers ook in de zomer op vakantie kunnen gaan. Voor deze automatisch watergift kocht de kweker een tweedehands temperatuursensor met een onbekende bereik en gevoeligheid.
	- A. Beschrijf kort en volledig wat de kweker moet doen voor het ijken van de gekochte temperatuursensor. Geef ook een opsomming van de benodigde spullen.

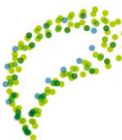
De temperatuursensor moet worden geijkt in smeltend ijs van gedestilleerd water en koken gedestilleerd water. Hierbij moet worden gewerkt met een interface en een computer voor het opstellen van de ijklijn. Bij bekende temperaturen 0 oC en 100 oC wordt dan spanning gemeten. De ijklijn kan worden getrokken, waaruit dan de gevoeligheid (oC/V) van de sensor kan worden berekend.

Het meest simpele systeem is continue watergift boven een ingestelde temperatuur. Echter de eenmalige dagelijkse watergift moet 7 minuut duren.

- B. Maak de schakeling op het digitale systeembord, waarbij wordt voldaan aan de kort durende watergift boven een ingestelde temperatuur. Antwoord: *Watergift.brd*
- 16. Verkeerskruispunt Ieder druk kruispunt is voorzien van stoplichten. De stoplichten worden volledig automatisch gestuurd. Als veel verkeer op alle toegangswegen is, werken de stoplichten volgens een vast patroon. Op een hoofdweg met twee zijwegen staan de stoplichten vaak wel langer op groen. Stoplichten op fiets – of wandelpaden gaan meestal pas op groen, als een knop wordt ingedrukt. Bestudeer een oversteekplaats voor fietsers en maak dan een schakeling van enkele stoplichten, die op elkaar afgestemd staan. Voor de simulatie met het systeembord staan de stoplichten voor fietsers gedurende slechts 8 seconden op groen. Hierbij kan worden gedacht aan twee stoplichten voor gemotoriseerd verkeer vanuit beide richtingen en twee stoplichten voor overstekende fietsers en wandelaars.

Antwoord: *Oversteek.brd*

Het systeembord is zeer vergelijkbaar met een PLC in een pneumatisch aangedreven automatisch systeem, bestaande uit ventielen en cilinders.

Een PLC (Programmable Logic controller) wordt beschermd tegen hoge ingangsspanning (24 V). Deze spanning wordt teruggebracht tot een hoog signaal (5 V) met een opto-coupler. Dit hoge signaal is in feite een logische '1' in een binair getal.

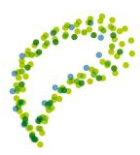

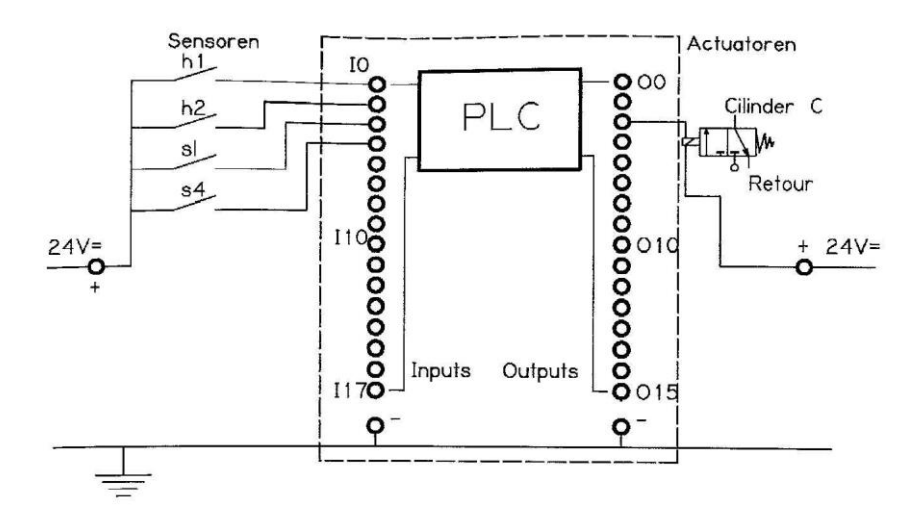

De ingangen van de PLC zijn X0 t/m X7. De uitgangen zijn Y0 t/m Y7. Een PLC moet stap voor stap worden voorzien van opdrachten. Dit gebeurt door de PLC te programmeren in machinetaal. Deze programmeertaal is zeer moeilijk. Met het station Sorteren wordt gewerkt met een eenvoudig geprogrammeerde PLC.

## **4.10 Stikstof drukregelaar**

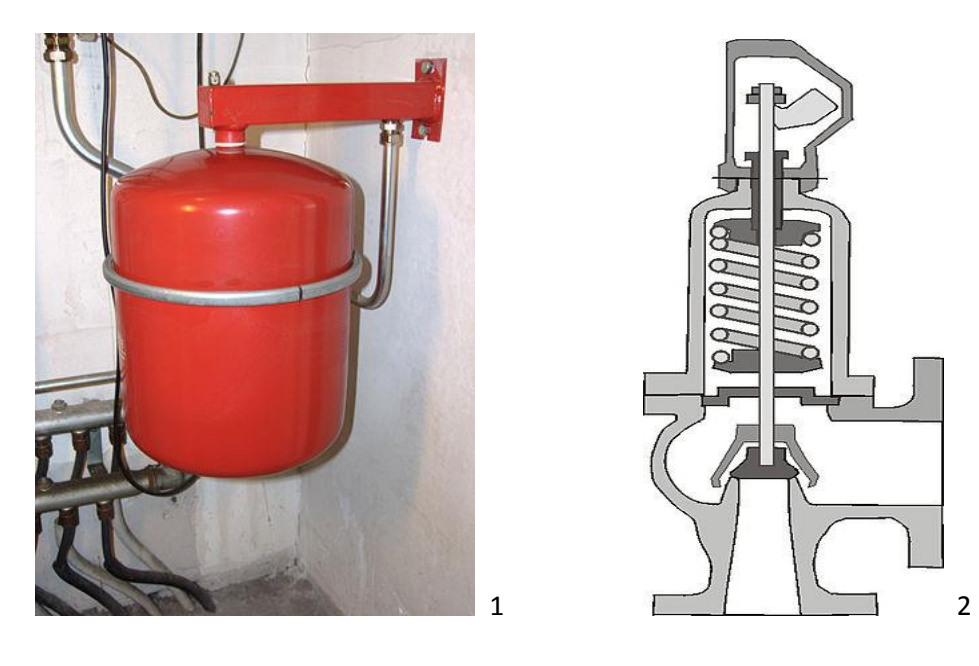

Een drukregelaar ofwel expansievat (zie afbeelding 1) is een drukvat dat dient voor het beperken van drukveranderingen in een met vloeistof gevuld systeem. In een expansievat bevinden zich twee compartimenten, gescheiden door middel van een membraan. Het ene compartiment staat in verbinding met het systeem en is dus gevuld met dezelfde vloeistof als het systeem. Het andere compartiment bevat een gecomprimeerd gas. De werking van een expansievat berust op het principe dat een gas, in tegenstelling tot een vloeistof, samendrukbaar is. Zodra de druk in het systeem oploopt, zal het membraan in de richting van het gas bewegen, waardoor het volume van het

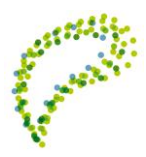

systeem toeneemt. Hierdoor zal de druk erin afnemen. De voordruk in het expansievat bedraagt 0,5 bar of 1 bar. Ze zijn verkrijgbaar met verschillende inhoud, de grootte hangt af van de waterinhoud van de installatie.

Expansievaten worden toegepast in onder andere kasverwarmingsinstallaties en in huizen in [cv](http://nl.wikipedia.org/wiki/Centrale_verwarming)[installaties.](http://nl.wikipedia.org/wiki/Centrale_verwarming) Door de wisselende temperaturen van het cv-water ontstaan er volume- en drukverschillen in de installatie, deze worden opgevangen door het expansievat. Wanneer de druk van een cv-installatie sterk varieert bij veranderingen van de watertemperatuur, functioneert het expansievat niet meer goed. Meestal raakt een expansievat defect door een lek membraan. Men kan dit controleren door tegen de zijkant van het vat te kloppen. Tik hierbij met een hard voorwerp tegen de bovenkant en de onderkant. Er moet duidelijk een ander geluid te horen zijn, is dit niet het geval dan is het vat defect en dient het vervangen te worden. Naast het expansievat wordt doorgaans een tweede beveiliging tegen overdruk aangebracht; een ontlastklep, het zogenaamd [overstortventiel](http://nl.wikipedia.org/wiki/Overdrukventiel) (zie afbeelding 2).

Het bekende rode expansievat is ontwikkeld door Johan Wormmeester en later in productie genomen door Flamco. De vorm van het vat is ingegeven door een zeer praktische overweging. Wormmeester zocht een geschikte vorm en realiseerde zich dat een mal behoorlijk duur is, dus zocht hij naar een goedkope oplossing: twee pannen op elkaar. Die mallen bestonden al. Het bekende rode expansievat bestaat feitelijk dus uit twee pannen op elkaar, samengehouden door een ring. Tussen de twee helften, in de ring, zit ook het rubberen membraan geklemd. De onderste helft van het vat is gevuld met stikstof, de bovenste helft is gevuld met het water van de verwarming dat kan uitzetten als gevolg van de flexibiliteit van het membraan en de gasdruk onder het membraan.

### **Regelgeving**

De Nederlandse regelgeving over drukvaten is geheel gebaseerd op [geharmoniseerde](http://nl.wikipedia.org/w/index.php?title=Harmonisatie&action=edit&redlink=1) Europese regelgeving met betrekking tot [drukapparatuur.](http://nl.wikipedia.org/w/index.php?title=Drukapparatuur&action=edit&redlink=1) In de regelgeving wordt allereerst onderscheid gemaakt tussen algemene drukvaten en eenvoudig gevormde drukvaten. Een drukvat van eenvoudige vorm is een gelast drukvat met een inwendige overdruk > 0,5 [bar](http://nl.wikipedia.org/w/index.php?title=Bar_(natuurkunde)&action=edit&redlink=1) en een maximale bedrijfsdruk = 30 bar, dat ertoe bestemd is [lucht](http://nl.wikipedia.org/wiki/Lucht) o[f stikstof](http://nl.wikipedia.org/wiki/Stikstof_(element)) te bevatten en waarvan de sterktebepalende delen bestaan uit [staal](http://nl.wikipedia.org/wiki/Staal_(legering)) of [aluminium\(](http://nl.wikipedia.org/wiki/Aluminium)legeringen). Het gaat hier onder andere om [gasflessen,](http://nl.wikipedia.org/wiki/Gasfles) die in serieproductie worden vervaardigd.

Grotere drukvaten en drukvaten, die vloeistoffen of andere gassen bevatten, vallen onder de algemene regelgeving voor drukapparatuur. In de regelgeving worden voorzien van een klassebenaming waarin tot uiting komt in hoeverre het apparaat gevaarlijk is voor zijn omgeving. Zo valt een vloeistofvat van 100 liter en 100 bar (stofgroep 2) in categorie I waardoor dit drukvat niet keuringsplichtig is, terwijl een vat met gas van dezelfde druk en afmetingen onder categorie IV valt (dus 3 categorieën hoger) en dus wel degelijk keuringsplichtig is. Dit heeft te maken met de veel grotere energie-inhoud van het gasdrukvat.

### **Verschil drukvaten gevuld met lucht en vloeistof**

Vaten met een (gewone) vloeistof onder druk hebben een energie inhoud, die een factor kleiner is dan die van een drukvat met gas. Doordat water slecht [samendrukbaar](http://nl.wikipedia.org/wiki/Compressiemodulus) is, bevat een vat water onder een druk van 100 bar niet veel meer vloeistof dan hetzelfde vat op atmosfeerdruk. Hetzelfde vat gevuld met lucht bevat wel degelijk veel meer lucht dan het vat niet op druk.

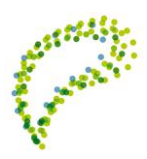

Uit de [wet van Boyle](http://nl.wikipedia.org/wiki/Algemene_gaswet#Wet_van_Boyle) (geen gasopwarming)  $pV=C^{st}$ volgt, dat er dan 100 keer meer lucht in het vat zit. Wanneer het vat barst komt al deze lucht vrij. Dit zorgt voor een explosie.

Vanwege de grote hoeveelheid [energie,](http://nl.wikipedia.org/wiki/Energie) die in drukvaten met gasvulling kan zijn opgeslagen en daardoor van deze vaten bij calamiteiten een gevaarlijke [bom](http://nl.wikipedia.org/wiki/Bom_(wapen)) maken, zijn de wettelijke voorschriften betreffende het ontwerp, de materiaalkeuze, de eventuele lasmethoden, de certificaten en het testen van deze vaten veel zwaarder dan ingeval de vaten gevuld zijn met vloeistof. Voor deze laatste groep vaten kunnen de voorschriften voor leidingwerk onder vloeistofdruk worden gehanteerd. Drukvaten moeten worden ontworpen op de belastingen, die overeenstemmen met het beoogde gebruik, waarbij onder andere rekening moet worden gehouden met de sterkte van het basismateriaal (meestal met certificaten van een onafhankelijke keuringsinstantie), de kerfslagwaarde en de lasmethode. Drukvaten moeten altijd zijn voorzien van een, voor dit doel geëigende, overdrukbeveiliging, die opent als de druk in het drukvat te hoog mocht oplopen.

Voor vaten met vloeibaar gemaakte brandbare gassen als [lpg,](http://nl.wikipedia.org/wiki/Lpg_(brandstof)) [Propaan,](http://nl.wikipedia.org/wiki/Propaan) [Butaan,](http://nl.wikipedia.org/wiki/Butaan) [Acetyleen](http://nl.wikipedia.org/wiki/Acetyleen) gelden regels, die zwaarder zijn dan de regels voor gewone drukvaten. Zo heeft een campingfles Propaan van 5 kg een testdruk van 30 bar, terwijl de normale maximale werkdruk niet veel meer dan 5 bar bedraagt.

### **Normen**

De productie en het gebruik van drukvaten zijn aan Europese regelgeving onderworpen, welke zijn overgenomen in de Nederlandse [NEN-](http://nl.wikipedia.org/wiki/NEN)normen. In de regelgeving staan de berekeningsmethodieken, de relaties tussen de werkdruk en de ontwerp- en testdrukken, de materiaalkeuze, de lasmethode etc.

Categorie IV drukvaten zijn voor ingebruikname onderheving aan een keuringsplicht, welke in Nederland wordt uitgevoerd door o.a. Bureau Veritas, KIWA, het [ministerie van Sociale Zaken en](http://nl.wikipedia.org/wiki/Ministerie_van_Sociale_Zaken_en_Werkgelegenheid)  [Werkgelegenheid](http://nl.wikipedia.org/wiki/Ministerie_van_Sociale_Zaken_en_Werkgelegenheid) aangewezen keuringsinstellingen, zoals AIB-Vincotte, Energie Consult Holland en [Lloyds/Stoomwezen.](http://nl.wikipedia.org/wiki/Lloyd%27s_Register_Stoomwezen) Met de gekozen keuringsinstelling wordt reeds in de ontwerpfase een traject afgesproken hoe te komen tot een eindcertificaat. Hierbij kunnen voorschriften worden gegeven over de noodzakelijke afsluiters en veiligheidskleppen, die op het drukvat worden geplaatst en de capaciteiten hiervan. Overigens hanteren sommige bedrijven voor hun eigen drukapparatuur strengere normen dan voorgeschreven door de overheid.

#### **Ontwerp**

#### **Materiaalkeuze**

Van oudsher werden drukvaten van [gietijzer](http://nl.wikipedia.org/wiki/Gietijzer) of [staal](http://nl.wikipedia.org/wiki/Staal_(legering)) gemaakt, en door middel va[n klinknagels](http://nl.wikipedia.org/wiki/Klinknagel) samengesteld. Tegenwoordig worden de meeste drukvaten in elkaar gelast. Daarbij moeten de uitgangsmaterialen uiteraard goed lasbaar en voldoende taai zijn.

Vroeger zijn er drukvaten van gietijzer geweest en ook [messing](http://nl.wikipedia.org/wiki/Messing_(metaallegering)) werd in he[t stoomtijdperk](http://nl.wikipedia.org/wiki/Stoommachine) gebruikt, maar tegenwoordig wordt verreweg het grootste deel van de drukvaten van staal gemaakt. Een kleiner deel wordt va[n roestvast staal](http://nl.wikipedia.org/wiki/Roestvast_staal) (in de volksmond beter bekend als roestvrij staal) gemaakt,

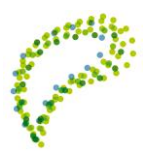

speciaal in zee[r corrosieve](http://nl.wikipedia.org/wiki/Corrosie) omstandigheden, in de voedingsmiddelenindustrie en voor medische toepassingen. Nadeel van (echt) roestvast stalen drukvaten is, dat ze veelal van AISI 304L of 316L gemaakt zijn, welke zeer slechte mechanische eigenschappen hebben.

[Duikflessen,](http://nl.wikipedia.org/wiki/Duikfles) die ook tot de drukvaten worden gerekend, worden van staal gemaakt, van roestvast staal, van aluminium of van een verstevigd kunststof. [Gasflessen](http://nl.wikipedia.org/wiki/Gasfles) (met vloeibaar gemaakte, brandbare gassen) werden oorspronkelijk enkel van staal gemaakt maar de afgelopen jaren komen ook andere materialen als roestvast staal, aluminium en kunststof steeds meer in zwang.

### **Vorm**

Drukvaten hebben meestal ee[n cilindrische](http://nl.wikipedia.org/wiki/Cilinder_(meetkunde)) vorm met bolvormige uiteinden of een bolvorm.

### **Wanddikte van drukvaten**

De spanning in het materiaal van een (dunwandige) boltank is:

$$
\sigma_\theta = \frac{pr}{2t}
$$

Waar:

- $\bullet$   $\sigma_{\theta}$  de omtrekspanning (membraanspanning)
- p is het drukverschil tussen binnen & buiten het vat; de absolute druk minus de atmoferische druk
- r is de inwendige straal (radius) van de tank (halve diameter)
- t is de wanddikte

Deze formule is een goede benadering zolang r > 20t d.w.z. een kleine wanddikte ten opzichte van de diameter.

De meeste vaten zijn echter cilindrisch van vorm (met bolvormige fronten). Bij deze vaten is de spanning in het materiaal in de radiale & longtitudinale richting niet gelijk.

Voor de radiale spanning geldt:

$$
\sigma_\theta = \frac{pr}{t}
$$

En de longitudinale:

$$
\sigma_{long} = \frac{pr}{2t}
$$

Waar:

- $\sigma_{\theta}$ omtrekspanning
- $\sigma_{longs$ panning in longitudinale (axiale) richting

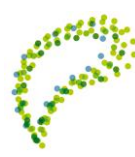

76

- p is het drukverschil tussen binnen & buiten het vat; de absolute druk minus de atmoferische druk
- r is de inwendige straal (radius) van de tank (halve diameter)
- t is de wanddikte

Deze algemeen geaccepteerde set formules noemt men ook wel de ketelformule. Merk op dat voor cilindrische vaten de radiale spanning de uiteindelijke wanddikte bepaalt.

Door in deze formules de [elasticiteitsgrens](http://nl.wikipedia.org/wiki/Elasticiteitsgrens) van het materiaal in te vullen, kan je de wanddikte berekenen die het drukvat minimaal nodig heeft om de druk op te vangen; dit zonder rekening te houden met de mechanische sterkte die het vat moet hebben om overeind te blijven staan (o.a. eigen gewicht, windbelasting, trillingen, aardbevingen). De meeste ontwer[p codes](http://nl.wikipedia.org/wiki/Code_(representatie_van_gegevens)) (BS, EN[, RToD\)](http://nl.wikipedia.org/w/index.php?title=RToD&action=edit&redlink=1) gaan met de berekening van wanddikte iets genuanceerder om.

### **Types**

Er bestaan stalen drukvaten die [gelast](http://nl.wikipedia.org/wiki/Lassen) zijn en er zijn geforceerde drukvaten. Deze laatste groep zijn in het algemeen gefabriceerd door het Pilgerschrittverfahren va[n Mannesmann.](http://nl.wikipedia.org/wiki/Mannesmann) Hierdoor kunnen naadloze dikwandige pijpen worden vervaardigd en die kunnen dan weer dichtgewalst worden aan beide zijden. Voordeel van deze ongelaste drukvaten is dat zij voor hoge drukken voordelig zijn omdat er geen laskeur nodig is en men in staat is zeer hoogwaardige materialen (die niet lasbaar zijn) te gebruiken waardoor een licht vat gemaakt kan worden. Nadeel van deze vaten is dat ze in het algemeen lang en dun zijn. (bijvoorbeeld[, diameter](http://nl.wikipedia.org/wiki/Diameter) = 0,5m en [lengte](http://nl.wikipedia.org/wiki/Lengte_(meetkunde)) = 8 m.)

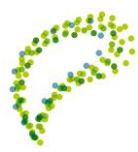

- 1. Wat is hét voordeel van het gebruik van stikstof in een drukregelvat?
- 2. Wat is een nadeel van het gebruik van stikstof?
- 3. Waarom moet stikstof toch wel steeds worden aangevuld in een drukregelvat?
- 4. Wat is de reden dat stikstof gevulde drukregelvaten thans zijn vervangen voor membraanvaten?
- 5. Wat is het materiaal van een membraan?

### **4.11 Water en Watergiftsysteem**

Veel zinvolle en interessante informatie is te lezen in het volgende artikel: http://www2.vlaanderen.be/landbouw/downloads/plant/recirculatie\_water\_glastuinbouw.pdf

Vragen:

- 1. Wat is de vereiste waterkwaliteit voor hergebruik?
- 2. Wat is de oorzaak van hoge gehalten stikstof, fosfor en kalium in uitgangswater?
- 3. Wat is het nadeel van hoge gehalten calcium, magnesium en sulfaat in gietwater?
- 4. Leg het principe uit van verlaging van ijzergehalte in water.
- 5. Welke spoorelementen zijn aanwezig in het juiste gietwater voor planten?
- 6. Noem 4 soorten uitgangswater.

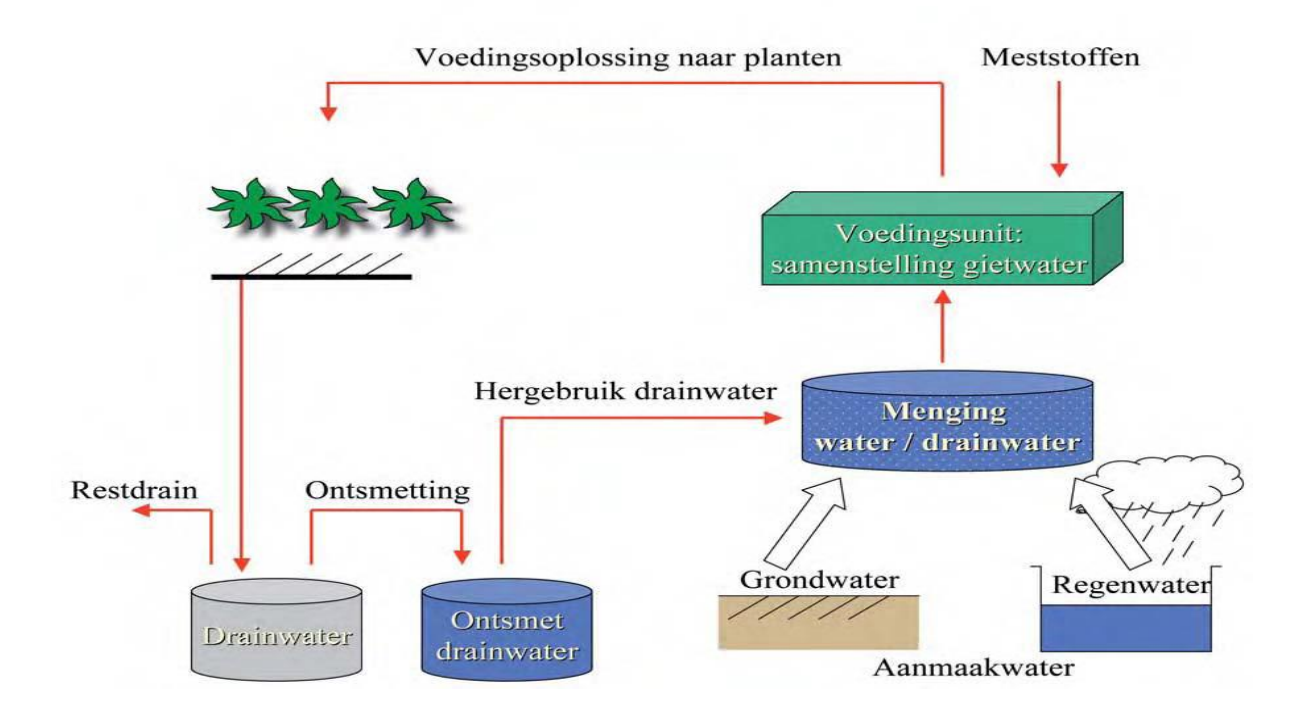

- 7. Noem 4 ontsmettingsmethoden van drainwater.
- 8. Welke methode is de meest veilige methode van ontsmetting?
- 9. Wanneer is het essentieel om drainwater te lozen op het riool?
- 10. Wat zijn de meest voorkomende ziekteverwekkers in snijbloementeelten?
- 11. Zoek afbeeldingen van deze ziekteverwekkers.
- 12. Op welke 4 manieren kunnen planten in de glastuinbouw water krijgen?

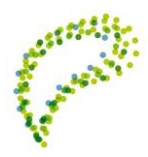

Aardbeienteelt - 2,4 ha.

- 13. Wat is de plantdichtheid in een aardbeienteelt?
- 14. Wat is de totale jaarlijkse watergift voor deze teelt?
- 15. Wat is gemiddelde jaarlijkse % drainwater (volume/volume)?
- 16. Wat zijn de meest voorkomende soorten ziekteverwekkers?
- 17. Teken een mogelijk watergiftsysteem voor een aardbeienteelt zonder ooit watertekort?

Deze aardbeienteelt kan alleen dagelijks goed gietwater krijgen met gebruik van een volledig toegeruste bemestingsunit. De unit moet bestaan uit o.a. een waterpomp, terugslagklep en literteller.

Bekijk in een glastuinbouwbedrijf zeer aandachtig een volledig toegeruste bemestingsunit voor een substraatteelt. Dit hoeft niet voor een groenteteelt te zijn.

- 18. Maak een schematische tekening van een geschikte unit voor deze teelt.
- 19. Maak afbeeldingen (foto) van belangrijke onderdelen van de unit.
- 20. Benoem alle onderdelen van deze unit.
- 21. Wat is het minimale volume wateropslag voor 2,4 ha?
- 22. Wat zijn de belangrijkste voorwaarden voor lozing van drainwater vanuit de glastuinbouw?

### **4.12 Weegtechnieken watergift**

In de presentatie: http://edepot.wur.nl/192872 staan drie methoden met de voor - en nadelen van weegtechnieken. Een weegtechniek is een methode voor de juiste regelmatige watergift aan planten in een kasklimaat.

### **Proef - bepaling van wateropname door een plant**

Bedenk zelf een opstelling m.b.v. een weegschaal en/of een vochtsensor. Kies een soort kamerplant voor deze proef. Noteer dagelijks jouw waarnemingen.

Verwerk de waarnemingen in een tabel. Maak met tabelgegevens een grafiek. Schrijf een toelichting op de verkregen eindresultaten. Trek een conclusie.

Verwerk uiteindelijk alle inzet, resultaten en informatie in een keurig meetrapport. Een meetrapport bestaat achtereenvolgens uit:

Titel - Doel - Inleiding - Werkwijze o.a. opstelling - Meetgegevens - Resultaten o.a. tabel(len) en grafiek(en) - Toelichting - Conclusie.

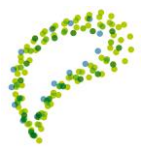

## **4.13 Luchtmotor**

In deze opdracht ga je stap voor stap berekenen hoeveel % elektromotorvermogen wordt gebruikt voor het openen van luchtramen.

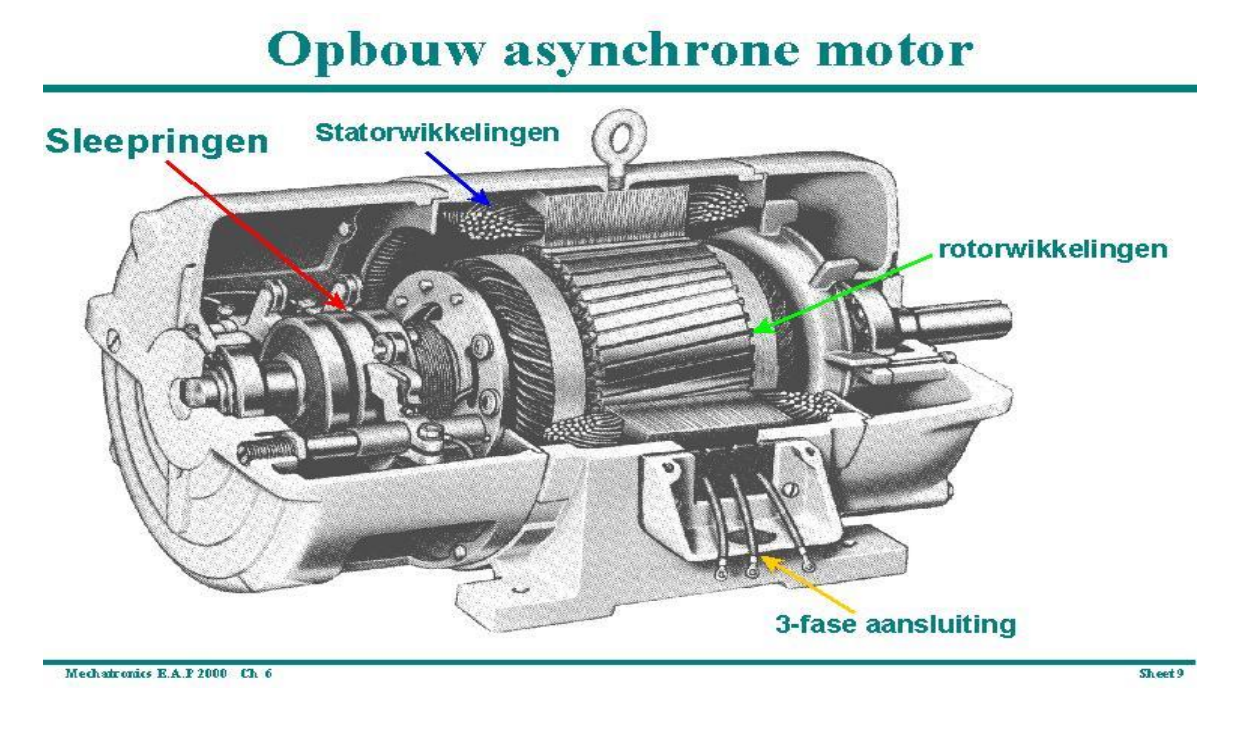

Welke twee bekende merken luchtmotor worden gebruikt in nieuw gebouwde kassen?

Waarvoor dienen sleepringen?

Wat is het materiaal van de wikkelingen?

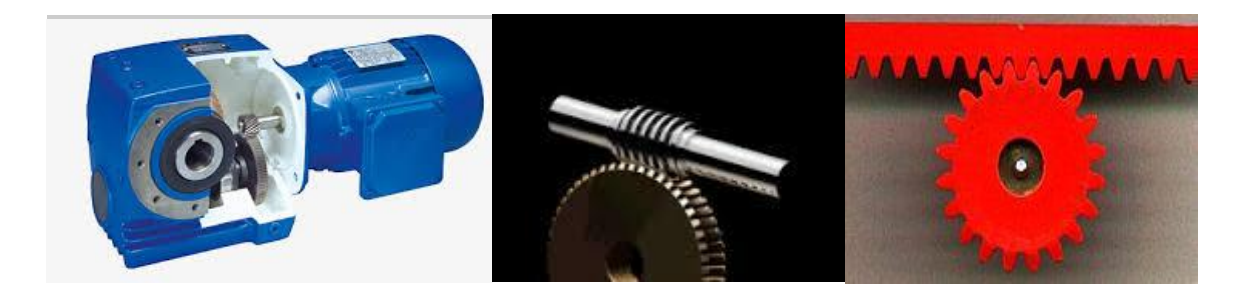

Je gaat een elektromotor bestuderen van de luchting van een kas. Deze elektromotor zorgt voor het openen en dichtgaan van luchtramen. Bij het openen van de luchtramen moet de zwaartekracht worden overwonnen.

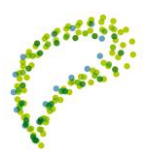

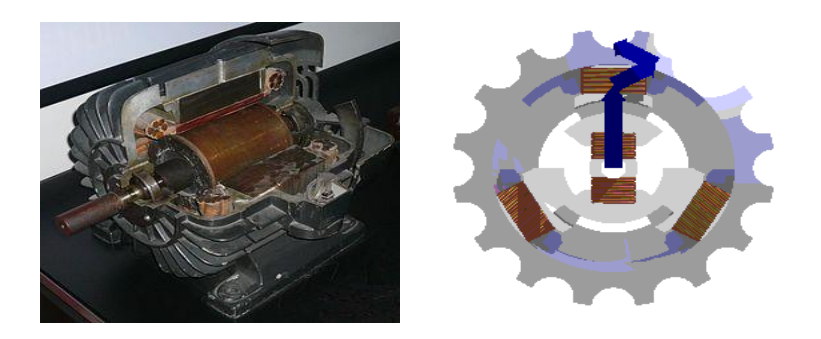

In de elektromotor wordt elektrische energie omgezet in bewegingsenergie. Elektrische stroom wordt omgezet in een draaiende beweging. Dit gebeurt met gebruik van magnetisme inwendig in de motor. De elektrische 'krachtstroom' is wisselstroom d.w.z. vier stroomdraden gaan in de motor. Eén draad is de aarde (0 V) Eén draad is de eerste fase (230 V). Eén draad is de tweede fase (230 V) en één draad is de derde fase (230 V). De som van alle aanwezige spanning is √2×230 = 400 V.

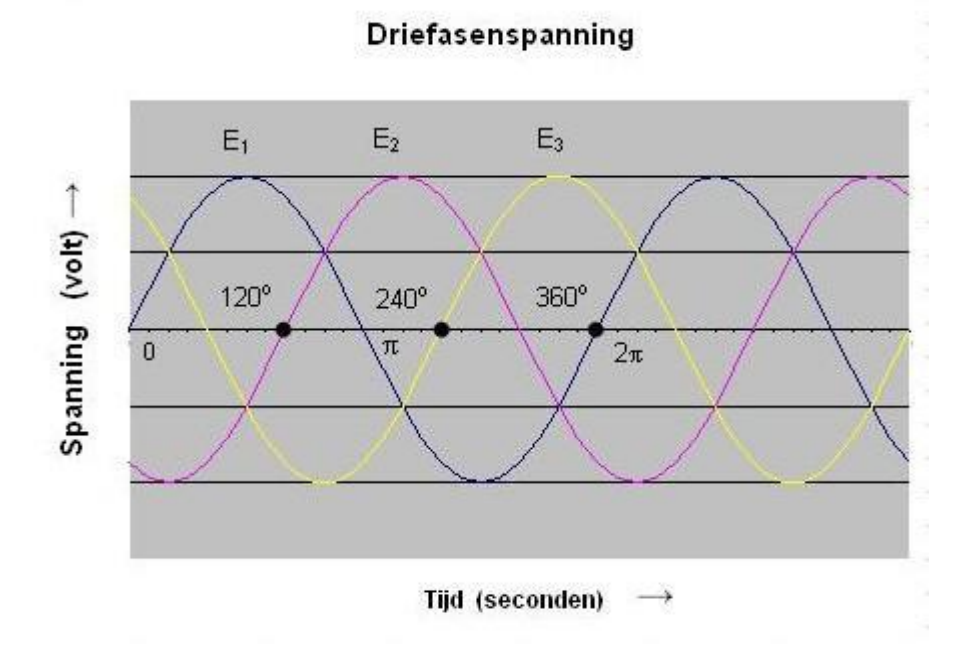

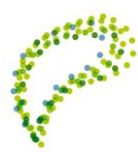

De elektrische stroom is in sterschakeling.

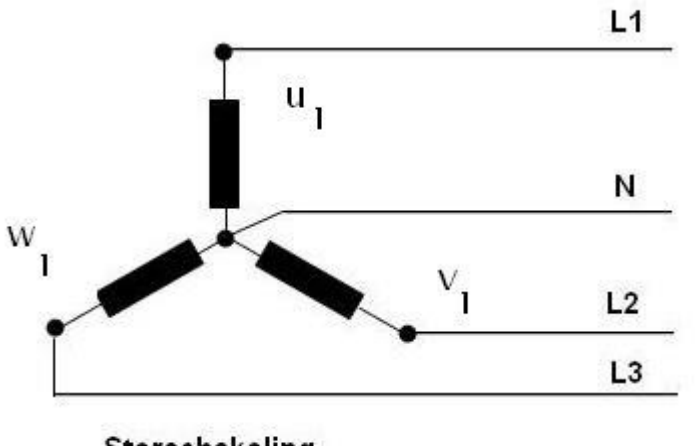

Sterschakeling

Vanwege 3 wisselstromen in sterschakeling wordt een rotor in de elektromotor steeds voort 'geduwd', waardoor een draaiende beweging ontstaat. Dit duwen gebeurt met gebruik van magnetisme. Dit fenomeen wordt zichtbaar in de volgende korte film.

[http://www.walter-fendt.de](http://www.walter-fendt.de/) – magnetisme

Een permanente magneet (een mengsel metalen) heeft altijd een magnetisch veld. Magnetisme begint met een wisselstroom door een koperdraad, waardoor rondom de draad een magnetisch veld ontstaat. Een metaal in een magnetisch veld wordt dan ook magnetisch d.w.z. in het metaal ontstaat een noordpool en een zuidpool. Dit is te danken aan de ordening van de gebiedjes van Weiss (zie afbeelding).

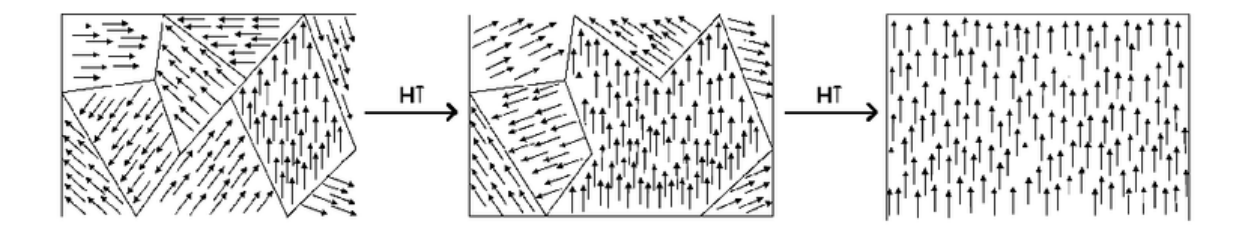

De pijltjes in het metaal wijzen van de zuidpool naar de noordpool. Dus buiten het metaal lopen de pijltjes van de noordpool naar de zuidpool. Dus tussen twee magneten lopen de pijltjes van de noordpool van de ene magneet naar de zuidpool van de andere magneet.

Bij een elektrische stroomrichting van links naar rechts of van onder naar boven of van + naar - door een koperdraad gaat het pijltje in een magnetische veldlijn tegen de wijzers van de klok in, met het verkeer mee op een rotonde. Hierbij kun je gebruik maken van je rechterhand om de richting van de veldlijnen te weten te komen (simulatie Walter Fendt)

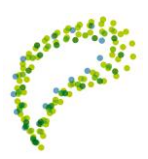

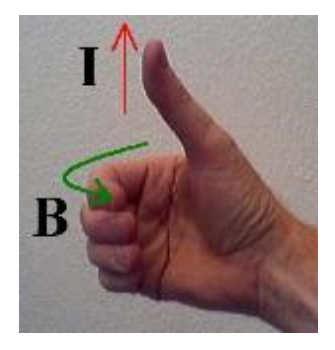

Deze veldlijnen zorgen in een elektromotor voor een Lorentzkracht. De stroom door de wikkeling (veel draden verstrengeld rondom een metaal) bepaalt de richting van de veldlijnen en is weer bepalend voor de (Lorentz)kracht van de motor. Deze kracht resulteert in de draaiende beweging van de rotor van de elektromotor (simulatie Walter Fendt).

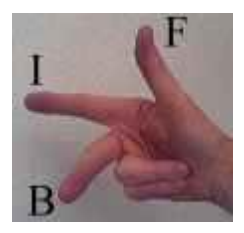

Wat betreft het magnetisme, is de wisselstroom is de basis voor de draaiende beweging van de rotor binnen de stator (permanente magneten). De frequentie van de wisselstroom bepaalt grotendeels het toerental van de motor (hoe hoger, hoe sneller). Het aantal permanente magneten is in mindere mate bepalend voor het toerental (hoe meer, hoe langzamer).

[http://www.youtube.com](http://www.youtube.com/) – asynchrone elektromotor magnetisme, werking elektromotor.

In een glastuinbouwbedrijf zijn veel elektromotoren aanwezig. Tel op een zelf gekozen bedrijf het aantal elektromotoren.

Je gaat nu de elektromotor van een luchtinstallatie van dichtbij bekijken. Dus klim omhoog in de kas richting een luchtmotor. Maak een foto van het plaatje met gegevens over deze motor. Noem 5 eigenschappen van de motor: spanning, elektrische stroom, elektrisch vermogen, stroomrendement (cosinus ϕ), frequentie wisselstroom, toerental motor, type motor, serie nummer.

Van de toegevoerde stroom wordt helaas niet alle stroom benut voor de draaiende beweging. Zo is een gedeelte van de stroom de basis voor het werkelijke vermogen. Het gedeelte om het magnetisme in stand te houden is het blindvermogen. Het schijnbare vermogen van de motor is de correctie van het werkelijke vermogen vanwege warmteverlies. De motor kan zich koelen met de zichtbare ribben aan de buitenkant.

Bereken van de zelf gekozen luchtmotor het theoretische vermogen, het blindvermogen en het werkelijke (schijnbare vermogen). Het werkelijke vermogen wordt echt gebruikt om de ramen te

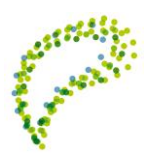

openen en dicht te laten gaan. Maak gebruik van de stelling van Pythagoras (zie onderstaande afbeelding).

Schijnbaar vermogen (W) = V (theoretische vermogen<sup>2</sup> + blind vermogen<sup>2</sup>) = ................

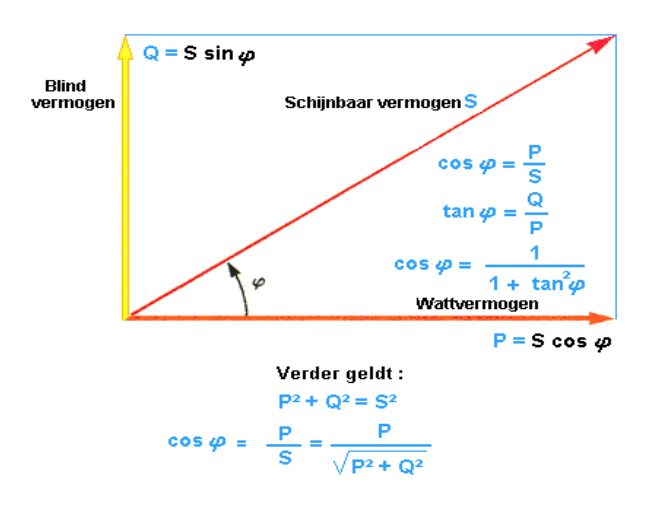

Zet met een viltstift een streep op de stevige stalen aandrijfas, die met een brede ketting verbonden is aan de motor. Tel in 2-5 minuten tijd hoeveel omwentelingen de buis maakt bij het open of dicht gaan van de ramen of meet enkele keren de tijdsduur van steeds één omwenteling. Let wel op dat dit mag gebeuren. Het verschil tussen de kasluchttemperatuur en de buitentemperatuur mag niet te groot zijn. Vergelijk dit toerental (omwentelingen/minuut) met het toerental van de luchtmotor.

Hoeveel keer is het toerental van de motor groter dan van de aandrijfas?

Tijdsduur = …… seconden per omwenteling = ……….. omwentelingen in één minuut

Toerental aandrijfas = …… omwentelingen per minuut

Toerental motor (omw/min) / Toerental aandrijfas (omw/min) = vertragingsfactor = ................

De motor zit aangesloten aan een wormkast, dat gevuld is met olie. De olie zorgt voor de smering tussen de tandwielen, de wormen en de wormwielen. Deze draaiende onderdelen resulteren in een sterke vergroting van het koppel. Het koppel van de motor is vele keren kleiner dan van de motor mét wormkast. Zodoende draait de motor snel, maar de aandrijfas juist langzaam. De vertraging in draaibeweging wordt weer veroorzaakt door een juiste opeenvolging van wormen en wielen in de wormkast. De snelle beweging van een relatief klein wiel wordt vertraagd in een aangesloten groter wiel of worm.

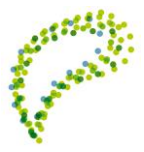

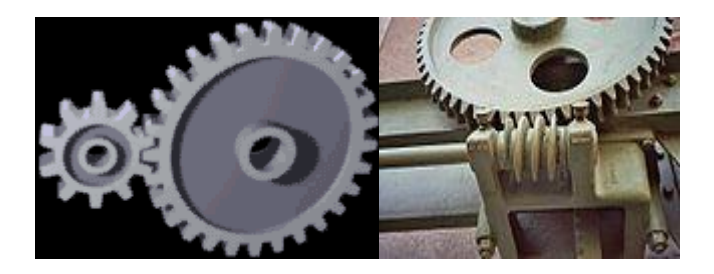

Met gebruik van het werkelijke elektrische vermogen, twee bekende toerentallen en het benodigde rendement kan het koppel van luchtmotor (elektromotor én wormkast) worden berekend. Dit koppel van de langzaam draaiende aandrijfas wordt via elke tandheugel omgezet in een lineaire beweging, die veel kracht herbergt. Deze kracht kan zo groot zijn, dat zonder 0 % beveiliging de luchtramen bij het dichtgaan dwars door het kasdek worden getrokken. Zonder 100 % beveiliging zouden de luchtramen uit het scharnier van de kasnokroede worden geduwd.

Tel het aantal luchtramen, die aangesloten zitten bij jouw luchtmotor. Een luchtraam kan bestaan uit twee of drie ruiten. Meet het oppervlakte van elke raam in het luchtraam en bereken het totale glasoppervlakte per luchtraam. De dikte van elk raam is ca. 4 mm. De dichtheid van glas is te vinden op het internet. Nu kun jij het totale gewicht van alle aangedreven luchtramen bij deze motor berekenen. De lichtgewicht aluminium roeden rondom de luchtramen is circa 3 % van het totale gewicht van de luchtramen. Verwerk dit percentage in het gewicht van de luchtramen.

Aantal luchtramen × oppervlakte glas per luchtraam × dikte glas × dichtheid glas = gewicht

luchtramen = ......... + 3 % = .............. kg luchtramen

Benodigde kracht: F  $_{zwaartekracht}$  = 9,81 (kg/m<sup>2</sup>) × 0,5 × gewicht luchtramen = ...................... N

Je weet de formule van de zwaartekracht. Bedenk dat alle luchtramen maar slechts half hoeven worden 'opgetild'. Elk luchtraam scharniert in de nokroede. Het glasgedeelte nabij de nok beweegt minder omhoog dan het glas in het uiteinde van het luchtraam. De luchtmotor tilt het totale glas slechts half omhoog. Wat is de benodigde kracht om alle luchtramen bij deze motor half omhoog te hoeven tillen? De ramen staan dan wel in werkelijkheid volledig open.

Benodigde kracht: F  $_{zwaartekracht$  luchtramen = 9,81 (kg/m<sup>2</sup>) × 0,5 × gewicht luchtramen = ...................... N

De luchtramen worden met gemak in beweging gebracht met de luchtmotor. De motor is ruimschoots sterk genoeg. Met hoeveel % van de motorcapaciteit worden de luchtramen open en dicht gedaan? Hiervoor moeten enkele berekeningen worden gemaakt met de volgende natuurkunde formules:

T elektromotor (Nm)= 9740 × motorvermogen (kW) / toerental elektromotor (omw/min)

 $T_{wormkast}$  (Nm) = (toerental elektromotor / toerental  $_{aandrijfas}$ )  $\times T$  elektromotor (Nm)  $\times$  rendement  $_{wormkast}$  (0-1)

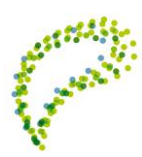

Het koppel van de draaiende beweging van de aandrijfas wordt via een rondsel omgezet in een lineaire beweging van de tandheugel. De tandheugel beweegt vooruit of achteruit, waardoor de luchtramen via opdrukkers open of dicht gaan.

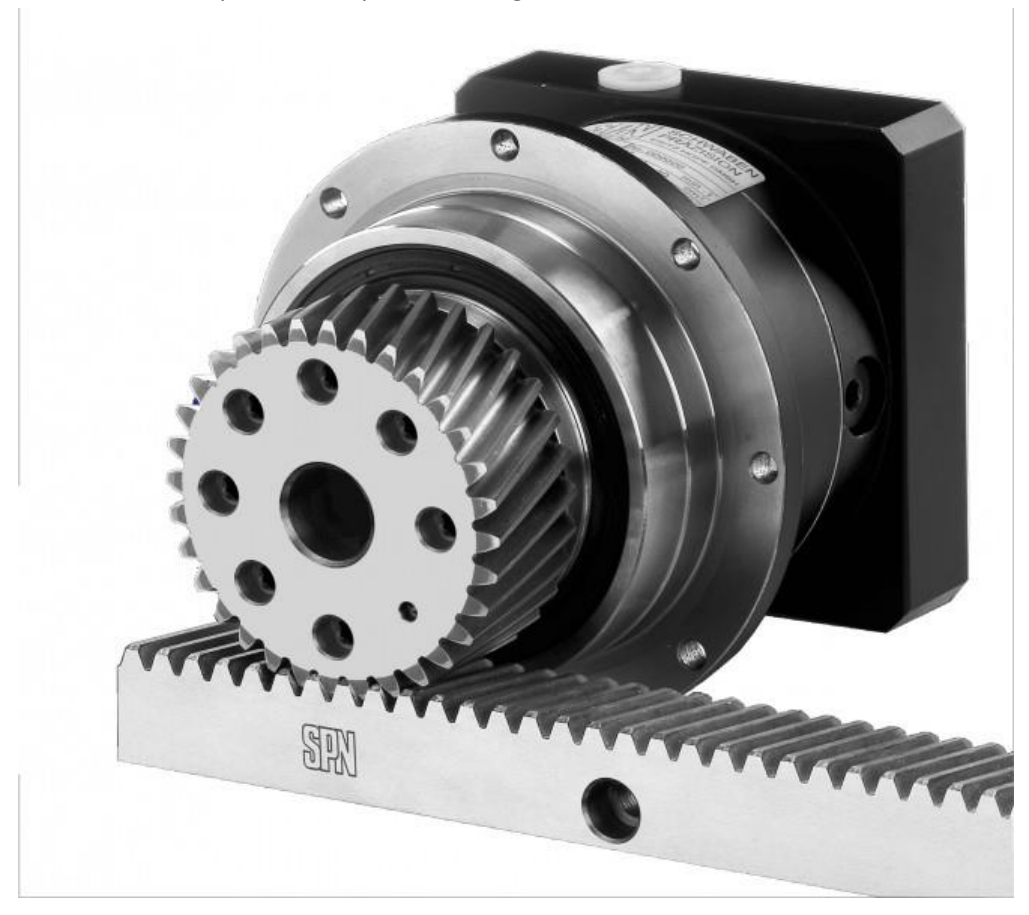

Bewegende kracht: F <sub>openen/dichten luchtramen</sub> (N) = T <sub>wormkast</sub> (Nm) / straal <sub>rondsol rond tandheugel</sub> (m) = ................ N

Deze berekende kracht wordt de weerstand tussen de draaiende onderdelen van het luchtmechaniek verwaarloosd. Deze grote kracht moet groter zijn dan de som van de zwaartekracht van alle aangesloten luchtramen.

(F zwaartekracht luchtramen / F openen/dichten luchtramen) × 100 = ………… % motorcapaciteit elektromotor.

Bij een gering percentage gaat de elektromotor met wormkast des te langer mee en zal de aandrijfmotor niet snel vervangen hoeven worden. De aandrijving van het luchtmechaniek in de glastuinbouw gaat vaak wel meer dan 20 jaar mee.

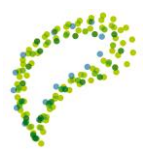

## **4.14 Schermdoektechnieken**

### **Verminderde lichtdoorlatendheid van schermdoek**

Omdat de lichtdoorlaatbaarheid van uw schermdoek langzaam vermindert, dient het van tijd tot tijd te worden vervangen. Tot nu toe was het kiezen van het juiste moment daarvoor echter niet eenvoudig. Te laat betekent een toenemend productie- en kwaliteitsverlies. En te vroeg betekent een investering die u had kunnen uitstellen.

Onder het motto 'meten is weten' ontwikkelde Leen Huisman een elektronische meet box waarmee de 'gezondheid' van uw schermdoek is vast te stellen. Door de meting periodiek te laten uitvoeren houdt u continu de vinger aan de pols, zodat u altijd op het juiste moment kunt ingrijpen.

De meetbox van Leen Huisman zorgt er hoe dan ook voor dat u op een simpele manier geld kunt verdienen. Bovendien voeren we de meting geheel gratis bij u uit. De meetgegevens, eventueel per afdeling, worden aan u gepresenteerd in een bondig rapport dat aan duidelijkheid niets te wensen overlaat.

Om wrijving tijdens het op- en afwikkelen op de aandrijfas te beperkten worden de asbussen voorzien van kunststof wikkelbussen.

Deze begeleidt de trekdraad tijdens het omwikkelen en voorkomt dat de wikkelingen elkaar raken waardoor de levensduur verlengd wordt. Leen Huisman stelt alles in het werk om de levensduur van installaties te verhogen. Op het gebied van draadinstallaties zijn trekdraden een belangrijk onderdeel.

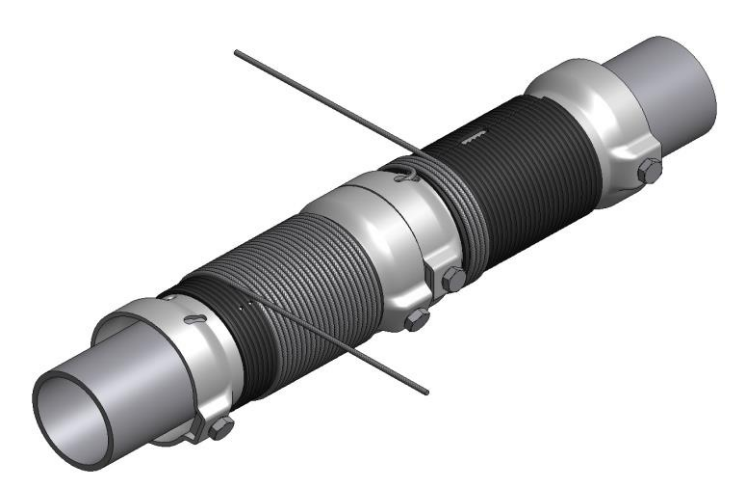

Het EasyRefresh® intrek-schermprofiel heeft als bijzonderheid de manier waarop het schermdoek wordt aangebracht.

Bij het EasyRefresh® intrekschermprofiel kan dat nu volledig automatisch. De installatietijd wordt daarmee aanzienlijk verkort. En dat maakt het aantrekkelijk om eerder van doek te wisselen ten gunste

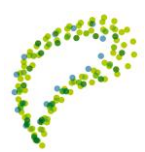

van de meest ideale groeiomstandigheden voor uw gewas. Het EasyRefresh® intrekschermprofiel is geschikt voor alle doektypen en plastic folies.

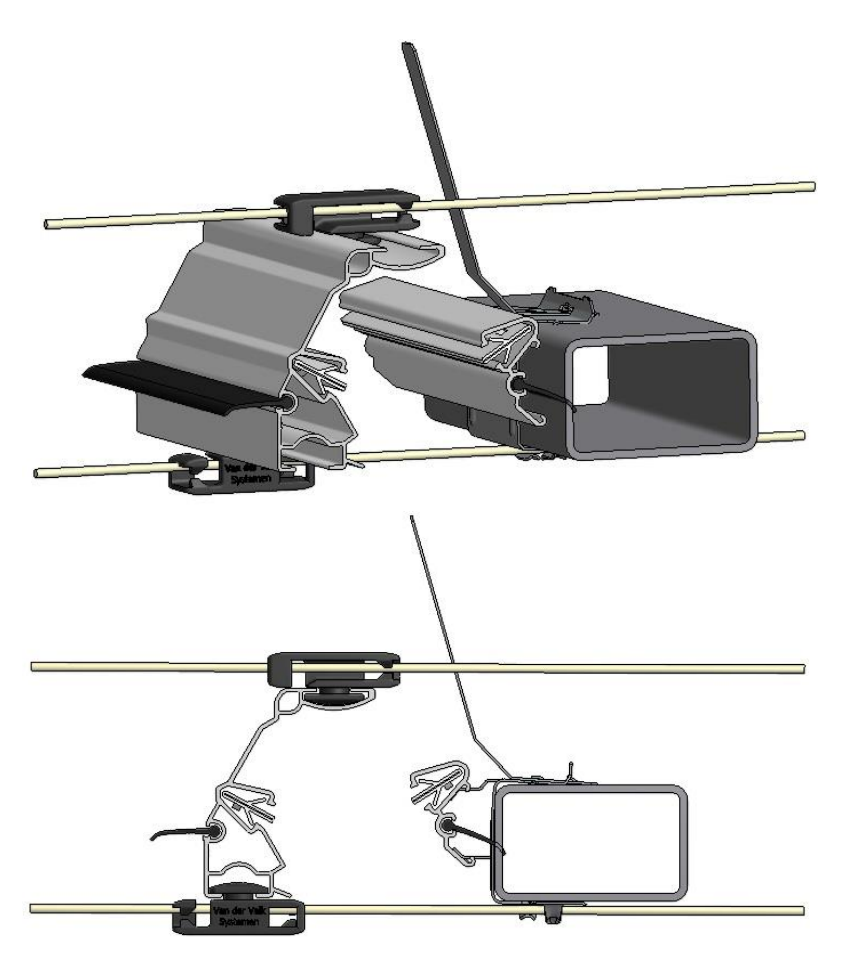

- 1. Wat is de noviteit in deze afbeeldingen?
- 2. Wat is het grote voordeel van deze noviteit?

Er bestaan 8 verschillend functionerende schermdoeken met een onderstaand voorbeeld in de glastuinbouw.

De schermdoeken dienen voor:

zonwering - bescherming tegen weersomstandigheden - verduistering - energiebesparing grond - én looftrekdoek - insectenwering - energiebesparing én zonwering - assimilatie

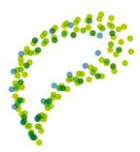

Zet de juiste benamingen bij de juiste onderstaande 8 afbeeldingen.

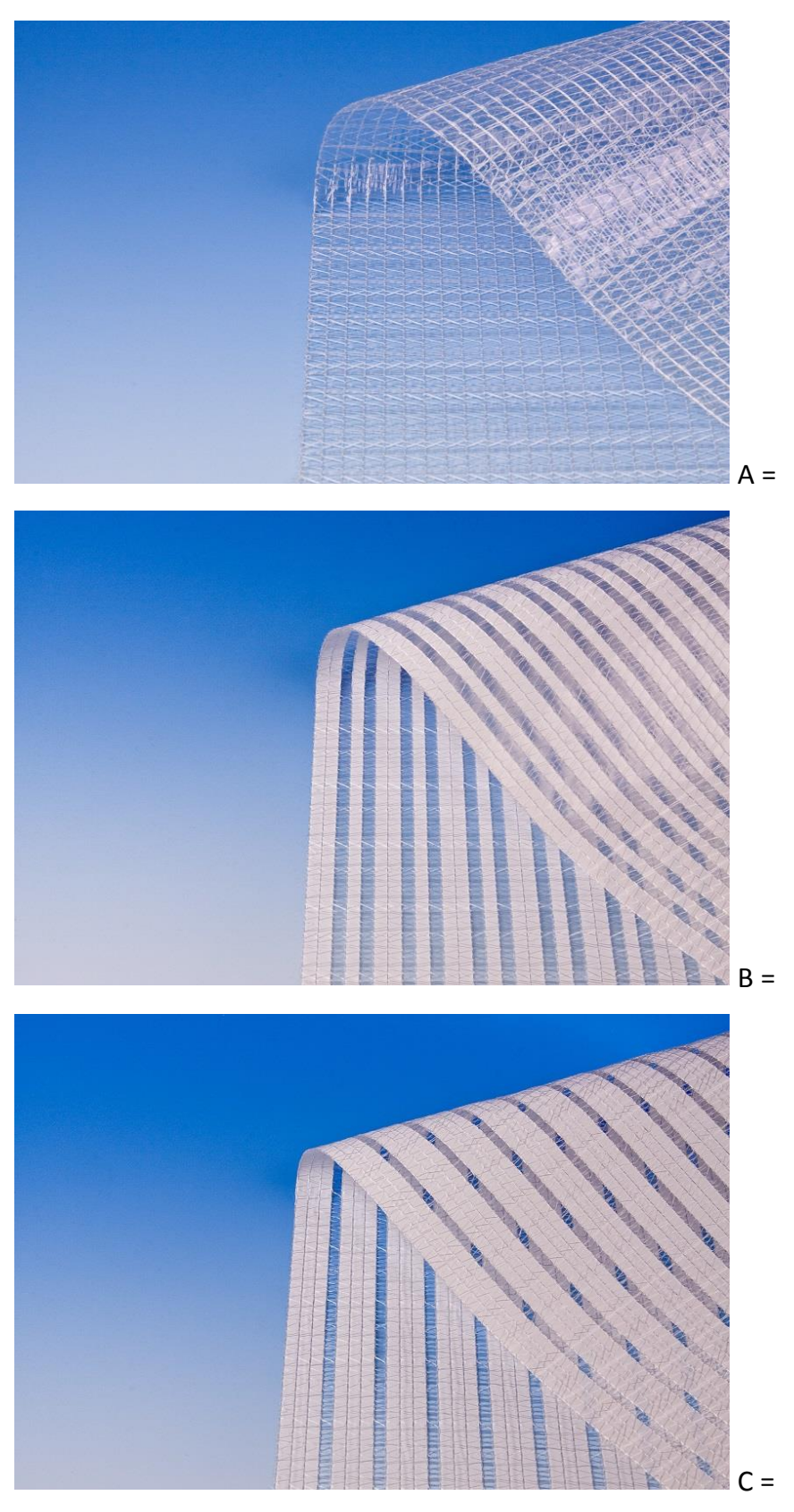

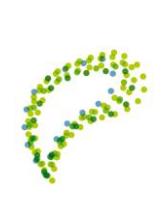

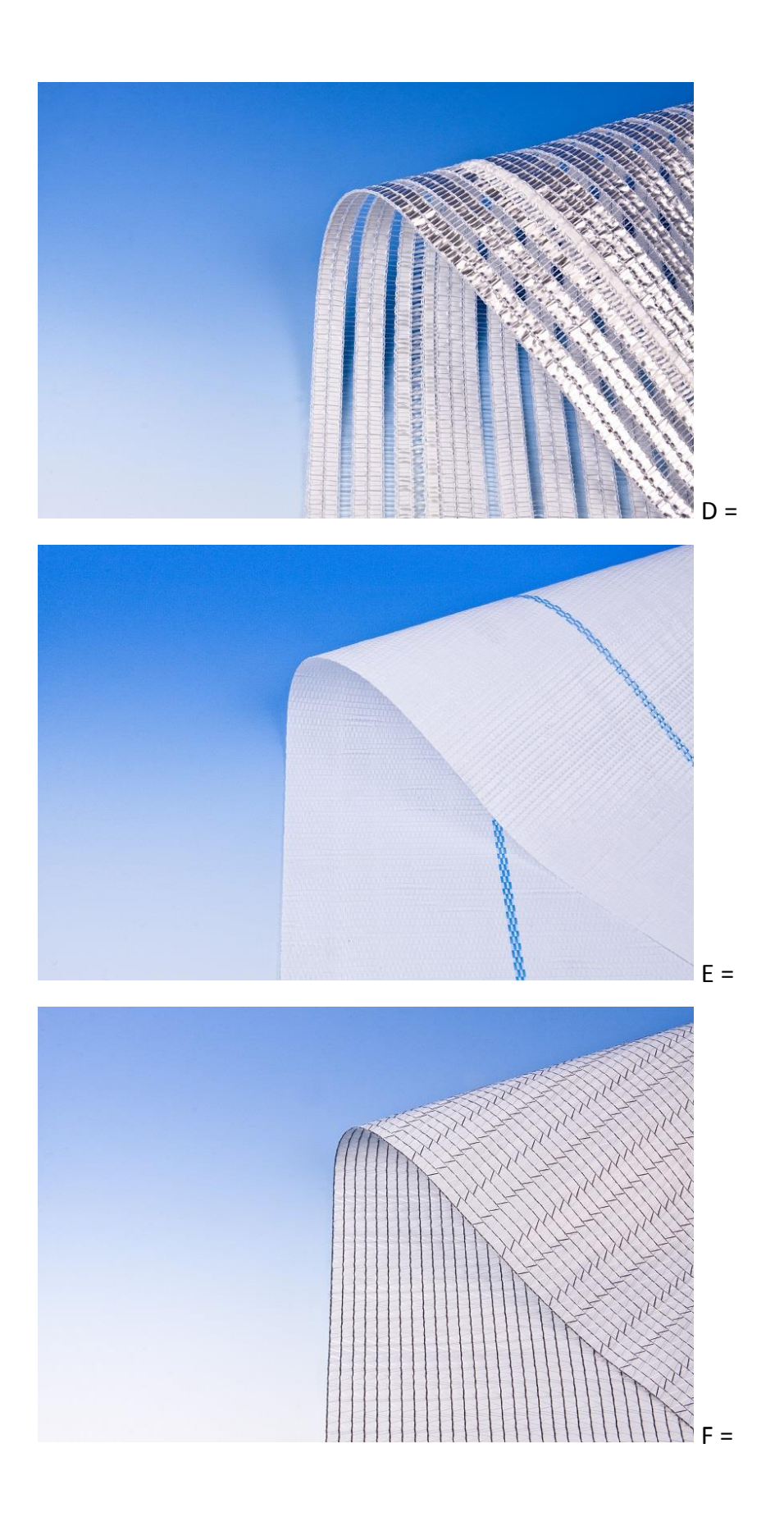

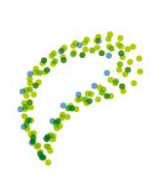

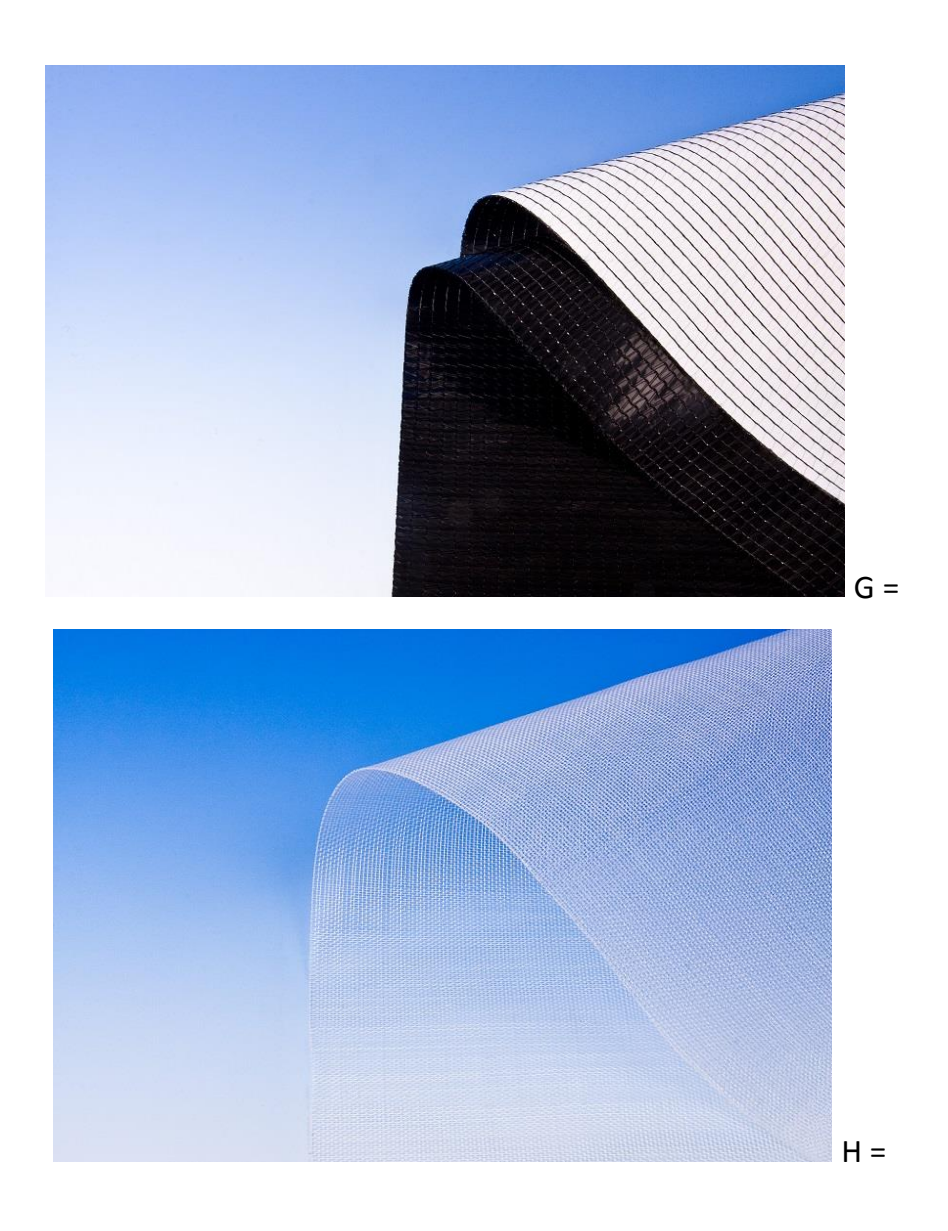

## **4.15 Belichting**

### **Assimilatiebelichting**

Per tweetal bestudeer je een lichtplan. Dit lichtplan bestaat uit een plattegrond met legende en een uitgebreide toelichting.

Namen  $(1)$  (2) (3)

Lichtplan nr.

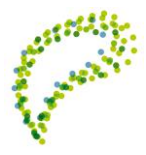

In deze technische tekening is de stroomverdeling te zien. De stroom is afkomstig van het gemeentenet en/of van een warmtekrachtkoppeling (WKK) en wordt verdeeld naar de assimilatielampen in een kas. Alle vragen zijn te beantwoorden door de tekening goed te bestuderen. Een lichtplan is een offerte of orderbevestiging van een installatiebedrijf voor de aanleg en installatie van assimilatielampen met bijbehorende stroomvoorzieningen. De verkoopprijs is onbekend. Je kunt gebruik maken van de volgende formules:

 $U = |xR \tP = Ux| \tP<sub>vertices</sub> = |<sup>2</sup>xR$  $I_{\text{total}} = I_1 + I_2$   $I_{\text{total}} = I_1 = I_2$   $U_{\text{total}} = U_1 + U_2$   $U_{\text{total}} = U_1 = U_2$  $R_{\text{total}} = R_1 + R_2$  1/ $R_{\text{total}} = 1/R_1 + 1/R_2$  $P_{ingang} = P_{uitgang} \quad U_{ingang} \times I_{ingang} = U_{uitgang} \times I_{uitgang}$ 

De sterkte van het [magnetische veld](http://nl.wikipedia.org/wiki/Magnetisch_veld) in de spoel is afhankelijk van het aantal windingen van die spoel en de sterkte van de elektrische stroom door die windingen. Heeft de primaire spoel (ingang) n windingen en de secundaire (uitgang) m windingen, dan zullen d[e spanning](http://nl.wikipedia.org/wiki/Elektrische_spanning) U e[n stroom](http://nl.wikipedia.org/wiki/Elektrische_stroom) I aan in- en uitgang van de transformator zich verhouden als:

$$
\frac{U_s}{U_p} = \frac{m}{n} \frac{I_s}{I_p} = \frac{n}{m}
$$

De fractie  $m/n$ wordt ook wel de transformatieverhouding genoemd.

- D[e doorsnede](http://nl.wikipedia.org/wiki/Doorsnede_(oppervlak)) van de geleider bepaalt de maximaal toelaatbare [stroomsterkte.](http://nl.wikipedia.org/wiki/Elektrische_stroom)
- De isolatiewaarde van de mantel bepaalt de maximaal toelaatbare [elektrische spanning.](http://nl.wikipedia.org/wiki/Elektrische_spanning)

Je moet de volgende vragen beantwoorden met uitleg en berekeningen.

- 1. Hoeveel lampen hangen in de kas?
- 2. Wat is het vermogen van elke lamp?
- 3. Welke spanning staat op elke lamp?
- 4. Wat is de stroomsterkte door elke lamp?
- 5. Wat is het soort lamp?
- 6. Hoeveel lampen hangen per  $m<sup>2</sup>$  in de kas?
- 7. Hoeveel  $m<sup>2</sup>$  wordt per lamp belicht in de kas?
- 8. Wat is het soort reflector rondom de bol van elke lamp?
- 9. Is er sprake van een 'dambord' schakeling van lampen in de kas?
- 10. Wat is de armatuur van een lamp?
- 11. Welke onderdelen zitten in een armatuur?
- 12. Wat is de totale lengte van alle bovengrondse kabels in de kas?
- 13. Wat is de lengte én de dikte van de langste ondergrondse kabel?
- 14. Wat is de lengte én de dikte van de kortste ondergrondse kabel?
- 15. Wat is de berekende weerstand in de langste ondergrondse kabel?
- 16. Wat is de berekende weerstand in de kortste ondergrondse kabel?

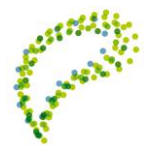

- 17. Wat is de berekende totale weerstand in alle bovengrondse kabels in de kas?
- 18. Hoeveel procent van alle stroom gaat verloren door weerstand in de kabels?
- 19. Wat is een trafostation?
- 20. Wat is de functie van de transformatie in het trafostation?
- 21. Wat is het rendement van de transformator?
- 22. Waardoor gaat in de transformator vermogen verloren?
- 23. Wat is een stroomstraat?
- 24. Wat is de functie van de stroomstraat?
- 25. Is er sprake van serie of parallelschakeling bij het verwerken van stoppen in de installatie?
- 26. Wat de grootte van de stoppen in de stroomstraat?
- 27. Op welke drie manieren kan stroom verloren gaan?
- 28. Welke calamiteit van stroomverlies komt het meest voor in de kas, waardoor brand ontstaat?
- 29. Wat is de kleur van zonlicht?
- 30. Wat is de kleur van PAR licht?
- 31. Waarom is groen licht minder nuttig voor planten?
- 32. Wat is de totale lichtsterkte, uitgedrukt in Lux, van alle brandende lampen?
- 33. Wat is de lichtsterkte van zonlicht bij een volledig helder blauwe lucht op een zomerse dag?
- 34. Wat is dezelfde lichtsterkte, uitgedrukt in W/m<sup>2</sup>, van alle brandende lampen?
- 35. Wat is dezelfde lichtsterkte, uitgedrukt in  $\mu$ (micro)mol/m<sup>2</sup>/sec, van alle brandende lampen?
- 36. Van welke deeltje wordt het aantal in μ(micro)mol uitgedrukt?
- 37. Wat wordt verstaan onder kortsluiting? Hoe ontstaat dit?
- 38. Wat wordt bedoeld met een thermische beveiliging van een lamp?
- 39. Wat kan gebeuren, wanneer geen lekkage van stroom naar het grondoppervlak kan plaats vinden?
- 40. Geef een puntsgewijze beschrijving van de werkwijze voor het schoonmaken van een lamp met reflector.

Je levert digitaal alleen de antwoorden in.

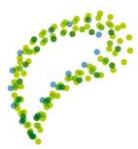

# **Eindopdracht**

Analyseer een glastuinbouwbedrijf naar keuze. Dit bedrijf heeft een (hoofd)teelt, die optimaal moet groeien, bloeien en produceren met als doel winst uit de onderneming te verkrijgen.

Met de groene kennis van de vele verschillende behoeften van een plant bestudeer je alle technische installaties op dit bedrijf.

Maak een inventarislijst van dit bedrijf met telkens het bijbehorende doel, functie en capaciteit ten einde aan de behoefte van de plant te voldoen. Maak een opsomming van te realiserende behoeften van de plant. Nu kan je ook omschrijven welke behoeften niet maximaal worden bewerkstelligd voor het gewas in dit bedrijf.

Een glastuinbouwbedrijf heeft mogelijk de volgende technische installaties:

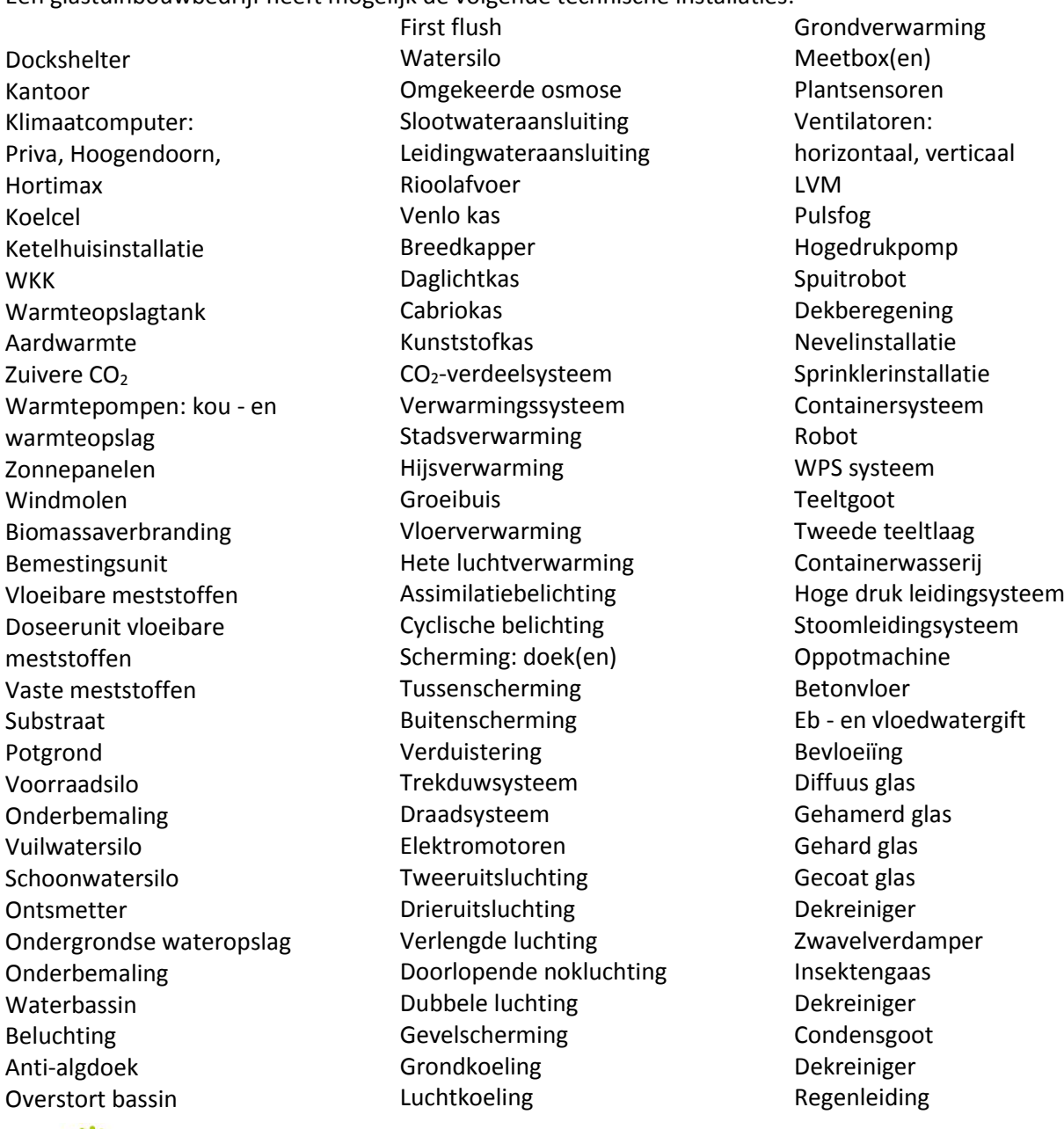

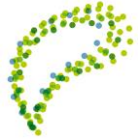

Insektenvangapparatuur Insektengaas

Nokschotten Bestrijdingsmiddelenkas

Uit de gemaakte analyse beschrijf je puntsgewijs de verbeteringen voor de teelt. Deze verbeteringen moeten zo praktisch mogelijk worden gerealiseerd.

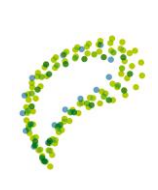

95

### *Copyright*

De copyright van de lesmodule berust bij de EOT Techniek en de oorspronkelijke uitgevers. Vermenigvuldiging van (onderdelen van) het lespakket buiten het afgebakende onderwijsproject is niet toegestaan zonder toestemming van de verantwoordelijke afzonderlijke uitgevers. Het staat de docenten vrij om het materiaal aan te passen voor onderwijsdoeleinden. Echter het format van CIV T&U mag niet worden gewijzigd. Voor meer informatie: *supportoffice@civtu.nl.*

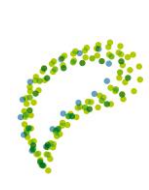